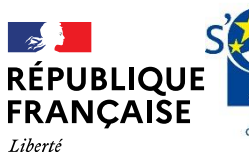

Égalité Eraternité

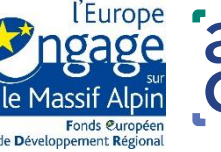

agence nationale de la cohésion des territoires

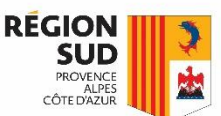

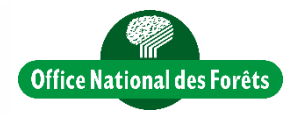

# Utilisation de la trame verte par les chauves souris forestières dans les Alpes françaises.

ome 2: Les Saisies

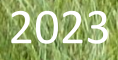

Ce document constitue le tome 2 des rapports de restitution de l'étude « Comprendre pour préserver - Utilisation de la trame verte par les chauves-souris forestières dans les Alpes françaises », réalisée dans le cadre du projet POIA (programme opérationnel interrégional FEDER du massif des Alpes).

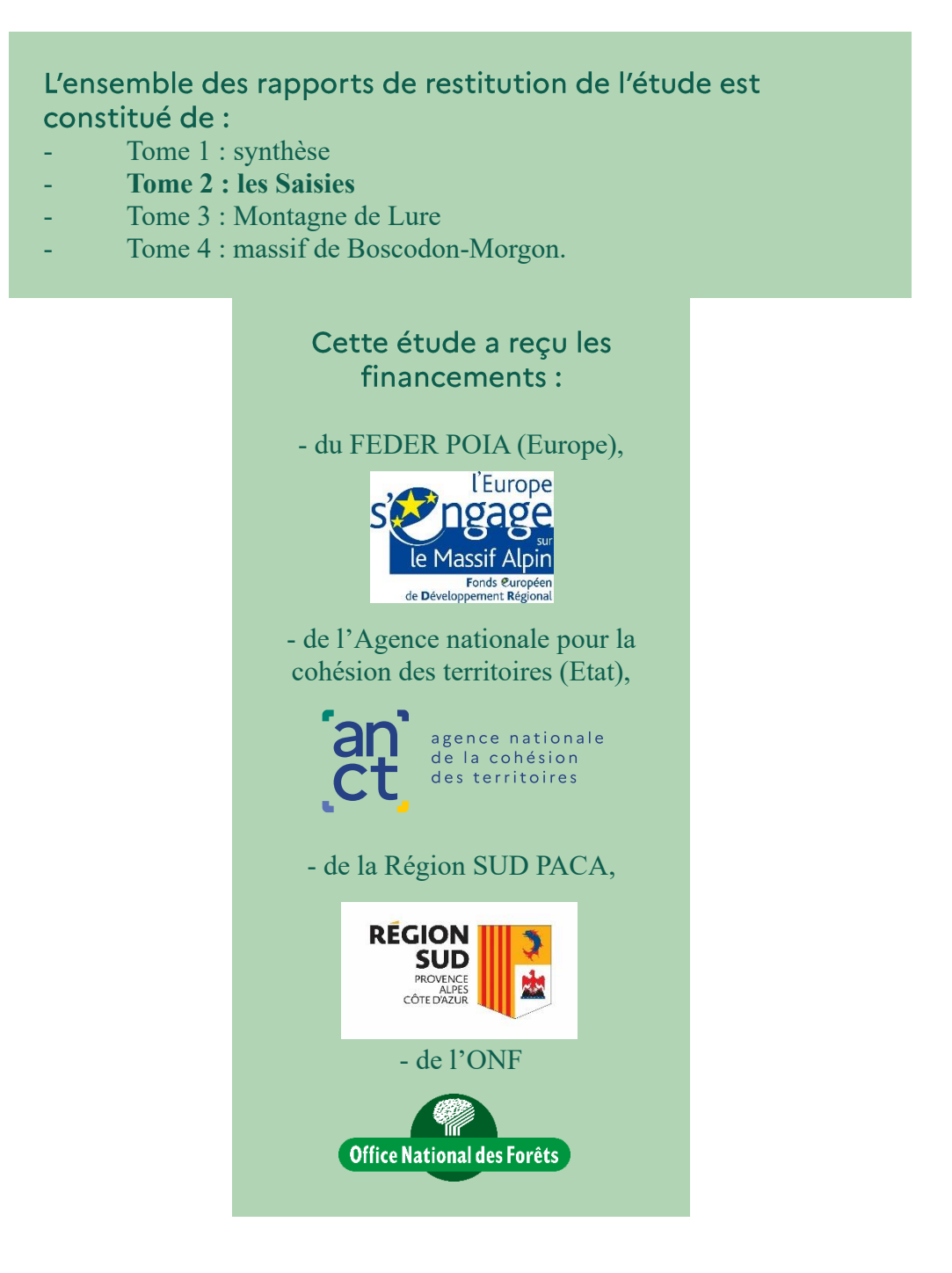

Rédaction: Adrian Weirich (ONF) Photo de couverture: ONF

L'ensemble des présentations, des supports de communication et des rapports liés à cette étude peut être téléchargés sur la page dédiée au projet au lien suivant : www.onf.fr/+/1b77

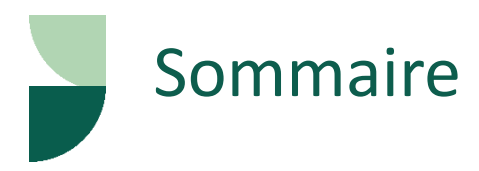

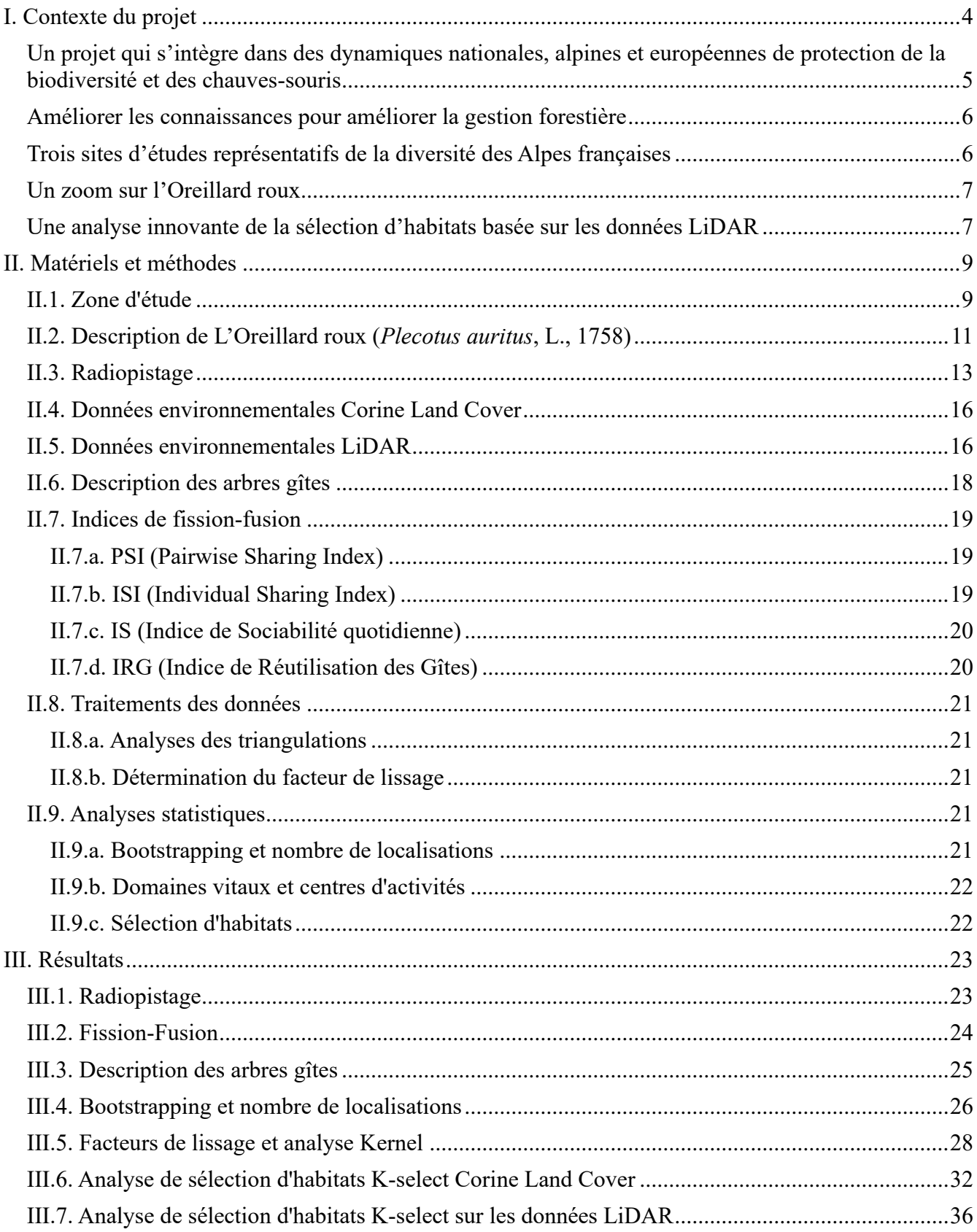

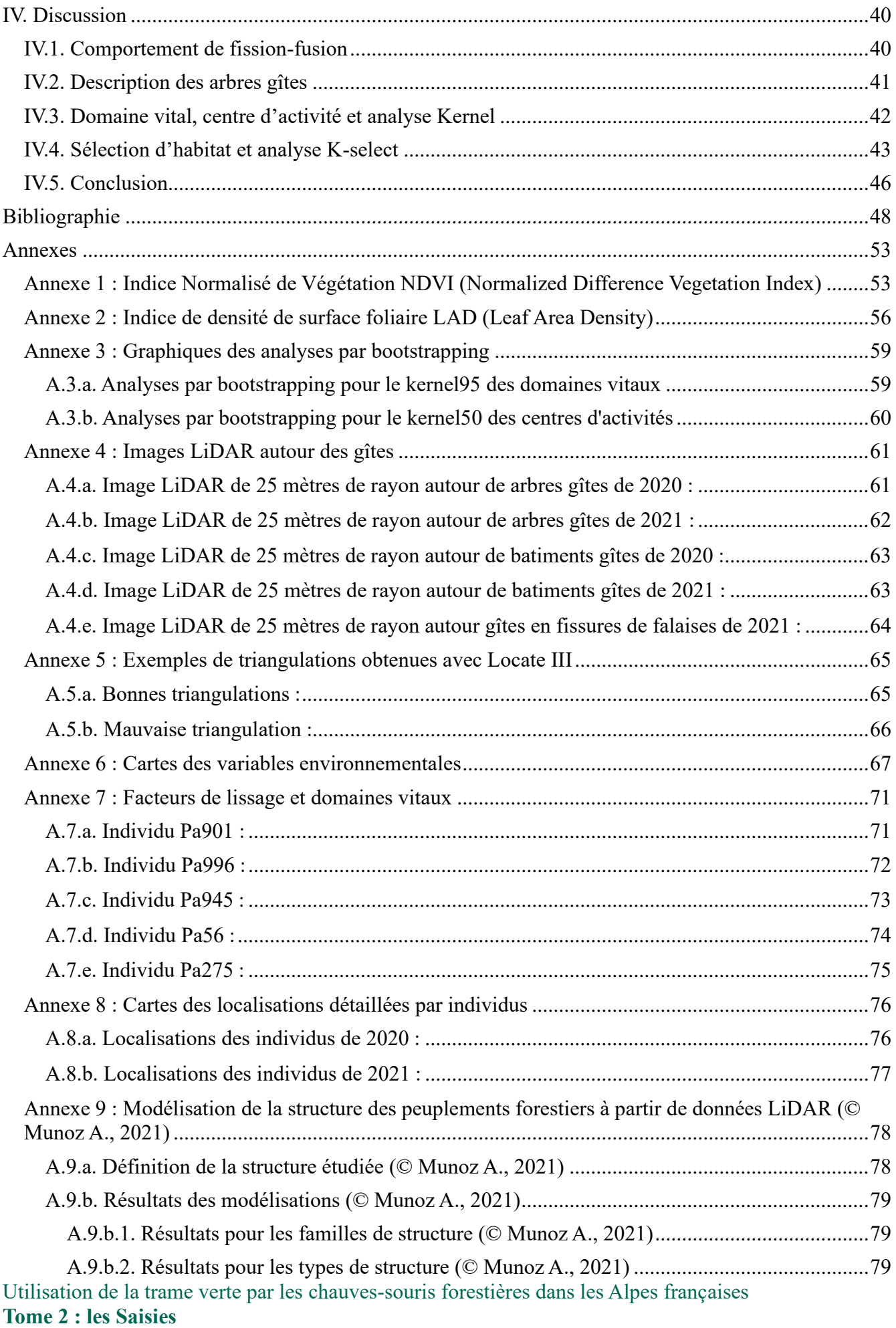

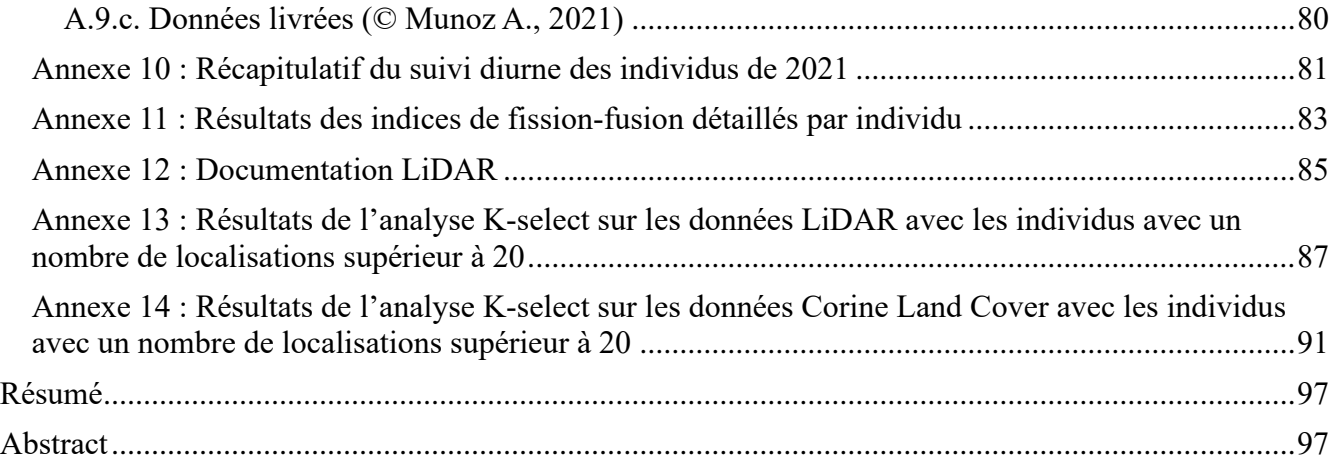

# I. Contexte du projet

# Un projet qui s'intègre dans des dynamiques nationales, alpines et européennes de protection de la biodiversité et des chauves-souris

Le **Programme Opérationnel Interrégional du massif Alpin** (POIA) est un outil de développement du massif alpin. Il est divisé en trois grands axes, dont le premier consiste à « protéger et valoriser les ressources alpines pour un développement durable des territoires de montagne » dont un des objectifs principaux consiste à « protéger la biodiversité et les continuités écologiques alpines ». Dans le cadre de ce programme, l'Office national des forêts a proposé un projet d'étude intitulé « **comprendre pour préserver : utilisation de la trame verte par les chauves-souris forestières des Alpes françaises** ».

Le projet s'inscrit dans les priorités du **Plan national d'action sur les chiroptères,** décliné dans les Plans d'action régionaux d'Auvergne-Rhône-Alpes et de Provence-Alpes-Côte-d'Azur. Ainsi les objectifs poursuivis au sein de ce projet répondent à deux actions du Plan national :

- Axe « Améliorer la connaissance et assurer le suivi en vue de la conservation des populations » - Action 1 : mettre en place un observatoire national des chiroptères et acquérir les connaissances nécessaires permettant d'améliorer l'état de conservation des espèces,
- Axe « Prendre en compte les chiroptères dans les aménagements et les politiques publiques » Action 8 : Améliorer la prise en compte des chiroptères dans la gestion forestière publique et privée.

Le projet s'intègre aussi à la dynamique de l'**Action Plan for the Conservation of Bat Species in the European Union** publié en octobre 2018 par la Commission européenne en déclinaison de l'accord international EUROBATS (issu de la convention de Bonn) pour les 44 espèces de la directive Habitats, document qui promeut en particulier :

- la recherche sur les méta-populations à l'échelle régionale (Target 3),
- les solutions techniques pour la conservation des chauves-souris dans tous les principaux dortoirs aériens (Target 7),
- les initiatives pour réduire la fragmentation des habitats (Target 11),

l'intégration de la protection des chauves-souris dans la politique et les pratiques forestières (Target 12).

# Améliorer les connaissances pour améliorer la gestion forestière

Le projet vise à apporter aux gestionnaires d'espaces naturels et aux collectivités des recommandations pour conforter ou faire évoluer la gestion des trames forestières alpines et protéger les chauves-souris. Pour ce faire, il a pour but d'étudier le comportement des chiroptères au sein des trames vertes et de mettre en évidence les liens entre leur activité et la fonctionnalité des milieux.

## **Ambitions du projet:**

- ❖ Identifier les besoins vitaux de certaines chauves-souris en forêt de montagne
- \* Traduire leurs exigences en termes de composition, structure et qualité des habitats forestiers
- ❖ Émettre des recommandations de gestion forestière adaptées à la biodiversité et au contexte actuel de réchauffement climatique

## Trois sites d'études représentatifs de la diversité des Alpes françaises

Ce projet d'une durée de trois ans (de 2020 à 2022) concerne 3 sites d'étude :

- **le plateau des Saisies** dans le Beaufortin qui représente les forêts des Alpes du Nord,
- **le massif forestier de Boscodon-Morgon** qui occupe une position plutôt centrale sur la chaîne des Alpes françaises,
- la montagne de Lure dans la partie sud des Alpes.

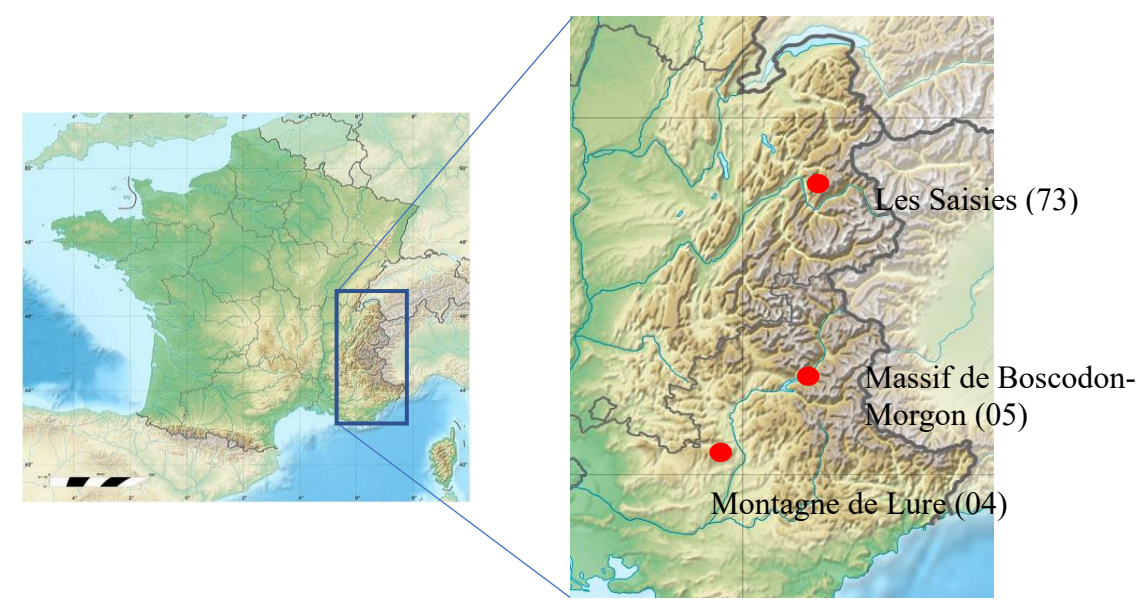

NB : Le présent rapport traite uniquement de l'étude réalisée dans le massif de Boscodon.

#### Un zoom sur l'Oreillard roux

L'étude s'est essentiellement concentrée sur l'Oreillard roux (*Plecotus auritus*, L., 1758), espèce qui a pu être capturée et suivie sur les 3 sites d'études.

D'abord grâce à un **suivi nocturne sur les terrains de chasse par télémétrie** permettant d'une part de décrire les domaines vitaux et les centres d'activités de cette espèce, et d'autre part de quantifier la sélection d'habitats de cette espèce grâce aux données environnementales prospectées sur le terrain. Ces suivis nocturnes ont été réalisés sur les sites des Saisies et de la Montagne de Lure.

Et ensuite, par un **suivi diurne des gîtes**, permettant d'étudier le phénomène de fission-fusion qui correspond aux déplacements d'individus entre gîtes. Ces changements de gîtes favorisent entre autres des échanges sociaux, et limitent le parasitisme et la prédation (Reckardt & Kerth, 2007 ; Hohti et al., 2011).

Le **Murin à moustaches** (*Myotis mystacinus*, Kuhl 1817), autre espèce forestière assez commune mais peu étudiée, a également été suivi sur le massif de Boscodon-Morgon (recherche de gîtes).

## Une analyse innovante de la sélection d'habitats basée sur les données LiDAR

Afin de décrire les habitats forestiers, cette étude utilise principalement une approche par des analyses de sélection d'habitats qui se basent sur des descriptions de variables et de structures environnementales en forêt décrites à partir de données et de modélisations via de la **télédétection optique active dite LiDAR** (Light Detection and Ranging) obtenues à partir de scanner aéroporté ALS (Airborn LiDAR Scanner). Il s'agit d'une méthodologie de plus en plus prometteuse depuis quelques années (Coops et al., 2016). En effet, de nos jours les zones couvertes par les données de télédétection optique sont de plus en plus vastes principalement depuis une dizaine d'années et ceci grâce à des initiatives nationales. C'est alors que les estimations d'indices de végétation en forêt ou plus généralement les études de variables environnementales à partir des données de télédétection se sont de plus en plus développées conjointement avec l'amélioration des techniques d'analyses (Wulder et al., 2012; Nijland et al., 2014). Ce genre de données LiDAR est initialement utilisé pour des études à échelles régionales voire continentales, entre autres pour étudier les attributs de la structure forestière qui déterminent la structure de l'habitat et reflètent les changements de perturbation ou de productivité du paysage (Thuiller et al., 2004). Mais les données LiDAR peuvent aussi être utilisées pour

entreprendre des études à plus petite échelle telles que sur les effets de la fragmentation ou de la sélection de l'habitat à un niveau local et très appliqué à la gestion des milieux naturels (Thuiller et al., 2004). Ces données LiDAR aboutissent à des modèles aux performances discriminatoires plus élevées que l'utilisation de données issues de photographies hémisphériques, et permet de se soustraire du biais observateur ou des erreurs d'estimation de certaines variables relevées directement par observation sur le terrain (Thuiller et al., 2004 ; Zheng et al., 2009, Bae et al., 2014). Cette approche est novatrice dans l'étude des variables descriptives des habitats utilisés par les chiroptères en France.

Parmi les indices pouvant être obtenus par les données LiDAR, les indices de **structure forestière** sont des indicateurs clés de l'habitat. Ils sont corrélés avec la richesse spécifique, la productivité des forêts et avec bien d'autres relations qui peuvent être décrites et prédites par des analyses de données ALS (Evans et al., 2005). Même si des études ont montré que les évaluations de la structure de la végétation de sous-étage avec des données ALS sont généralement moins précises sous des couverts forestiers denses où la proportion d'impulsions laser atteignant les strates forestières inférieures peuvent être faible (par exemple Goodwin, 2006; Maltamo et al., 2005 ; Skowronski et al., 2007 ; Su & Bork, 2007), divers indices et nouvelles techniques d'analyses ont été développés et étudiés permettant de prendre en compte la structure entière de la forêt dans de nombreuses études écologiques. C'est par exemple le cas de Munoz Alain en 2021 qui a mis en place une **modélisation de la structure de peuplement** basée sur les caractéristiques des bois et de leurs assemblages que nous utilisons dans cette étude. Aussi, **l'encombrement de la végétation des sous-étages** qui est, contrairement aux forêts ouvertes, variable et peu prévisible dans les forêts fermées, est primordiale à prendre en compte afin de réaliser des études écologiques spatialement cohérentes (Bartemucci et al., 2006). Cet encombrement est difficile à quantifier du fait de l'interception des rayons laser par les strates de végétation les plus hautes, mais des indices de densité de surface foliaire permettent aujourd'hui une bonne estimation de cette variable (Knapp, 2020 ; Wang, 2020). C'est le cas par exemple de **l'indice LAD (Leaf Area Density)** utilisé dans cette étude, qui est calculé dans chaque couche de hauteur définie et que l'on peut retrouver dans de nombreuses études (par exemple Bouvier, 2015 ; Kamoske, 2019 ; Knapp, 2020). Le LAD est défini comme la surface de végétation unilatérale totale par unité de volume nommé voxel (Hosoi et Omasa, 2009). Les LAD de chaque voxel d'une colonne verticale sont parfois additionnés pour obtenir **l'indice de surface foliaire LAI (Leaf Area Index)** qui est répertorié comme une variable climatique essentielle par la communauté mondiale de recherche sur le changement climatique GCOS (Alton, 2016) et est défini comme une variable critique dans des processus tels que la photosynthèse et la respiration (Asner et al., 1998).

# II. Matériels et méthodes

#### II.1. Zone d'étude

La zone d'étude se situe en région Auvergne-Rhône-Alpes dans le département de la Savoie, entre le massif du Beaufortain et la vallée de l'Arly, sur les communes de Hauteluce, Crest-Voland, Cohennoz et Notre-Dame-de-Bellecombe, à des altitudes comprises entre 1200 et 1800 mètres. Une grande partie de la zone d'étude au sein de ces communes bénéficie du statut de Réserve Naturelle Régionale (RNR), fait partie du réseau Natura 2000 et est classé en Arrêtés Préfectoraux de Protection de Biotope (APPB). Cette zone protégée correspond à la RNR de la tourbière des Saisies qui s'étend sur 292,64 hectares qui a été créé afin de protéger une partie des plus de 600 hectares de tourbière comportant de nombreux habitats rares à l'échelle européenne s'étendant sur de relativement grandes superficies, des tourbières de pentes et un certain nombre d'espèces protégées ou menacées. L'emprise de la zone d'étude correspond à une surface d'environ 3700 hectares. L'essence majoritaire est l'épicéa commun (*Picea abies*(L.), H. Karst, 1881). On retrouve également une présence relativement abondante de Sapin pectiné (*Abies alba*, Mill., 1759) et de hêtre commun (*Fagus sylvatica*, L., 1753). Ce site a été choisi en particulier car il présente les caractéristiques d'un site montagnard propice au radiopistage, à savoir accessible autant que possible en véhicule, présentant peu de relief accidenté, un site dont les espèces de chiroptères étaient déjà référencées en 2017 par une étude de l'ONF, et pour finir un site comparable avec les deux autres sites également étudiés en parallèle par l'ONF, c'est-à-dire un site d'altitude présentant de grandes zones forestières publiques et la présence de l'Oreillard roux, comme c'est le cas à la montagne de Lure dans les Alpes-de-Haute-Provence et à Boscodon dans les Hautes Alpes.

L'étude a débuté par une phase de tests de télémétrie en 2020 afin de vérifier la pertinence de la méthodologie sur l'Oreillard roux en contexte d'altitude, mais aussi de trouver de manière grossière les secteurs où les chiroptères forestiers sont les plus actifs afin de restreindre l'étendue du suivi de télémétrie de 2021 à une zone plus précise à étudier. Cette phase de test a permis de récupérer des premières données de triangulations, et de réduire l'étendue de la zone de suivi à une emprise d'un peu moins de 1800 hectares représentés en bleu sur la figure 2 ci-dessous.

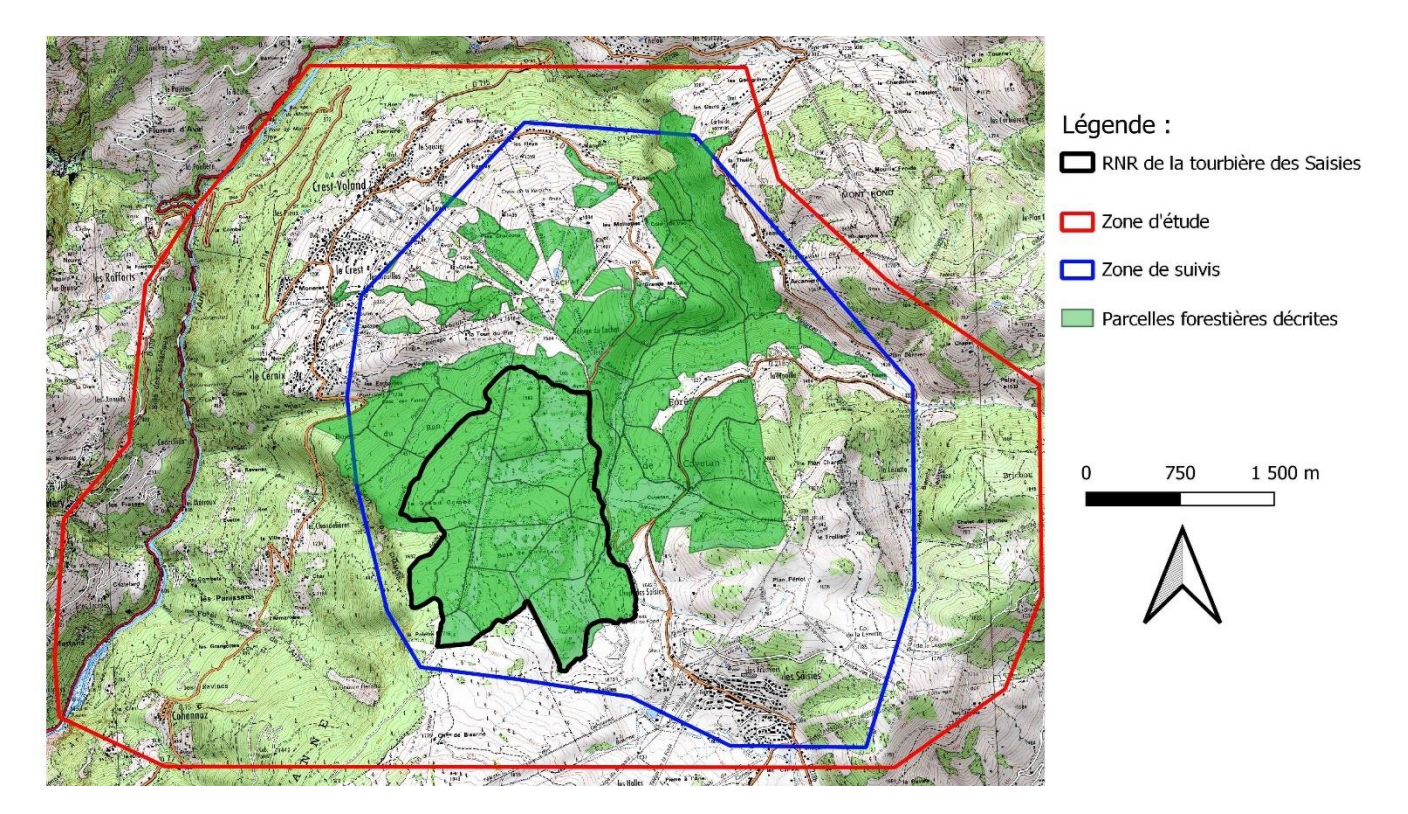

Figure 1 : Carte de la zone d'étude et de la zone de suivi

En 2021, le radiopistage s'est donc concentré sur une zone plus restreinte se focalisant sur des individus dont les colonies se situent au Nord et à l'Est de la RNR des Saisies, et rendant possible un suivi diurne plus complet pour étudier les phénomènes de fission-fusion des colonies, à savoir l'éclatement et le regroupement des groupes familiaux entre eux.

## II.2. Description de L'Oreillard roux (*Plecotus auritus*, L., 1758)

L'Oreillard roux, espèce protégée au niveau national comme toutes les chauves-souris françaises, est une espèce de chiroptères typiquement forestière (Dietz et al., 2009) de taille moyenne, à tendance arboricole, mesurant 4 à 6 cm de long, avec une envergure d'environ 24 à 30 cm et qui pèse en général 7 à 11 g (Muséum National d'Histoire Naturelle, 2013).

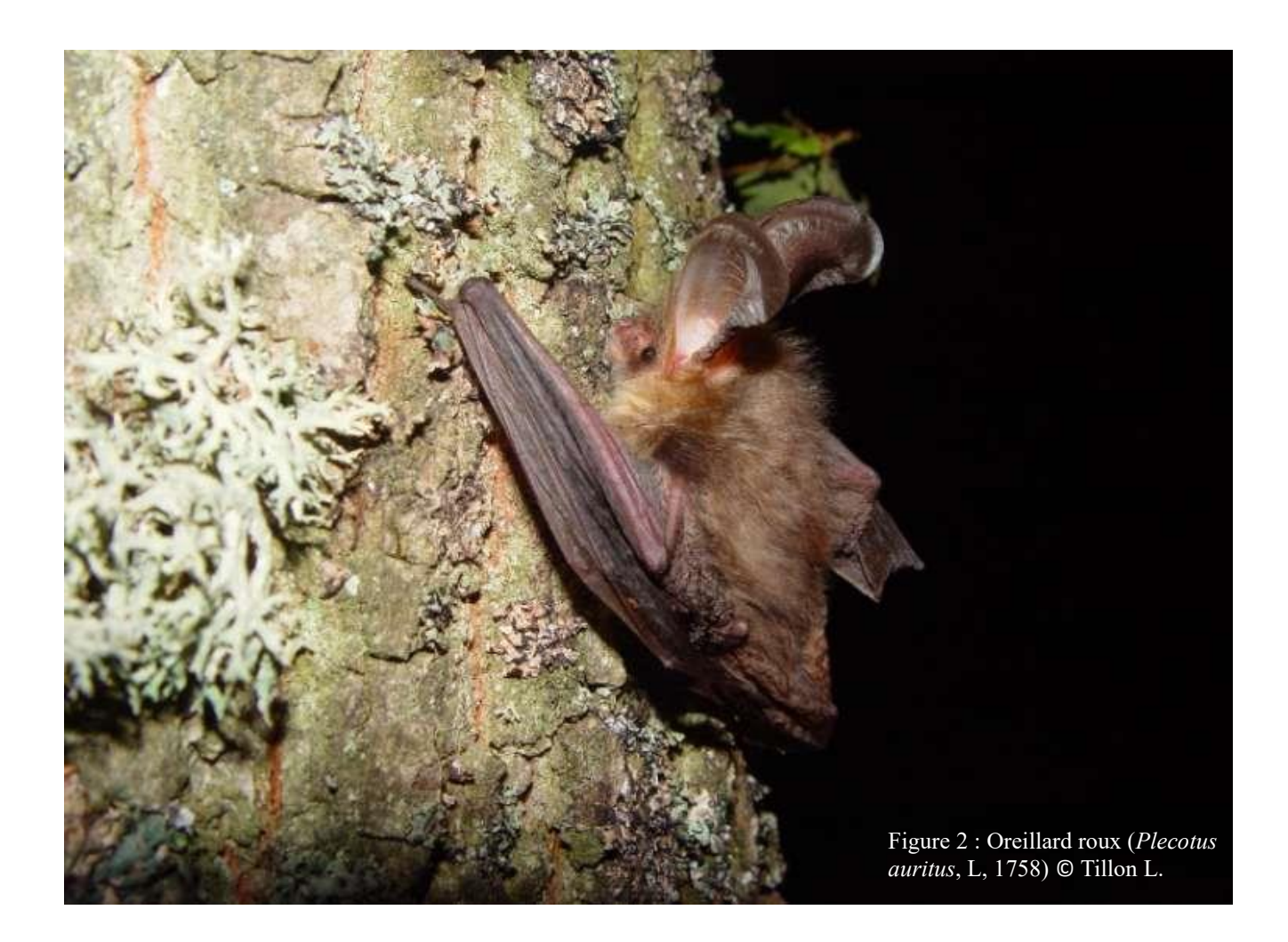

Bien répandu en France comme on peut le constater sur les figures 3 et 4, l'Oreillard roux se rencontre en Europe, du nord de la péninsule ibérique jusqu'en Scandinavie.

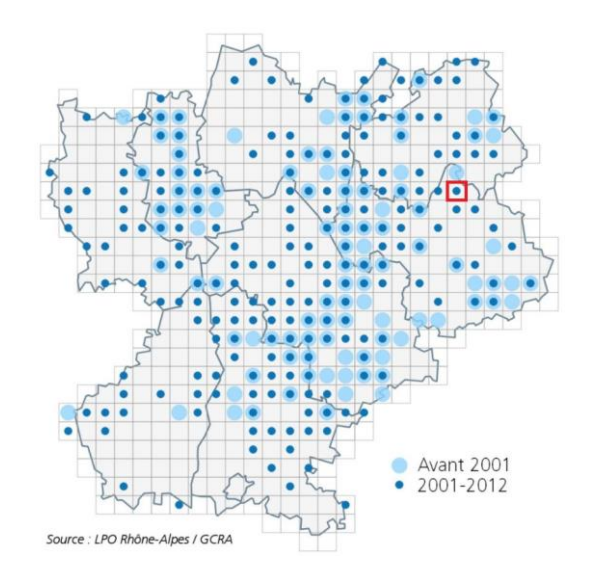

Figure 3 : Carte de la répartition connue en 2014 de l'Oreillard roux en région Rhône-Alpes. Le site d'étude des Saisies se situe dans le carré rouge.

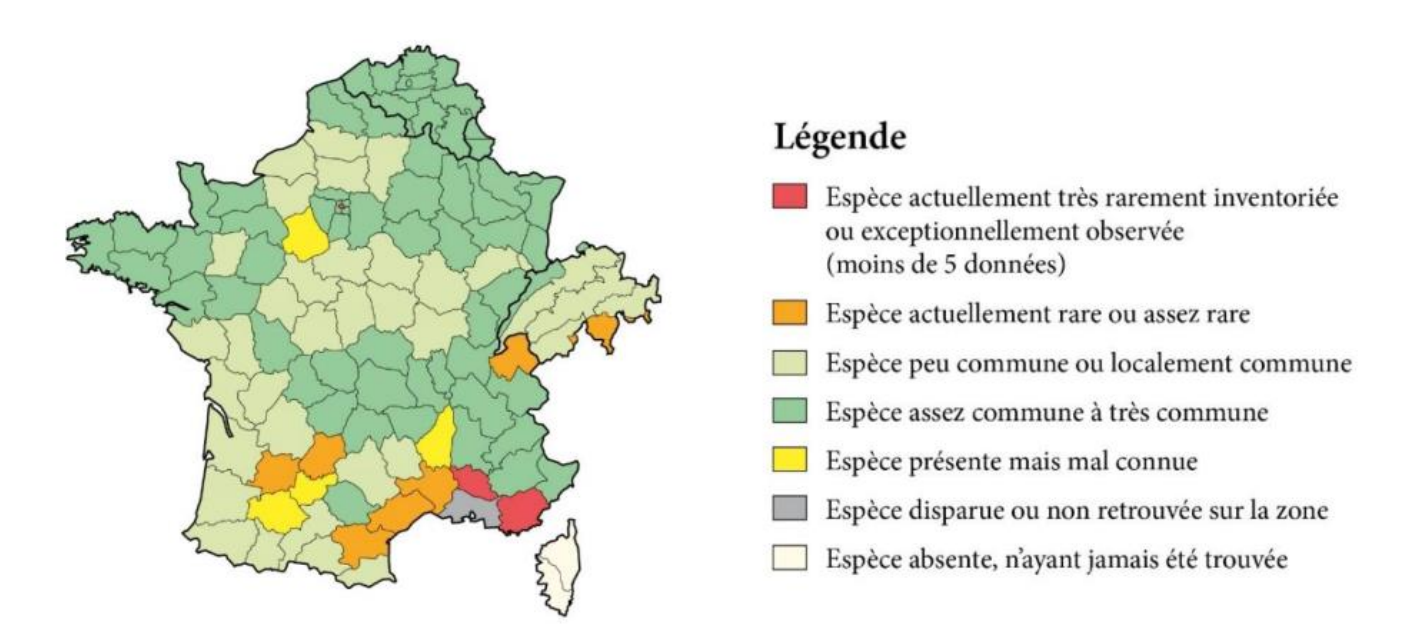

Figure 4 : Distribution de l'Oreillard roux en France métropolitaine (Arthur et Lemaire, 2009)

En ce qui concerne leurs gîtes, les oreillards roux femelles se réunissent en colonies de quelques individus à quelques dizaines, principalement dans des fissures et des cavités arboricoles telles que des écorces décollées, des loges de pics ou des caries, et parfois de manière opportuniste dans des bâtiments ou fissures de falaise (Camprodon et al., 2009 ; Dietz et al., 2009). Un individu peut ainsi utiliser jusqu'à 50 gîtes différents dans l'année selon la littérature (Steinhauser, 2002), alimentant alors la « fission-fusion » des colonies (Reckardt & Kerth, 2007 ; Hohti et al., 2011).

## II.3. Radiopistage

Le radiopistage, aussi appelé radiotélémétrie ou radiotracking, est la méthode la plus fiable pour déterminer précisément les secteurs et habitats utilisés (gîtes et terrains de chasse) par une chauvesouris (Tillon, 2008). Après 55 à 75 jours de gestation, les premiers juvéniles naissent de mi-juin à mijuillet en montagne et le sevrage intervient pendant environ 40 à 50 jours (Arthur, 2009 ; Marmet, 2014), c'est pourquoi le radiotracking s'effectue en juillet ou bien début août, période où les adultes sont le plus actifs. **Aux Saisies, il a été réalisé du 20 au 31 juillet 2020 et du 4 au 16 juillet 2021**. Par soucis de rendement énergétiques, les chiroptères ne sortent pas de leur gîte en cas de mauvais temps (trop de vent, trop d'humidité ou température trop froide), auquel cas le suivi est temporairement interrompu. **Le protocole utilisé est celui établi par le réseau « Mammifères » de l'ONF, à savoir le MCD100** (ONF, 2016).

Au total, une vingtaine d'individus sont équipés durant la quinzaine de jours de terrains (13 jours en 2021) avec des émetteurs dont le poids ne doit pas dépasser 5 % de la masse corporelle d'après les recommandations du Muséum national d'Histoire naturelle. Du fait de cette recommandation, nous ne pouvons pas utiliser des puces GPS qui sont encore trop lourdes pour les oreillards roux. Nous utilisons donc des **émetteurs VHF** (Very High Frequency) (marque Lotek, modèle Picopip) d'une autonomie d'une dizaine de jours, pesant 0,42 g ou 0,31 g dans l'éventualité où nous aurions la possibilité d'équiper des individus plus légers tels que des murins à moustaches (*Myotis mystacinus*, Kuhl 1817). Les premières captures ont lieu sur les territoires de chasse présumés à des endroits stratégiques afin de maximiser les chances de capture, tels que proches de source d'eau ou dans des couloirs formant un rétrécissement. Les premières bêtes équipées guident alors les équipes de radiopistage en journée dans les gîtes où dorment les colonies, pour ensuite effectuer de nouvelles captures à la tombée de la nuit en sortie de gîtes. Ce deuxième lot de captures permet d'équiper des individus appartenant très probablement à une même colonie afin de mieux étudier les phénomènes de fission-fusion. Une deuxième session de captures est en général effectuée en début de deuxième semaine de radiopistage afin d'être sûr d'avoir des émetteurs encore actifs tout au long de la mission. Chaque émetteur et donc chaque individu équipé possède une fréquence unique qui nous sert également à l'identifier.

Toutes les captures sont réalisées à l'aide de filet japonais. L'espèce, le sexe et diverses mesures biométriques sont notés pour chaque individu capturé. Les femelles sont ensuite équipées d'un émetteur collé sur leur dos à l'aide d'une colle chirurgicale, permettant à l'émetteur de se détacher tout seul au bout d'une quinzaine de jours, correspondant à la durée moyenne maximal d'autonomie de la pile de l'émetteur. Seules les femelles adultes sont équipées car en période de sevrage, les habitats de chasses préférentiels en termes d'accessibilité et de qualité sont laissés à ces dernières, les mâles sont repoussés vers des habitats de chasse plus éloignés voire de moins bonne qualité. Également, les mâles ne vivent pas

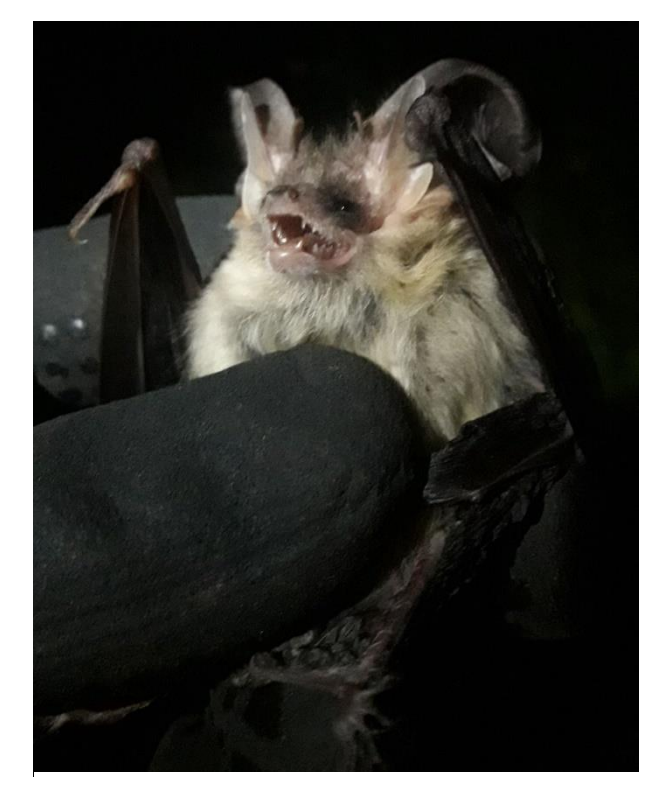

Figure 5 : Oreillard roux (*Plecotus auritus*, L., 1758) © Ducruet Sylvain.

en colonie pendant cette période, ne rendant pas possible l'étude des phénomènes de fission-fusion. De plus, ce sont les femelles qui portent le succès de l'espèce puisque seules les femelles s'occupent de la progéniture. C'est pourquoi ce sont ces dernières les plus intéressantes à suivre lorsqu'on travaille sur de la sélection d'habitat et de potentielles modifications de gestion forestière en leur faveur. Si des jeunes volants sont capturés, ils peuvent éventuellement être équipés puisqu'ils ne quitteront la colonie qu'à l'automne.

Ensuite, pendant une dizaine de nuits du coucher au lever du soleil en lien avec l'activité de l'Oreillard roux, ainsi qu'à l'aide de récepteurs VHF (marque Lotek, modèle Biotracker) et d'antennes de réception (Liteflex marque Lotek, modèle Yagi à 3 brins), 5 à 8 équipes d'en général 2 personnes vont suivre les individus équipés depuis des points hauts préalablement référencés. Plus précisément, dirigé par l'équipe de coordination via des talkies-walkies, une triangulation d'une fréquence est déclenchée à un instant précis identifié par un « top azimut » communiqué à l'ensemble des équipes, qui ont préalablement visé la direction d'émission du signal VHF émis par la fréquence de l'émetteur choisi. Les informations de la triangulation de chaque équipe sont renseignées : le numéro de l'individu capté, le jour, l'heure, la date, la minute, la position du binôme, la direction du signal mesuré à l'aide d'une boussole en grades et un indice de qualité de 0 à 3 dépendant de l'intensité et de la précision du signal

reçu. La triangulation des signaux permet donc de déterminer la localisation d'un individu à un moment précis, comme cela est présenté en figure 6.

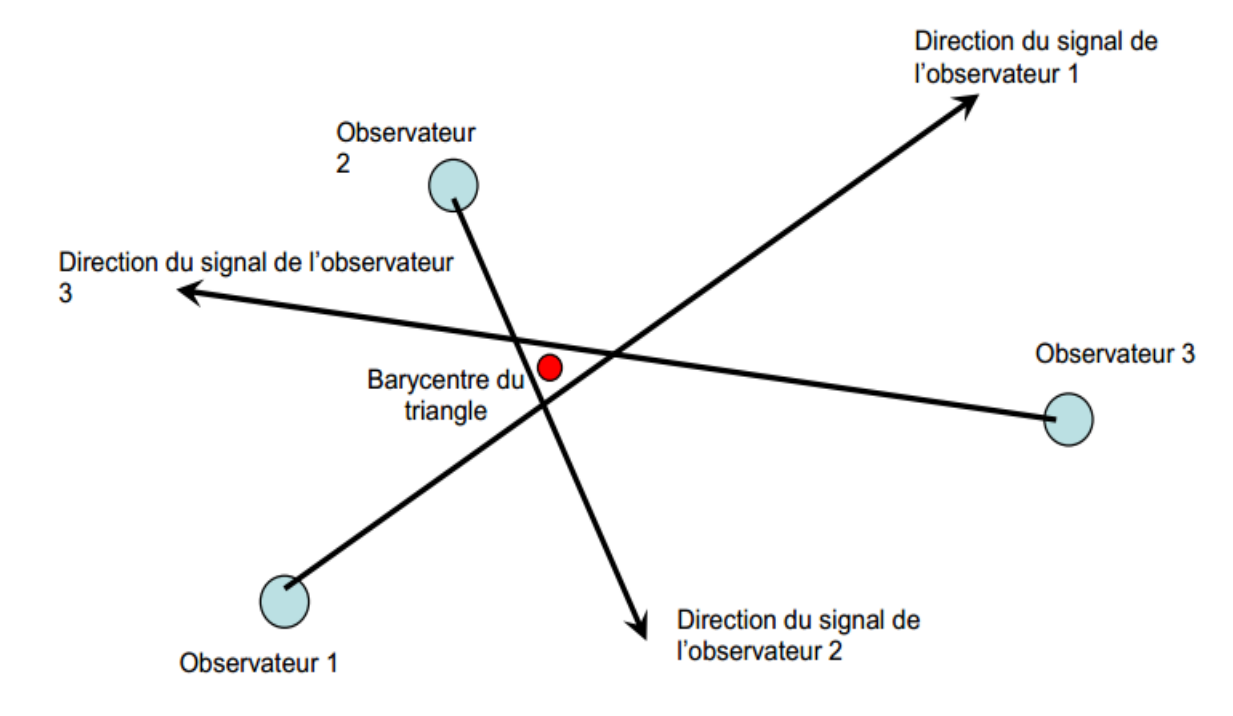

Figure 6 : Schéma du principe de triangulation © Tillon L

De plus, afin d'éviter une autocorrélation spatiale et temporelle des données de triangulation, un « top » sur un même individu doit être espacé d'au moins dix minutes (Tillon, 2015). Il peut être conseillé d'effectuer du « Homing in », c'est-à-dire d'atteindre l'animal pour fiabiliser la localisation en se positionnant directement sous lui, mais cette méthodologie est de plus en plus évitée car les chiroptères peuvent montrer un comportement de fuite du fait du dérangement, biaisant ainsi les localisations et donc l'analyse de sélection d'habitats.

Un **suivi diurne** est également réalisé, consistant en la **localisation précise du gîte** de chaque individu équipé d'un émetteur afin d'étudier les **phénomènes de fission-fusion** des colonies de parturition. De ce fait, chaque jour du suivi, la position du gîte de chaque individu est recherchée à l'aide des récepteurs VHF et des antennes de réception. Plus précisément, assisté par des talkies-walkies afin de se coordonner et de communiquer l'avancée des recherches, chaque gîte connu est scanné puis les coordonnées GPS précises de chaque nouveau gîte découvert avec un individu équipé à l'intérieur sont référencées. L'objectif final étant d'obtenir un tableau avec le gîte utilisé chaque jour par chaque individu ainsi qu'une liste des gîtes utilisés accompagnés de leur coordonnées GPS. Afin de faciliter la suite de la mission, tous les arbres gîtes sont marqués de rubalise jusqu'à la fin de la session de terrain.

#### II.4. Données environnementales Corine Land Cover

Avant d'effectuer une analyse de sélection d'habitat focalisée principalement sur des variables forestières, une analyse de sélection d'habitat est effectuée sur les données Corine Land Cover, c'est-àdire sur des données biophysique des sols. Cette première analyse a pour objectif de vérifier que les oreillards roux utilisent des parcelles forestières comme habitat de chasse.

#### II.5. Données environnementales LiDAR

Profitant d'un couvert de **données LiDAR datant de 2017**, nous utilisons cette base d'information comme une **approche nouvelle dans les études de chiroptères** français afin d'obtenir plusieurs variables descriptives des habitats sous forme de rasters composés de pixels de 26,6 mètres (définition couramment utilisée lors des traitements de données LiDAR, qui seront ensuite utilisés dans les analyses de sélection d'habitats). Pour l'analyse de sélection d'habitat, parmi la multitude de variables existantes et souvent utilisée dans de nombreuses études (par exemple Langridge & Tillon, 2017), nous ajoutons des variables moins connues car elles sont plus récentes, tels que **l'indice LAD** et une **modélisation de la structure des peuplements** qui sont également détaillés dans le tableau 1. L'indice LAD est présenté en première partie et sa cohérence avec des observations de terrain est testée et détaillée en **annexe 2**. La modélisation de la structure des peuplements par Munoz Alain est expliquée en **annexe 9**. Des cartes de chaque variable sont également mises à disposition en **annexe 6** afin de présenter la répartition de chacune de ces variables.

Les données LiDAR utilisées datant de 2017 et l'étude étant réalisée en 2021, il était donc nécessaire de s'intéresser à deux problématiques qui peuvent créer un biais entre les données LiDAR de 2017 et la réalité du terrain en 2021. La première et la plus importante est que certaines parcelles forestières ont été exploitées depuis octobre 2017. La deuxième correspond à l'accroissement forestier durant ces 4 années. Ces deux problématiques sont traitées en **annexe 1** via des données sentinelles et l'indice NDVI (Normalized Difference Vegetation Index) qui est notamment sensible à la vigueur et à la quantité de la végétation. Les résultats détaillés en **annexe 1** tendent à montrer que **les deux problématiques sont significativement non-impactantes sur nos variables environnementales.**

Un petit complément bibliographique à propos du LiDAR est disponible en **annexe 12**, décrivant notamment les différents types d'ondes et les différentes problématiques de recueil de données des stratifications de végétation les plus basses.

Toutes les variables utilisées dans cette étude sont présentées et détaillées dans le tableau 1 en page suivante.

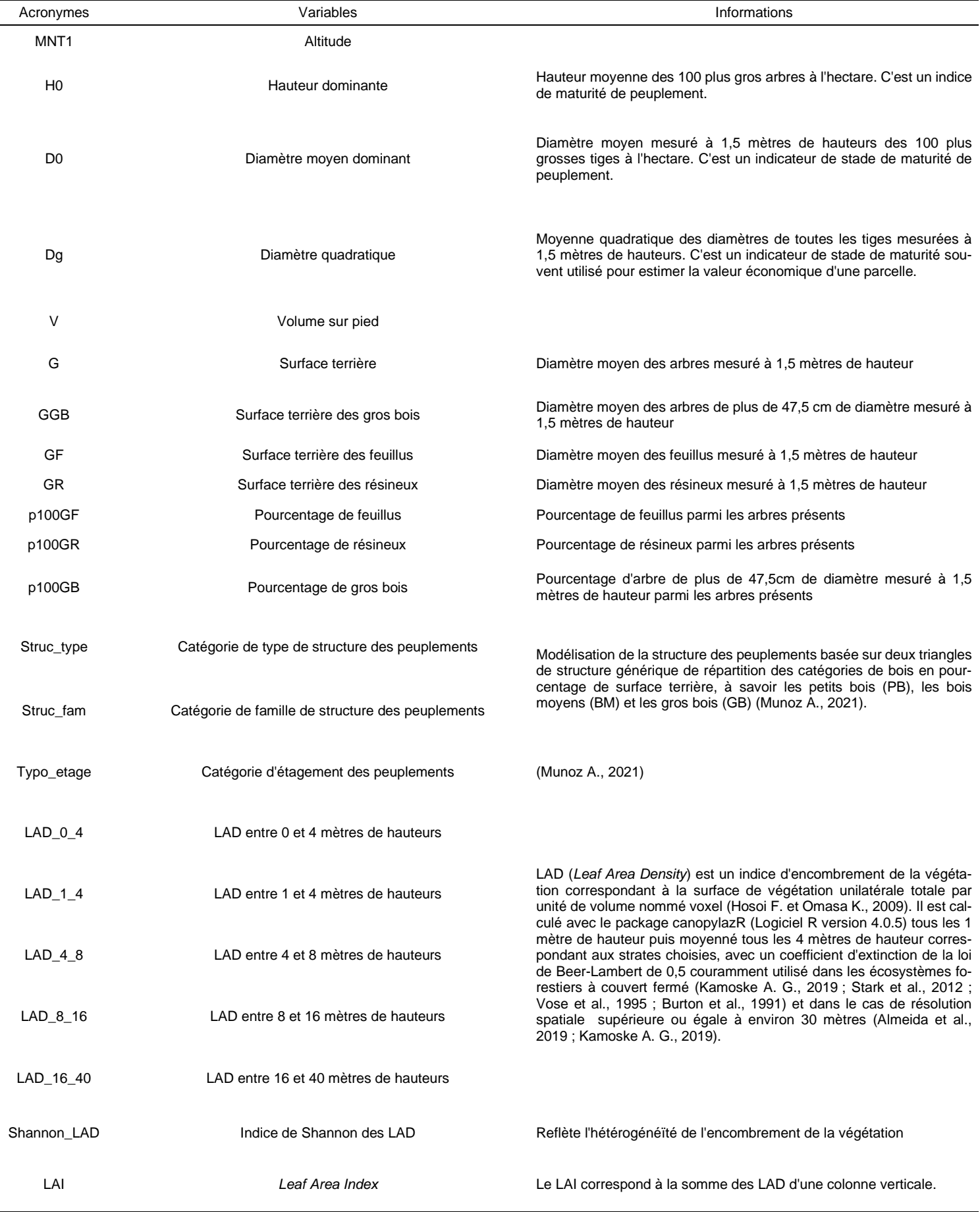

Utilisation de la trame verte par les chauves-souris forestières dans les Alpes françaises **Tome 2 : les Saisies** Tableau 1 : Tableau des variables environnementales utilisées issues des données LIDAR de 2017.

## II.6. Description des arbres gîtes

Chaque arbre gîte localisé et marqué de rubalise pendant la session de terrain fait par la suite partie d'un **protocole de description des arbres gîtes.** Ce protocole est effectué juste après la mission de radiopistage afin d'obtenir une description la plus proche de celle des conditions présentes pendant la mission sans pour autant surcharger les agents pendant les suivis nocturne et diurne. Diverses caractéristiques du gîte, de l'arbre gîte et de son environnement sont relevées, qui sont présentées en tableau 2.

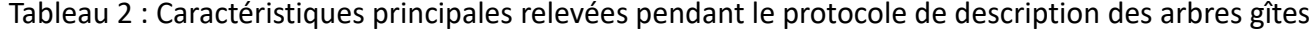

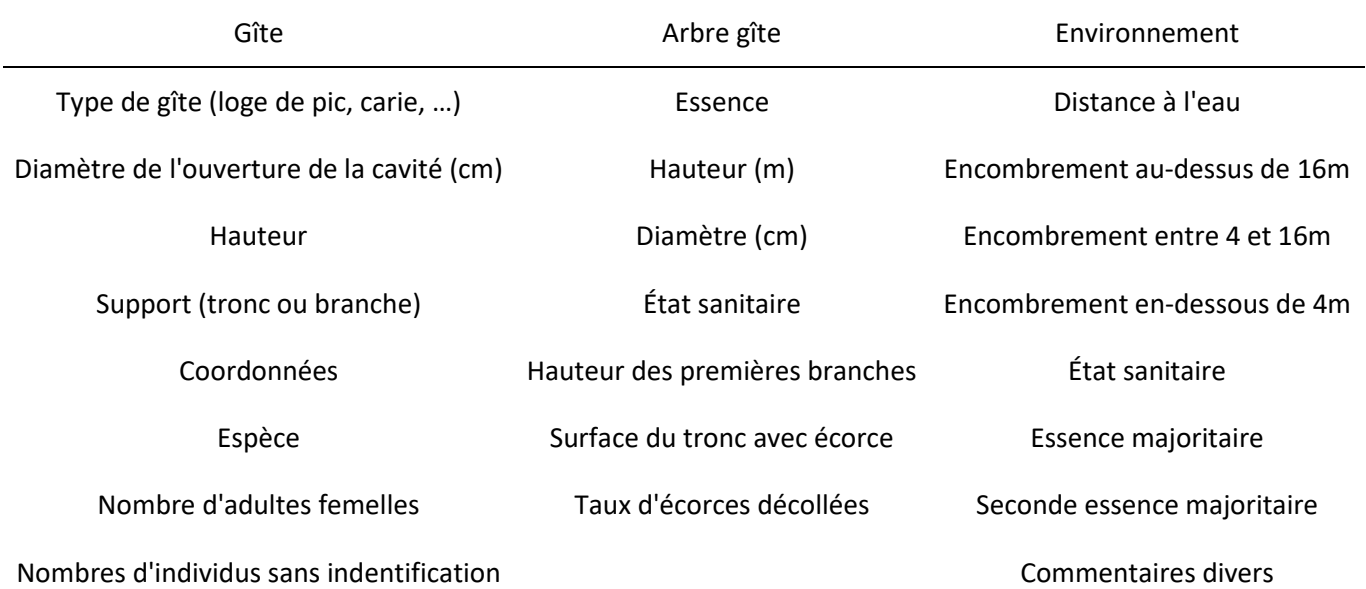

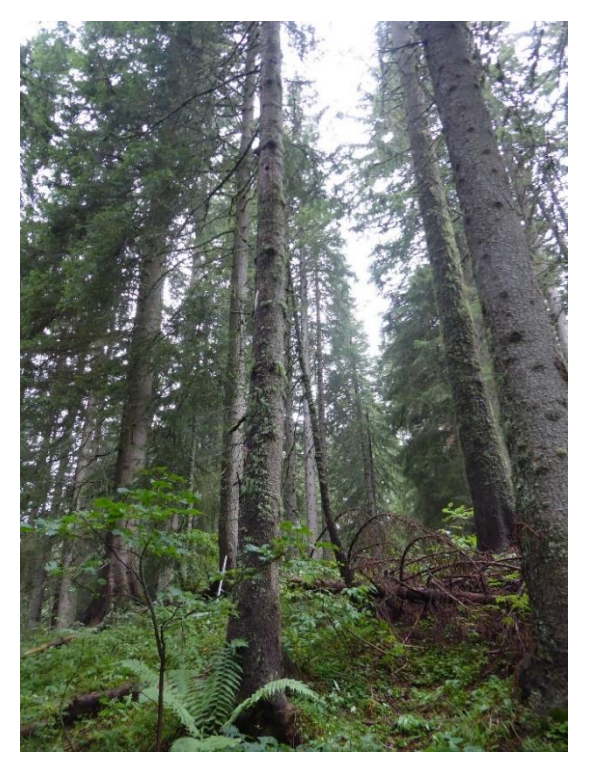

Figure 7 : Photographie de gîte arboricole utilisé par des oreillards roux au sein de la Tourbière des Saisies-Beaufortin-Val d'Arly et en forêt de Crest-Voland © Sylvain Ducruet

### II.7. Indices de fission-fusion

Afin de mettre en relief les phénomènes de fission-fusion des colonies, c'est-à-dire le **rassemblement ou la séparation des individus d'une même colonie en plusieurs groupes familiaux**, nous utilisons quatre indices. Le premier, le PSI (Pairwise Sharing Index), représente les partages et changements de gîtes observés par rapport aux partages et changements théoriques attendus. Ensuite nous utilisons un indice reflétant le taux de partage de gîte pour chaque individu (ISI pour Individual Sharing Index) dont la valeur est généralement sous-estimée du fait du faible nombre d'individus suivi par rapport au nombre d'individus présents sur l'intégralité du site d'étude. En effet l'observateur ne voit que les individus équipés, alors que l'individu peut gîter avec d'autres individus non équipés. C'est pourquoi on complète cet indice par deux autres, d'une part un indice de sociabilité quotidienne (IS) et d'autre part un indice de réutilisation des gîtes (IRG).

#### II.7.a. PSI (Pairwise Sharing Index)

Cet indice reflète les changements de gîtes observés par rapport aux changements de gîtes attendus et est obtenu par la formule suivante : « OSP – ESP » où OSP (Observed roost-sharing proportion) correspondant au ratio du nombre de jours pendant lesquels 2 individus ont partagé un même gîte par le nombre total de jours de suivi commun aux 2 animaux. Et où ESP (Expected roostsharing proportion) est obtenu par la formule suivante :

```
« ESP = (1/(ST)(Bat1 roots/day1)) * (1/(ST)(Bat2 roots/day2)) »
```
où « Bat roosts » est le nombre total de gîtes utilisés par l'individu, « days » est le nombre total de jours de suivi de l'individu, et « ST » le nombre total de jours de suivi commun aux 2 animaux. On obtient une valeur par couple d'individu qui varie de -1 à 1, où une valeur de 0 signifie que ce qui est observé équivaut à l'attendu, une valeur supérieure à 0 démontre qu'il y a un phénomène de fission-fusion car l'observé est supérieur à l'attendu, et une valeur inférieure à 0 veut dire qu'il n'y a pas fission-fusion (Willis et al., 2004 ; Kerth et Konig, 1999 ; Kerth et al., 2001 ; Webber et Willis, 2020).

#### II.7.b. ISI (Individual Sharing Index)

Cet indice représente le taux de partage de gîtes pour chaque individu, et est obtenu par la formule suivante :

#### $ISI = (Ind/days) / P$

où Ind est le nombre d'occurrences d'individus suivis avec lesquels un individu donné partage un gîte sur l'intégralité du suivi, « days » est le nombre de jours de suivi de l'individu en question, et « P » est le

nombre moyen par jour d'individus équipés pouvant participer au partage des gîtes. On obtient une valeur par individu qui varie de 0 à 1 où plus la valeur est élevée, plus cela signifie que l'individu partage des gîtes avec d'autres spécimens (Willis et Brigham, 2004 ; Kerth et Konig, 1999).

#### II.7.c. IS (Indice de Sociabilité quotidienne)

Cet indice de sociabilité quotidienne correspond au ratio du nombre de jours où un individu donné a partagé son gîte avec au moins un partenaire équipé par le nombre de jours de suivi de l'individu donné. On obtient donc une valeur par individu suivi qui varie de 0 à 1 où plus la valeur est élevée plus la sociabilité de l'individu l'est également (Ligout et al., 2011 ; Webber et Willis, 2020).

## II.7.d. IRG (Indice de Réutilisation des Gîtes)

Cet indice de réutilisation des gîtes s'obtiens par la formule suivante :

 $RRI = GR/GI$ 

où « GR » est le nombre de gîtes utilisés par un individu donné et réutilisés par d'autre individus équipés, et « GI » le nombre de gîtes de l'individu donné. Il varie aussi entre 0 et 1 (Webber et Willis, 2020 ; Kerth et Konig, 1999 ; Wilkinson, 1985).

#### II.8. Traitements des données

#### II.8.a. Analyses des triangulations

Après avoir converti les grades en degrés, les triangulations des deux années de radiopistage sont traitées avec le logiciel « Locate III » par un estimateur du maximum de vraisemblance (MLE for Maximum Likelihood Estimation), en prenant en compte une déclinaison magnétique de 2,34 degrés et un écart-type standard de déviation de 188,8 mètres correspondant à l'erreur de mesure des triangulations testées sur le terrain lors de 6 triangulations dites tests, sur des positions dont les coordonnées étaient exactement connues. Cette grande imprécision est principalement causée par le relief de la zone d'étude composé de plusieurs petits vallons, pouvant détourner les signaux. Si les azimuts ne se croisent pas tous afin de former une localisation, les signaux portant le moins bon indice de qualité sont supprimés afin d'obtenir une bonne localisation. Si la triangulation reste trop mauvaise ou ne correspond pas à l'intersection des différents azimuts relevés par les observateurs, elle n'est pas retenue pour le jeu de données final qui sera utilisé dans les analyses qui suivent. Des images de bonnes et mauvaises triangulations du logiciel Locate III sont présentées à titre d'exemples en **Annexes 5.a. et 5.b.**.

#### II.8.b. Détermination du facteur de lissage

Le facteur de lissage est la valeur utilisée pour relier les points de localisation entre eux de la façon la plus directe possible pour créer un contour de référence permettant de dessiner un domaine vital ou des centres d'activités. Ce facteur est déterminé avec le logiciel « Animal Space Use » (ASU) en se basant sur les AICc obtenues, qui correspondent aux valeurs statistiques quantifiant les différences entre d'un côté les formes observées et générées avec la méthode du Kernel décrite en **II.9.b**, et de l'autre les pourcentages des formes théoriques attendues. Nous testons la pertinence de trois facteurs de lissages fréquemment utilisés dans la littérature : href pour facteur h de référence, hLSCV pour facteur h du Least Squares CrossValidation et hCV pour facteur h du Likelihood Cross-Validation.

## II.9. Analyses statistiques

#### II.9.a. Bootstrapping et nombre de localisations

Une analyse par bootstrapping est effectuée post-radiopistage sur chaque individu afin de déterminer à partir de quel nombre de localisations les estimations des domaines vitaux et des centres d'activités sont statistiquement acceptables et représentatifs de la réalité du terrain, et par conséquent

quel individu peut être utilisé dans les analyses de sélection d'habitats. Ces analyses par bootstrapping (Logiciel R version 4.0.5, package « adehabitatHR ») sont effectuées avec un nombre de réplications de 10.000 pour des nombres de localisations allant de 10 à 90 par pas de 10. Des représentations schématiques servent ensuite à déterminer le seuil de nombre de localisations nécessaire à l'analyse Kselect.

#### II.9.b. Domaines vitaux et centres d'activités

L'analyse des domaines vitaux s'effectue par une méthode probabiliste non-paramétrique, appelée la méthode du Kernel dite analyse de densité de noyau (Logiciel R version 4.0.5, package « adehabitat », « adehabitatMA », « adehabitatHR », « rgeos », « ggplot2 » et « adehabitatHS). Le kernel 50 % est utilisé pour obtenir les **centres d'activités** et le kernel 95 % pour les **domaines vitaux.**

#### II.9.c. Sélection d'habitats

L'analyse de sélection d'habitats, que ce soit sur les données environnementales issues de données Corine Land Cover ou du LiDAR, est effectuée par une analyse dite de troisième ordre (Johnson D. H. 1980) où **la disponibilité de l'habitat est mesurée pour chaque individu**. C'est plus précisément une K-select correspondant à une ACP non centrée, qui s'appuie sur le concept de niche écologique qui est la plus répandue dans le cas de données de radiopistage, et est notamment présenté par Calenge C. et al. en 2005. La significativité de l'effet de chaque variable pour chaque animal est testée, ainsi que la première valeur propre de l'analyse K-select qui fournit un critère pour tester la pertinence de l'analyse K-select, ceci par un test de randomisation en suivant la règle de 10 000 tirages aléatoires avec la correction α de Bonferroni à 5 % pour définir le seuil de significativité alpha. Dans le cas des données LiDAR, les zones qui ne sont pas couvertes et donc pas modélisées sont en grande partie non-boisées. Elles sont alors comptées comme des 0 et non pas comme des valeurs manquantes, ceci pour toutes les variables LiDAR.

# III. Résultats

### III.1. Radiopistage

En 2021, le premier soir, quatre sites de captures ont été installés à des endroits stratégiques afin de maximiser les chances d'attraper des individus (proches de points d'eau accessibles aux animaux pour boire ou chasser, dans des couloirs formant un rétrécissement tel que des allées forestières, autour d'un ancien gîte connu). Huit femelles ont été équipées. Des sessions de capture ont également été effectuées au début de la deuxième semaine de radiopistage majoritairement en sortie de gîtes où des individus équipés étaient présents, à savoir le 5ème, 7ème et 8ème soir où respectivement cinq, deux et quatre femelles ont été équipées. **Au total, 16 femelles allaitantes et 3 femelles non allaitantes ont été équipés pendant le radiopistage de 2021** (Tableau 3) et ont été suivies en moyenne pendant 7 jours consécutifs. **En 2020 12 femelles ont été équipés et suivies** (Tableau 4).

Tableau 3 : Récapitulatif des jours de suivis, des poids des émetteurs et des poids des femelles équipées en 2021

| Jour de capture                                                     |                  |                 |     |     |          |                                                             | 1            | $\mathbf{1}$ | 5              | 5   | 5              | 5   | 5    | $\overline{7}$ |                | 9    | 9    | 9         | 9   |
|---------------------------------------------------------------------|------------------|-----------------|-----|-----|----------|-------------------------------------------------------------|--------------|--------------|----------------|-----|----------------|-----|------|----------------|----------------|------|------|-----------|-----|
| Animal                                                              | 996              | 945             | 863 | 554 | 409      | 334                                                         | 204          | 480          | 693            | 634 | 901            | 229 | 824  | 65             | 217            | 82   | 113  | 54        | 724 |
| Nombre de jours<br>de suivi nocturne                                | 12 <sup>12</sup> | 12 <sup>2</sup> | 12  | 5   | $\Omega$ | 12                                                          | $\mathbf{0}$ | 12           | $\overline{7}$ | 7   | $\overline{7}$ | 7   | 7    | 5              | 5              | 5    | 5    | 5         | 5   |
| Poids de l'individu (q)                                             | 8,4              | 8.6             | 9,5 | 8,2 | 8,6      | 8,6                                                         | 7,9          | 7,7          | 8              | 8,1 | 8,5            | 9,5 | 8.5  | 7,5            | $\overline{7}$ | 8    | 8    | 7.5       | - 8 |
| Poids de l'émetteur<br>(g)                                          |                  |                 |     |     |          | 0,42 0,42 0,42 0,42 0,42 0,42 0,42 0,31 0,42 0,42 0,42 0,31 |              |              |                |     |                |     | 0,31 | 0,31           | 0,31           | 0,31 | 0.31 | 0.42 0.31 |     |
| Poids de l'émetteur<br>par rapport au poids<br>de l'individu (en %) | 5.0              | 4.9             | 4.4 | 5,1 | 4,9      | 4,9                                                         | 5,3          | 4,0          | 5,3            | 5,2 | 4,9            | 3,3 | 3,6  | 4,1            | 4,4            | 3.9  | 3.9  | 5.6       | 3.9 |

Tableau 4 : Récapitulatif des jours de suivis, des poids des émetteurs et des poids des femelles équipées en 2020

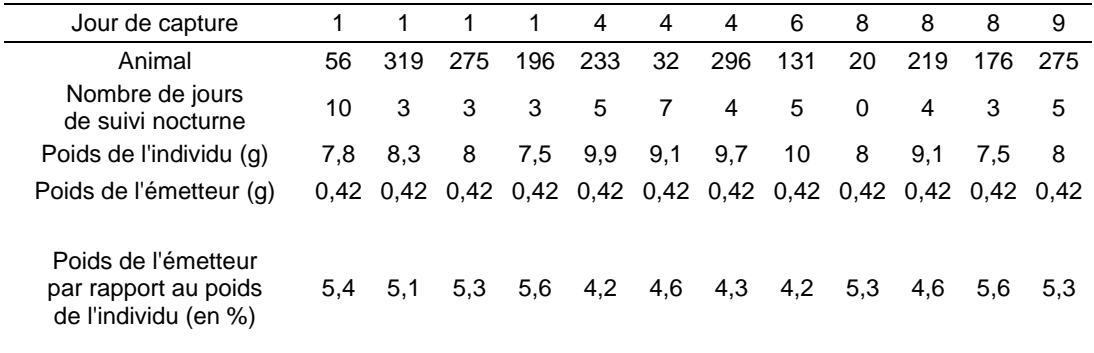

## III.2. Fission-Fusion

En 2020, 6 arbres et deux chalets ont été identifiés comme utilisés par les individus équipés. En 2021, ce sont 5 arbres, 5 bâtiments, 1 pont et 8 fissures de falaises qui ont été référencés (Figure 8 cidessous) et sont détaillés en **annexe 10** pour le suivi et le type de gîte. Des images LiDAR autour de gîtes de 2020 et 2021 sont présentés en **annexe 4**. Le suivi diurne de 2020 n'a cependant pas été assez appuyé pour avoir suffisamment de données afin de calculer les indices de fission-fusion. En effet, un minimum de cinq jours de suivi en commun avec deux individus est nécessaire pour travailler avec ces indices. C'est pourquoi ces derniers sont estimés uniquement d'après le suivi de 2021. Le nombre de jours de suivi diurne et les résultats des indices de fission sont détaillés en tableau 5 et 6, et détaillés par individu en **annexe 11**.

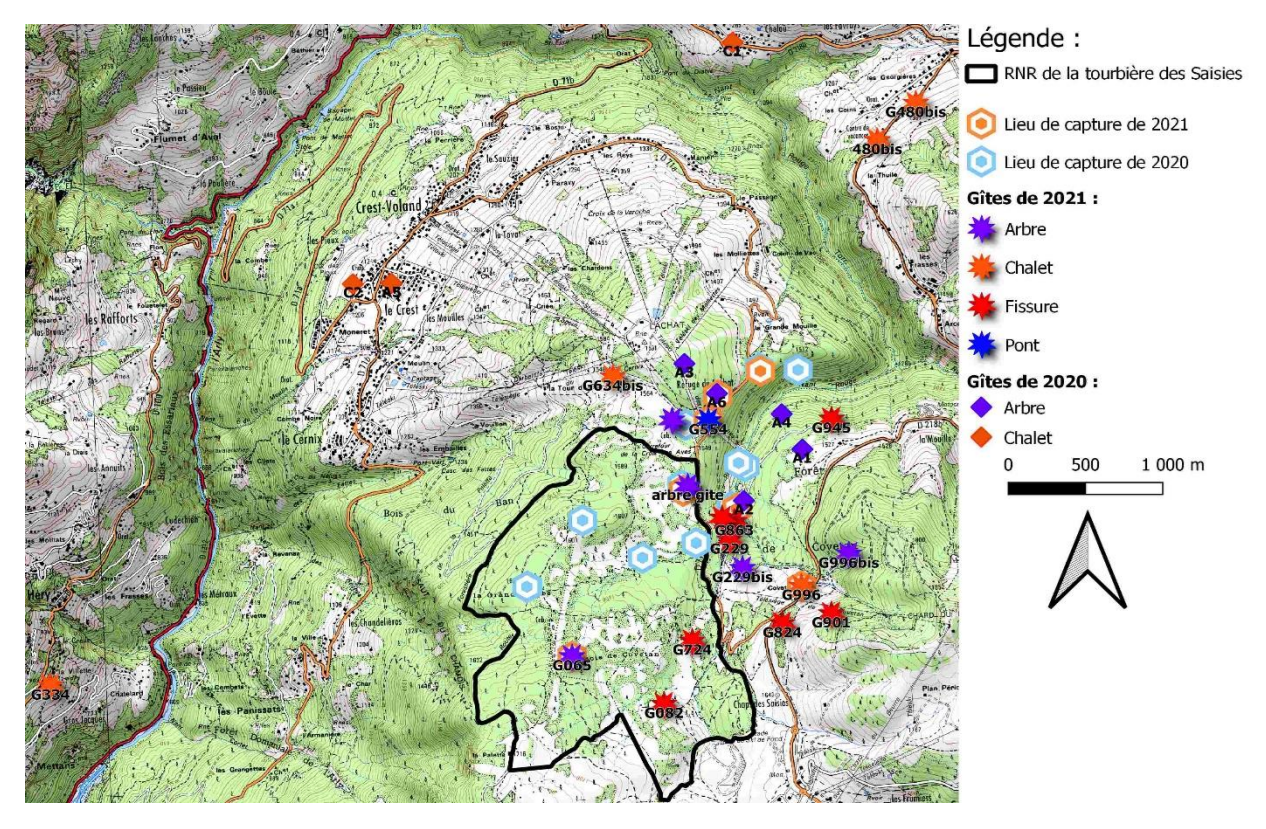

Figure 8 : Carte des gîtes de 2020 et 2021

Tableau 5 : Nombre d'individus suivis par jour en 2021

| Jour                          |   |                | -3 | 4 | 5. | 6  |    |    | 9  | 10 |    |    |
|-------------------------------|---|----------------|----|---|----|----|----|----|----|----|----|----|
| Nombre d'individus<br>suivis  | 6 | 6              | 6  | 6 | 6  | 10 | 10 | 17 | 17 | 17 | 17 | 17 |
| Nombre d'individus<br>trouvés | 4 | $\overline{4}$ | 4  | 6 | 4  | 8  | 8  | 14 | 12 | 13 | 15 | 13 |

Tableau 6 : Résultats des indices de fission-fusion (uniquement d'après le suivi de 2021)

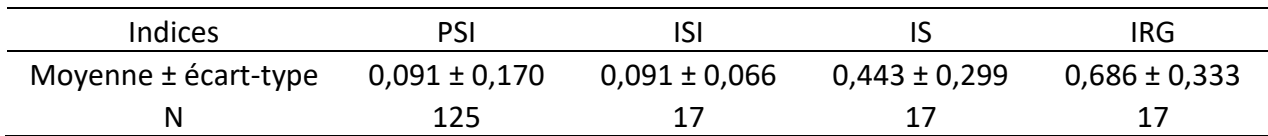

# III.3. Description des arbres gîtes

Au total, 9 arbres gîtes ont été décrits (8 épicéas communs et 1 sapin pectiné). Les caractéristiques relevées les plus intéressantes pour cette étude sont présentées dans le tableau 7 cidessous.

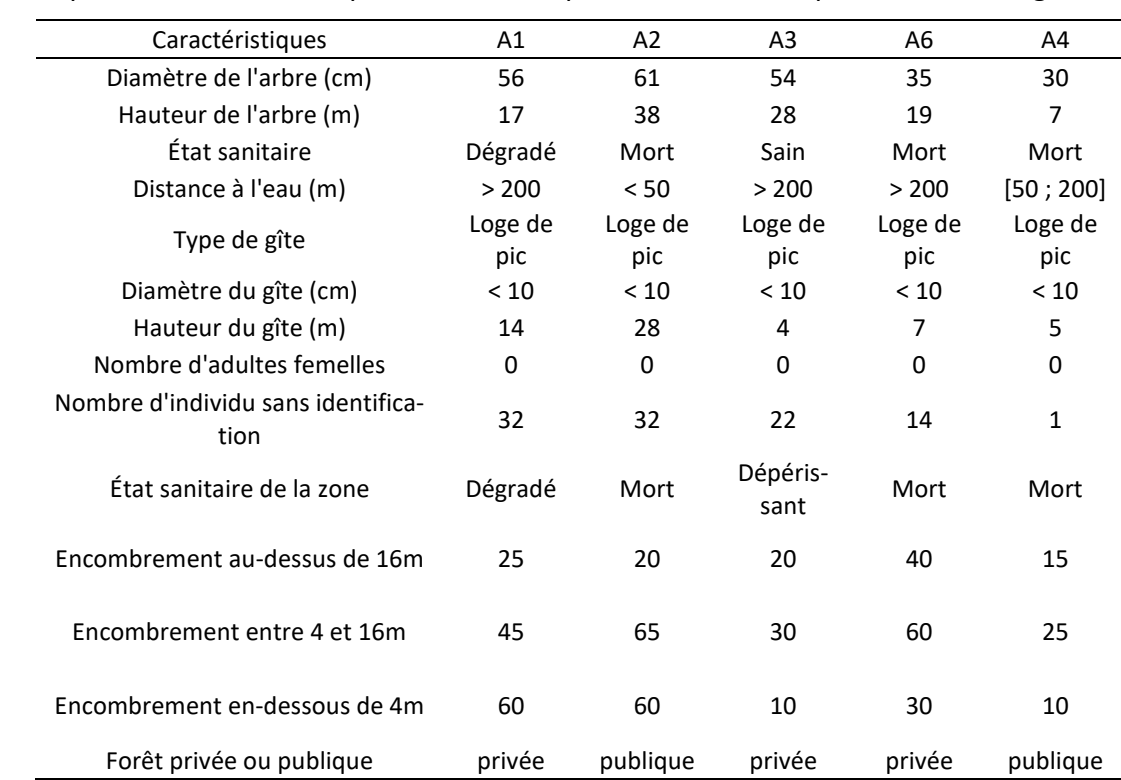

Tableau 7 – partie 1 : Caractéristiques notoires du protocole de description des arbres gîtes

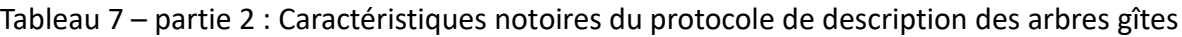

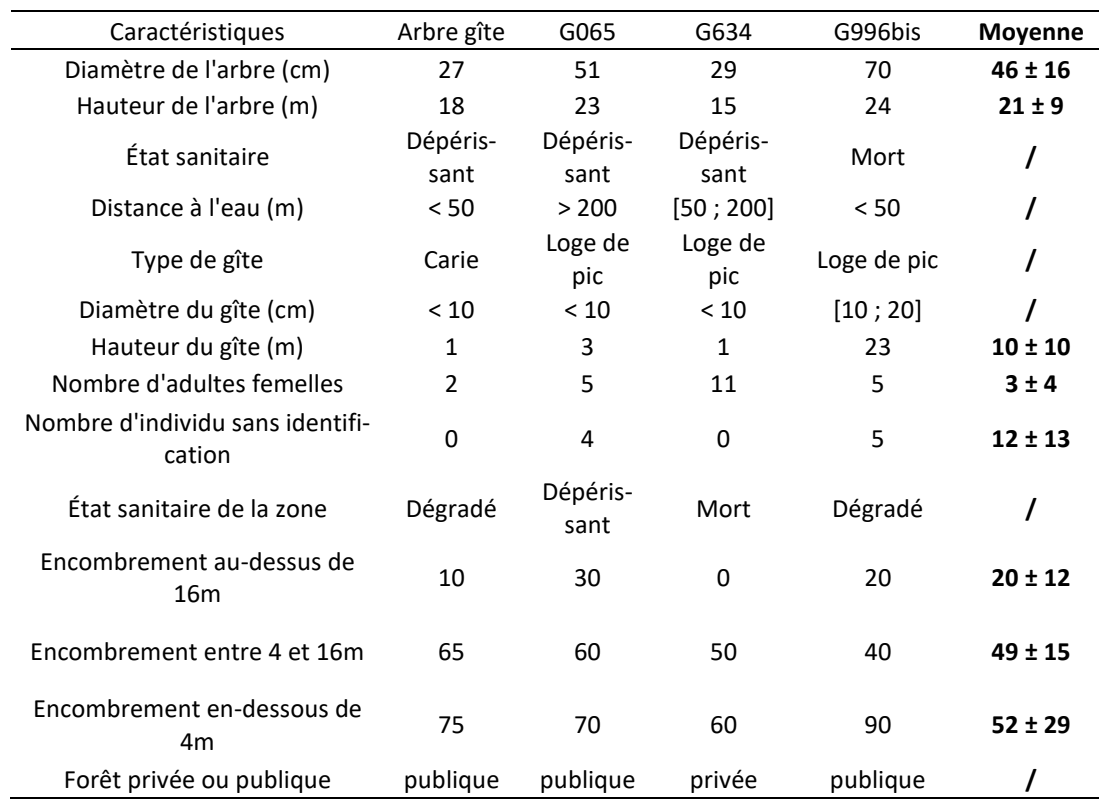

## III.4. Bootstrapping et nombre de localisations

Les analyses par bootstrapping ont été réalisées sur les cinq individus les plus suivis et sont représentées en **Annexe 3.a.** pour le kernel95 correspondant au **domaine vital**, et en **Annexe 3.b.** pour le kernel50 des **centres d'activités.** Ces résultats suggèrent en moyenne que **les estimations des surfaces des domaines vitaux commencent à être exactes à partir d'environ 40 localisations**. En ce qui concerne les estimations des superficies des centres d'activités, un nombre de localisations plus élevé d'environ 60 semble nécessaire. Par conséquent, d'après les tableaux 8 et 9, seulement trois des dixneuf individus suivis en 2021 et deux des douze individus suivis en 2020 ont un nombre de localisations suffisant et sont donc retenus pour les analyses kernel et k-select de sélection d'habitats.

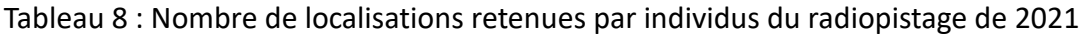

| Individu (Pa)           |       |    |     |       |     |           |       |     |  |  | 996 945 901 863 693 824 554 229 634 65 334 217 480 204 724 82 409 54 113 |  |
|-------------------------|-------|----|-----|-------|-----|-----------|-------|-----|--|--|--------------------------------------------------------------------------|--|
| Nombre de localisations | 76 67 | 42 | :34 | -34 - | -34 | - 33 - 31 | 24 23 | 18. |  |  |                                                                          |  |

Tableau 9 : Nombre de localisations retenues par individus du radiopistage de 2020

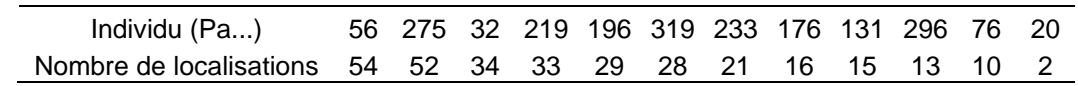

Également, afin d'utiliser au maximum les données récoltées, chaque analyse K-select est également effectuée sur tous les individus dont le nombre de localisations est supérieur ou égal à 20, et en augmentant le seuil de significativité alpha de 0,05 à 0,10. Ces analyses ne sont pas statistiquement viables mais elles ont tout de même pour objectif d'essayer d'obtenir des tendances quant aux habitats sélectionnés ou évités par l'oreillard roux. Les résultats de ces analyses complémentaires sont présentés en annexes.

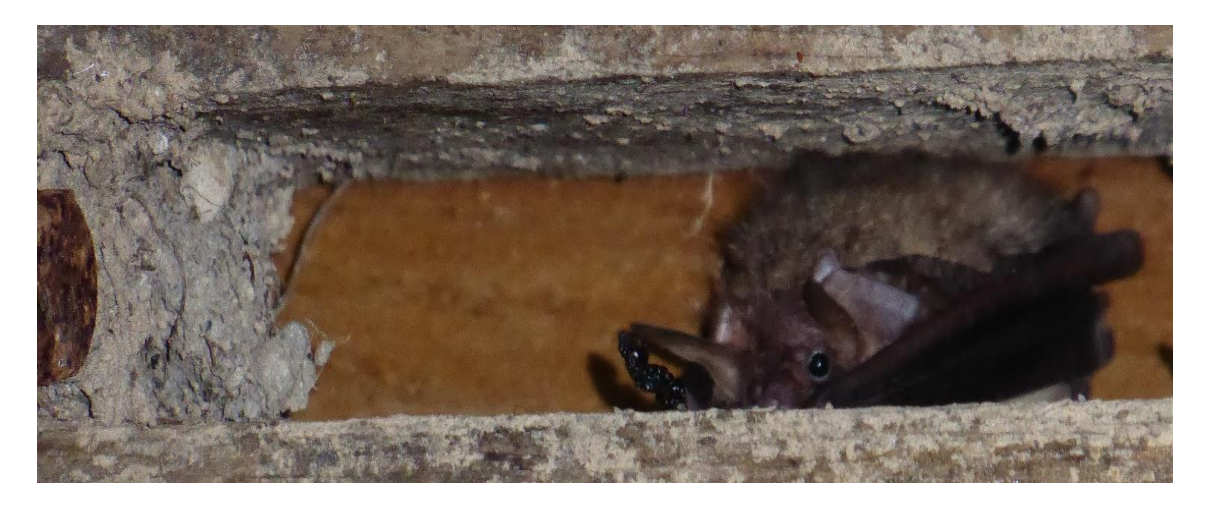

Figure 9 : Femelle d'Oreillard roux dans un gite anthropique, un pont au-dessus de la RD 71a © Sylvain Ducruet

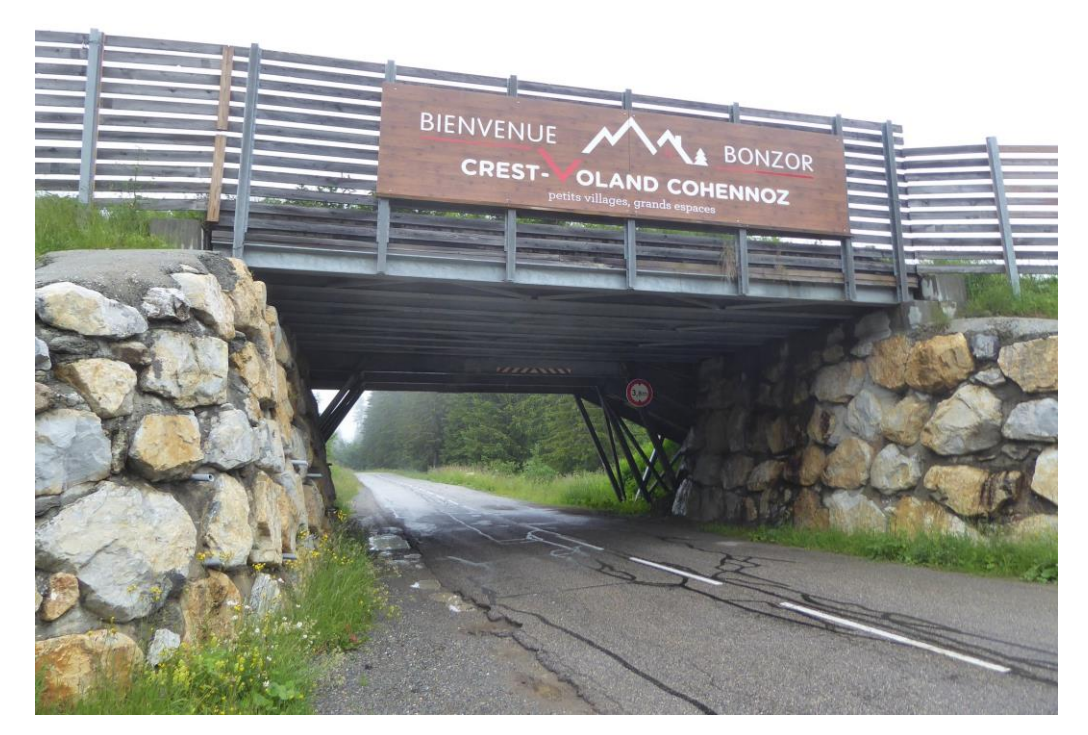

Figure 10 : Pont au niveau de la RD 71a permettant le passage d'une piste de ski : la structure est utilisée par des femelles d'Oreillard roux en période de reproduction qui gitent entre les éléments en bois au-dessus de la route © Sylvain Ducruet

Les localisations des suivis de 2020 et de 2021 sont présentées en figure 11 afin d'avoir un aperçu des différences entre les deux années en termes de zone d'étude. Deux autres cartes avec des colorations par individus et par années sont consultables en **annexe 8**.

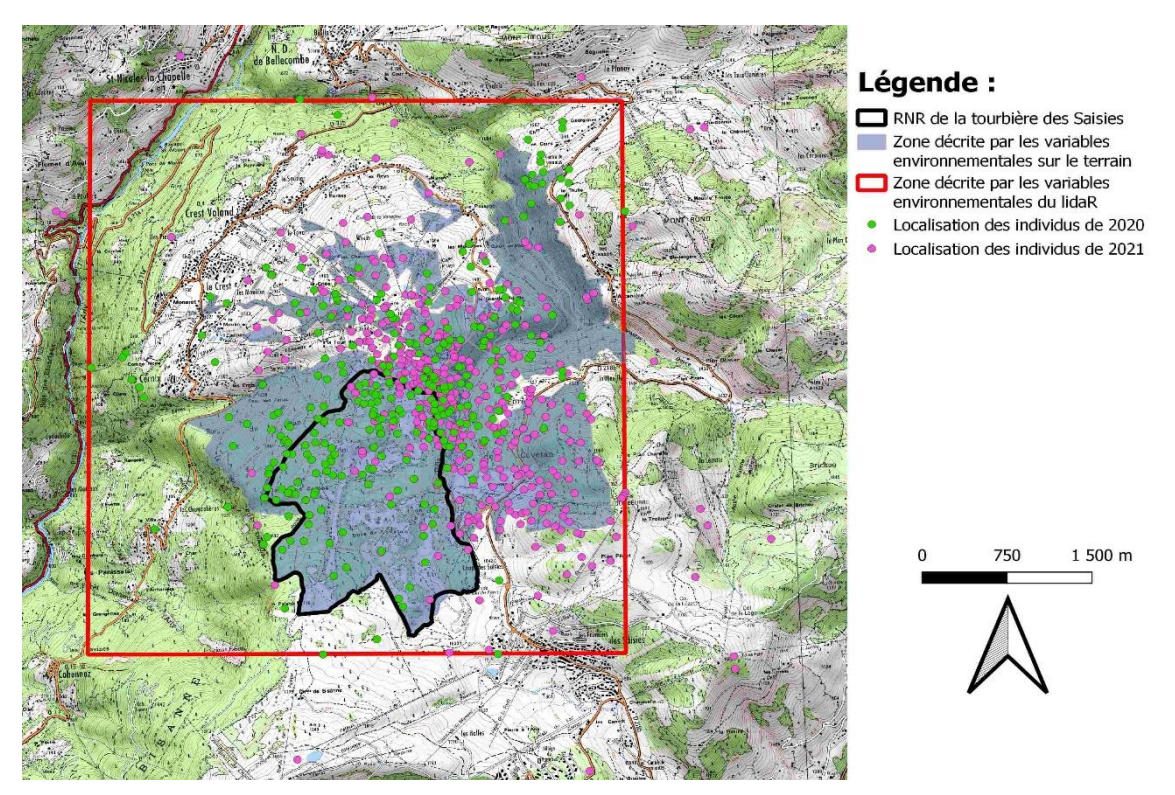

Figure 11 : Positions des localisations des individus de 2020 et 2021

#### III.5. Facteurs de lissage et analyse Kernel

D'après les AICc obtenus pour chaque individu qui sont détaillés en tableau 10, les domaines vitaux des individus Pa996, Pa945, Pa56 et Pa275 devraient être composés de plus de deux noyaux (centres d'activités), et celui de l'individu Pa901 devrait comporter deux noyaux. En comparant les différents domaines vitaux obtenus avec les différents facteurs de lissage (présenté en **annexe 7**), le facteur de lissage le plus cohérent pour obtenir le bon nombre de noyaux et que nous sélectionnons pour nos analyses est ≪ hLSCV ≫. En effet, les deux autres facteurs aboutissent à des modèles à un seul noyau pour tous les individus, alors qu'avec ≪ hLSCV ≫ les modèles des individus Pa945, Pa996 et Pa275 concordent avec les modèles AICc.

Tableau 10 : AICc et facteurs de lissage obtenus par individus :

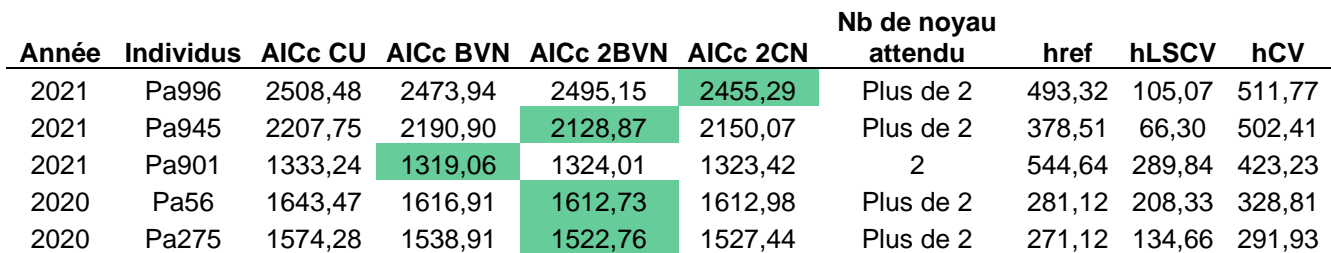

*CU (Exponential Power Model) : modèle à 1 noyau. BVN (Mode Bivariate Normal) : modèle à 2 noyaux. 2BVN (Mode Bivariate Circle) : modèle à plus de 2 noyaux. 2CN (Mode Bivariate 2 Normal) : modèle à plus de deux noyaux. L'AICc le plus faible détermine le modèle retenu et donc le nombre de noyaux (centre d'activité) des domaines vitaux.* Les localisations des individus analysés sont présentées en figure 12.

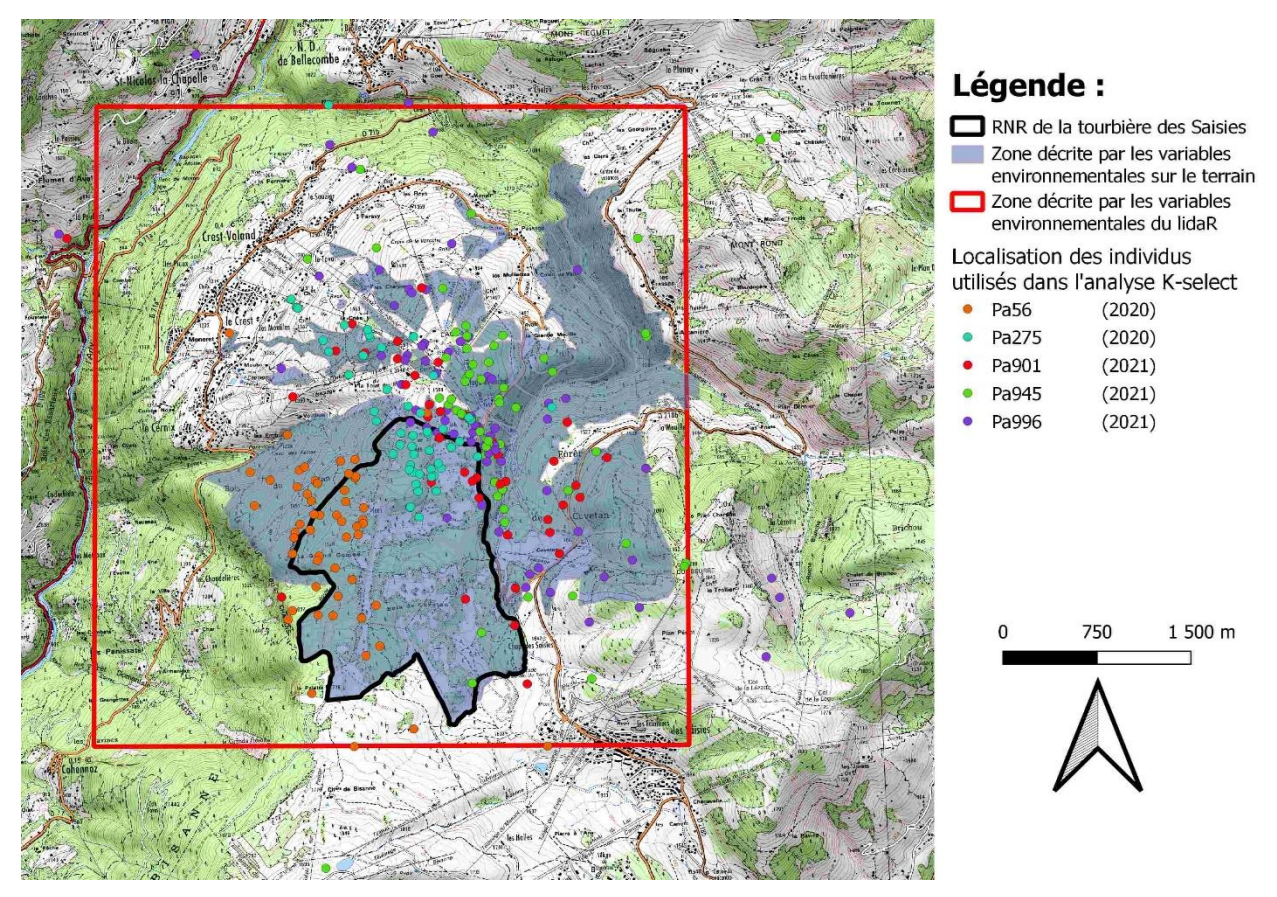

Figure 12 : Positions des localisations des 5 individus utilisés dans l'analyses K-select

Les domaines vitaux et les centres d'activités déterminés par ce facteur hLSCV de lissage sont présentés en figures 13 à 18 ci-dessous et les superficies de ces derniers sont présentées dans le tableau 11.

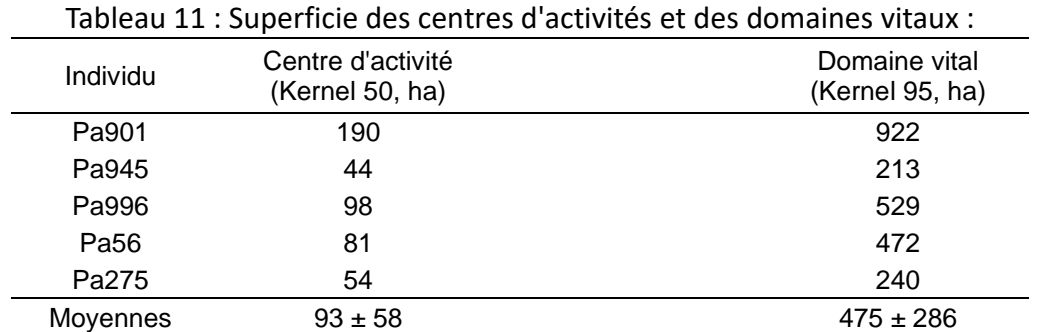

*Les moyennes sont données ± l'écart-type standard*

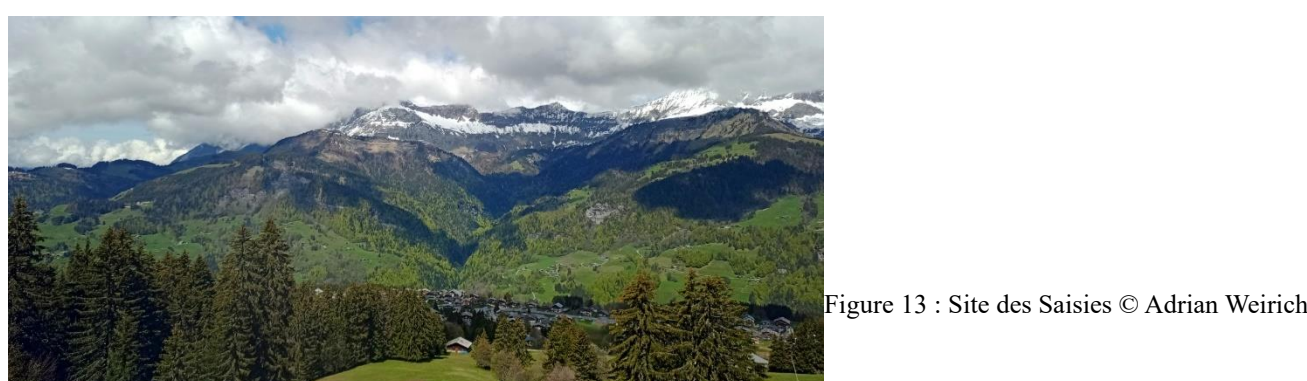

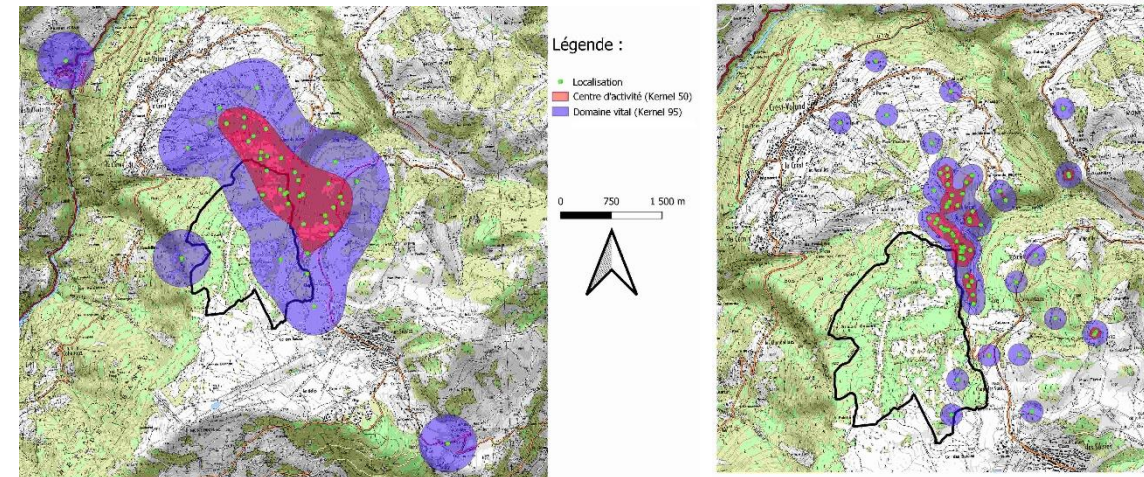

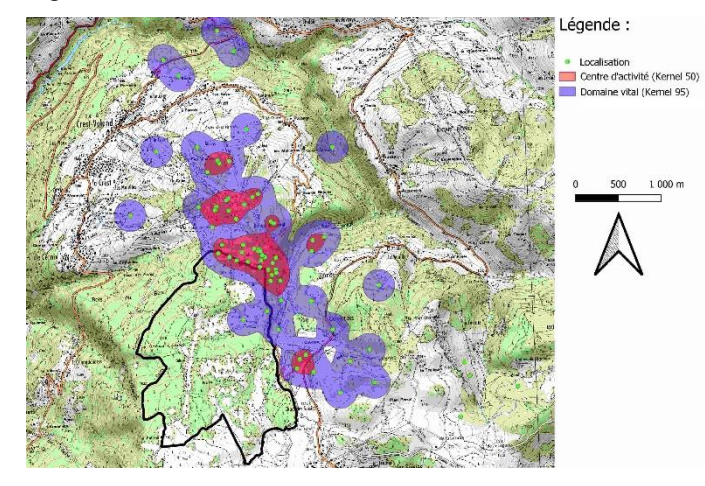

Figure 16 : Domaine vitale et centre d'activité de Pa996

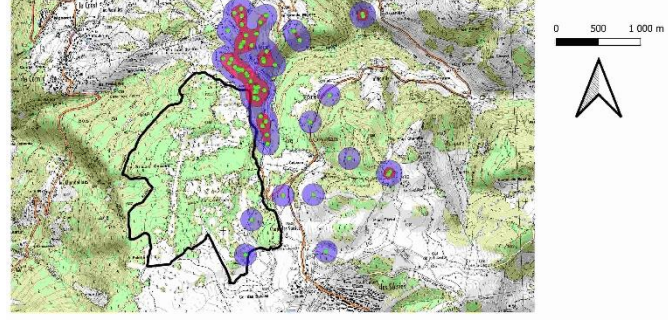

Légende :

Localisation<br>| Centre d'activité (Kernel 50)<br>| Domaine vital (Kernel 95)

Figure 14 : Domaine vitale et centre d'activité de Pa901 Figure 15 : Domaine vital et centre d'activité de Pa945

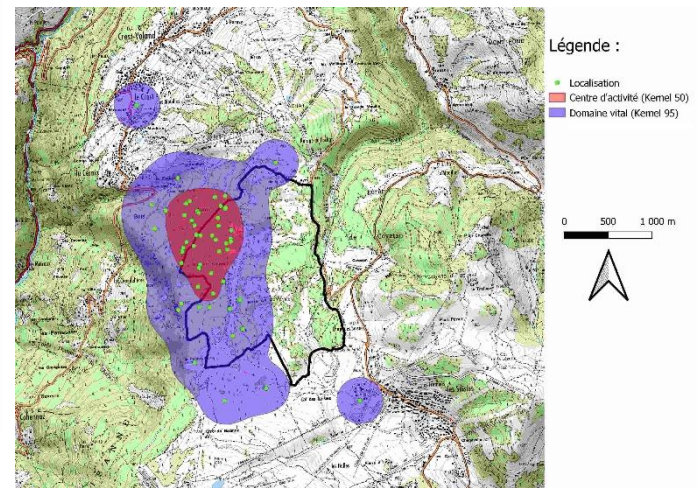

Figure 17 : Domaine vitale et centre d'activité de Pa275

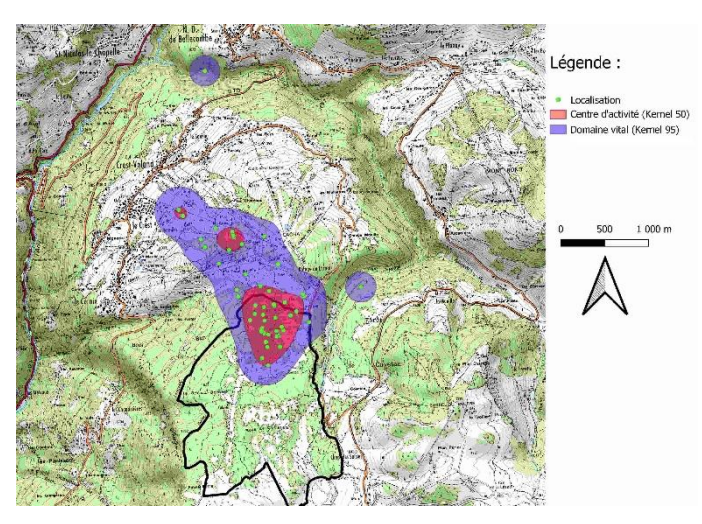

Figure 18 : Domaine vitale et centre d'activité de Pa56

## III.6. Analyse de sélection d'habitats K-select Corine Land Cover

Une carte d'occupation des sols présente les données Corine Land Cover du site étudié en figure 19. On peut directement observer que la grande majorité des gîtes et des localisations d'individus se situe dans deux occupations des sols particuliers, à savoir les forêts de conifères et les forêts et végétations arbustives en mutation dont la majorité sont composées de conifères sur ce site.

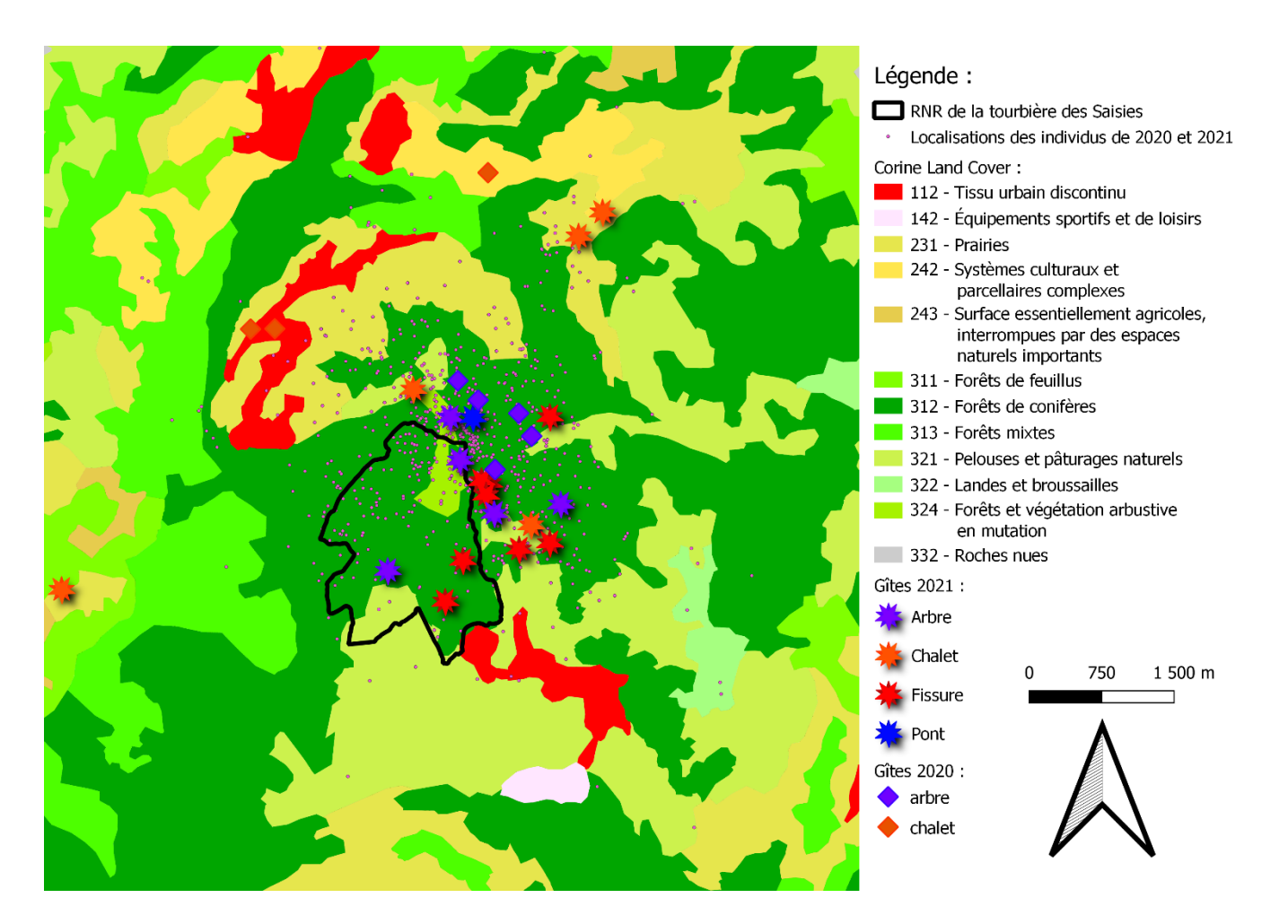

Figure 19 : Carte d'occupation des sols des Saisies.

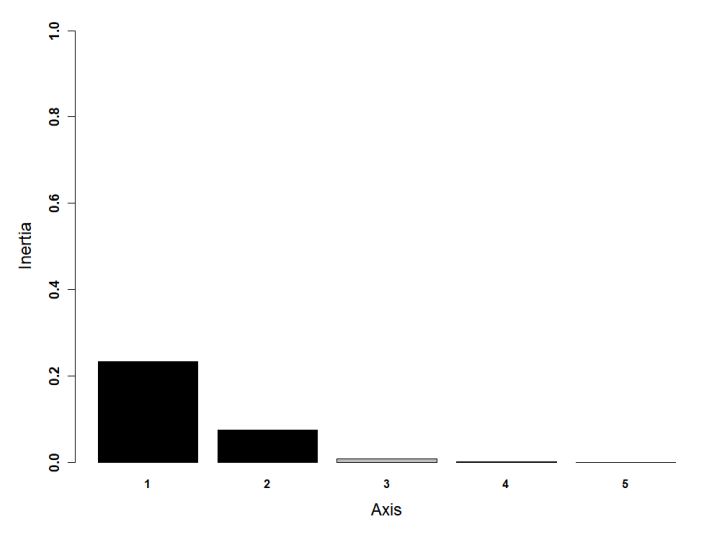

Figure 20 : Valeurs propres des axes de l'analyse K-select

Les valeurs propres des axes de la Kselect sont représenté en figure 20. Le test de randomisation de la première valeur propre fournit une valeur *p* de 0,0007\*\*\* montrant la **pertinence de la K-select pour cette étude.** Dans cette analyse, chaque variable environnementale définit une dimension de l'espace écologique. A chaque individu est associé un vecteur de marginalité dont la direction et l'amplitude sont représentées par une flèche, qui décrit la distance de l'animal

par rapport à la moyenne des habitats disponibles (Figure 21). La sélection d'habitat d'un individu est d'autant plus forte que d'une part la marginalité de son vecteur (longueur de la flèche en figure 20 et valeur observée en tableau 12) est élevée et d'autre part que sa position écologique est éloignée du centre écologique disponible (centre de la figure 21). La direction du vecteur de marginalité indique ainsi quelles variables sont sélectionnées (Calenge et al., 2005).

En comparant la figure 21 avec la figure 22 où les variables sont projetées, on observe que les individus n'utilisent pas l'intégralité des variables disponibles. En effet, la direction du vecteur de marginalité des individus ne coïncide pas avec toutes les projections des variables disponibles, reflétant une **sélection d'habitat parmi toutes les occupations des sols présentes**.

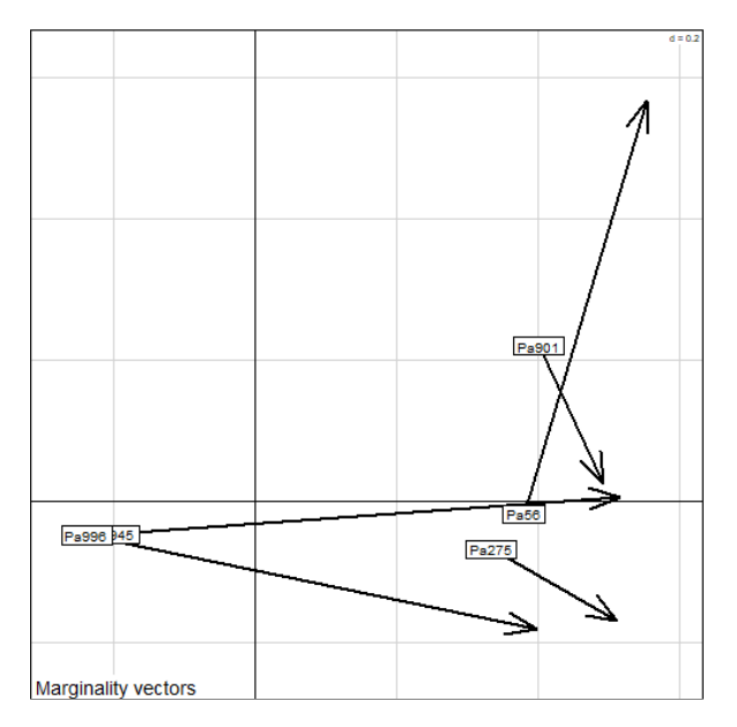

Figure 21 : Vecteurs de marginalité des individus.

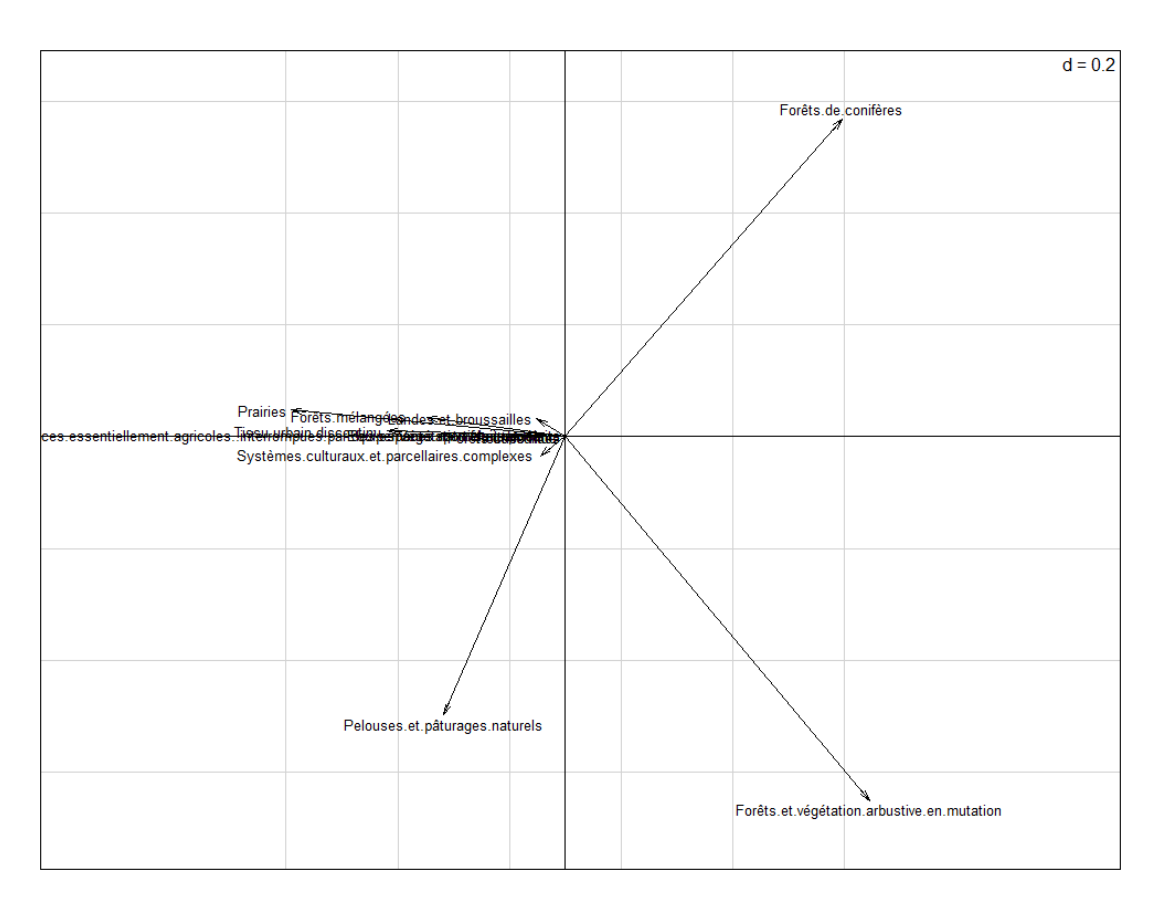

Figure 22 : Direction et poids des variables par rapport aux axes de l'analyse K-select.

Ensuite, la valeur observée et la significativité de la marginalité de chaque individu sont présentées dans le tableau 12, accompagnées des significativités de chaque variable pour chaque individu. L'individu dont le vecteur de marginalité n'a pas une valeur *p* inférieur au seuil alpha de 0,05 indique que la sélection d'habitat de cet individu ne semble pas être significative dans cette analyse.

L'analyse K-select non-statistiquement viable mais complémentaire, sur les données Corine Land Cover, qui est effectuée sur tous les individus dont le nombres de localisations est supérieur ou égal à 20, et avec un seuil de significativité alpha augmenté de 0,05 à 0,10 est présentée en annexe 13.

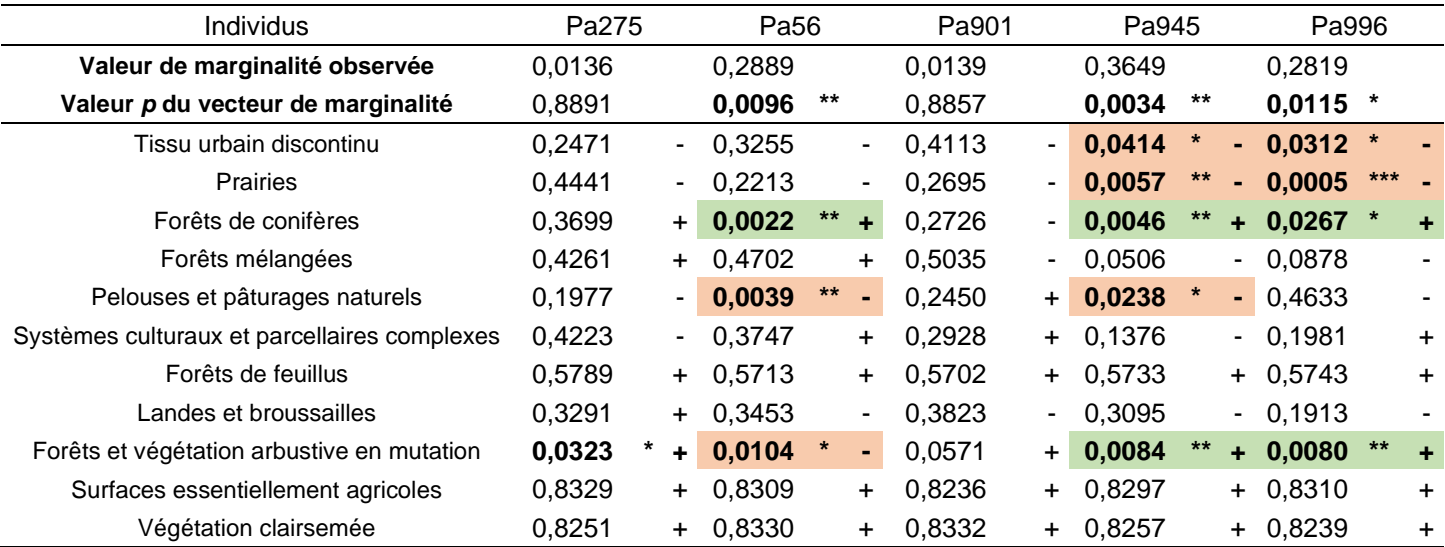

Tableau 12 : Valeur et significativité des marginalités, et significativité des occupations des sols majoritaires pour chaque individu

Mise à part la ligne des Valeurs de marginalité, les valeurs du tableau correspondent aux Valeurs P du test de randomisation avec 10000 tirages aléatoires et la correction α de Bonferroni à 5 %. Chaque valeur P est accompagnée d'une signe « + » ou « - » correspondant au sens de la relation entre l'individu et l'habitat (« + » signifie une sélection, « - » signifie un évitement). Les valeurs significatives sont en gras. Chez les individus significatifs (dont la valeur *p* du vecteur de marginalité est inférieure à 0,05), les valeurs significatives des variables environnementales sont en gras sur fond vert si la variable est sélectionnée, et sur fond orange si la variable est évitée.

Symbole et bornes de significativité : \*\*\* < 0.001 < \*\* < 0.01 < \* < 0.05
## III.7. Analyse de sélection d'habitats K-select sur les données LiDAR

Les valeurs propres des axes de la K-select sont représenté en figure 23. Le test de randomisation de la première valeur propre fournit une valeur *p* de 0,0003\*\*\* montrant la **pertinence de la K-select** 

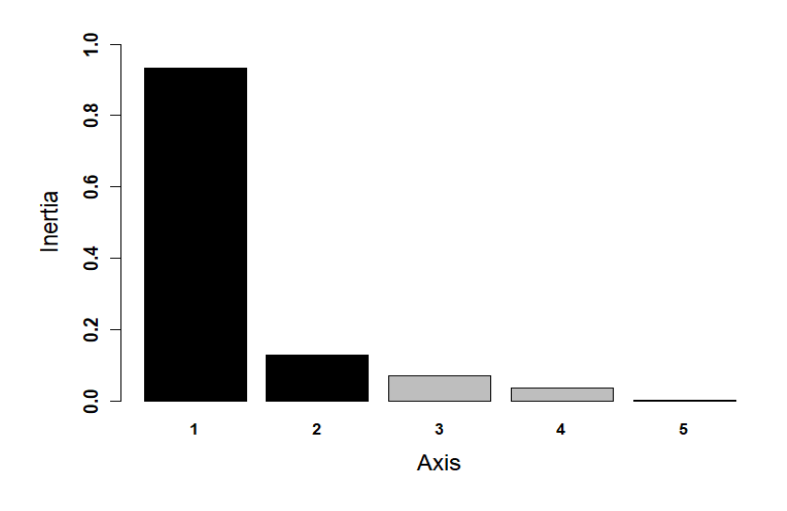

Figure 23 : Valeurs propres des axes de l'analyse K-select

**pour cette étude.** Dans cette analyse, chaque variable environnementale définit une dimension de l'espace écologique. Les points sont les projections des unités de variables utilisées par l'individu dans le plan factoriel des unités de variables disponibles, l'ellipse correspondant alors à sa position écologique (Figure 24). Ces points d'espace utilisé sont distribués selon différentes variables

environnementales, dont les directions et les poids d'intensité varient (Figure 25). Finalement, à chaque individu est associé un vecteur de marginalité dont la direction et l'amplitude sont représentées par une flèche, qui décrit la distance de l'animal par rapport à la moyenne des habitats disponibles (Figure 24). La sélection d'habitat d'un individu est d'autant plus forte que d'une part la marginalité de son vecteur (longueur de la flèche en figure 23 et valeur observée en tableau 13) est élevée et d'autre part que sa position écologique est éloignée du centre écologique disponible. La direction du vecteur de marginalité et la position des points d'espace utilisé indiquent ainsi quelles variables sont sélectionnées (Calenge et al., 2005). En comparant la figures 24 avec la figure 25 où les variables sont distribuées dans pratiquement toutes les directions, on observe que les individus n'utilisent pas l'intégralité des variables disponibles. En effet, la direction du vecteur de marginalité des individus ne coïncide pas avec toutes les projections des variables disponibles, et les nuages de points et plus précisément les ellipses (Figure 24) montrent des concentrations dans des zones spécifiques. Cela reflète une sélection d'habitat parmi tout le panel de variables disponibles.

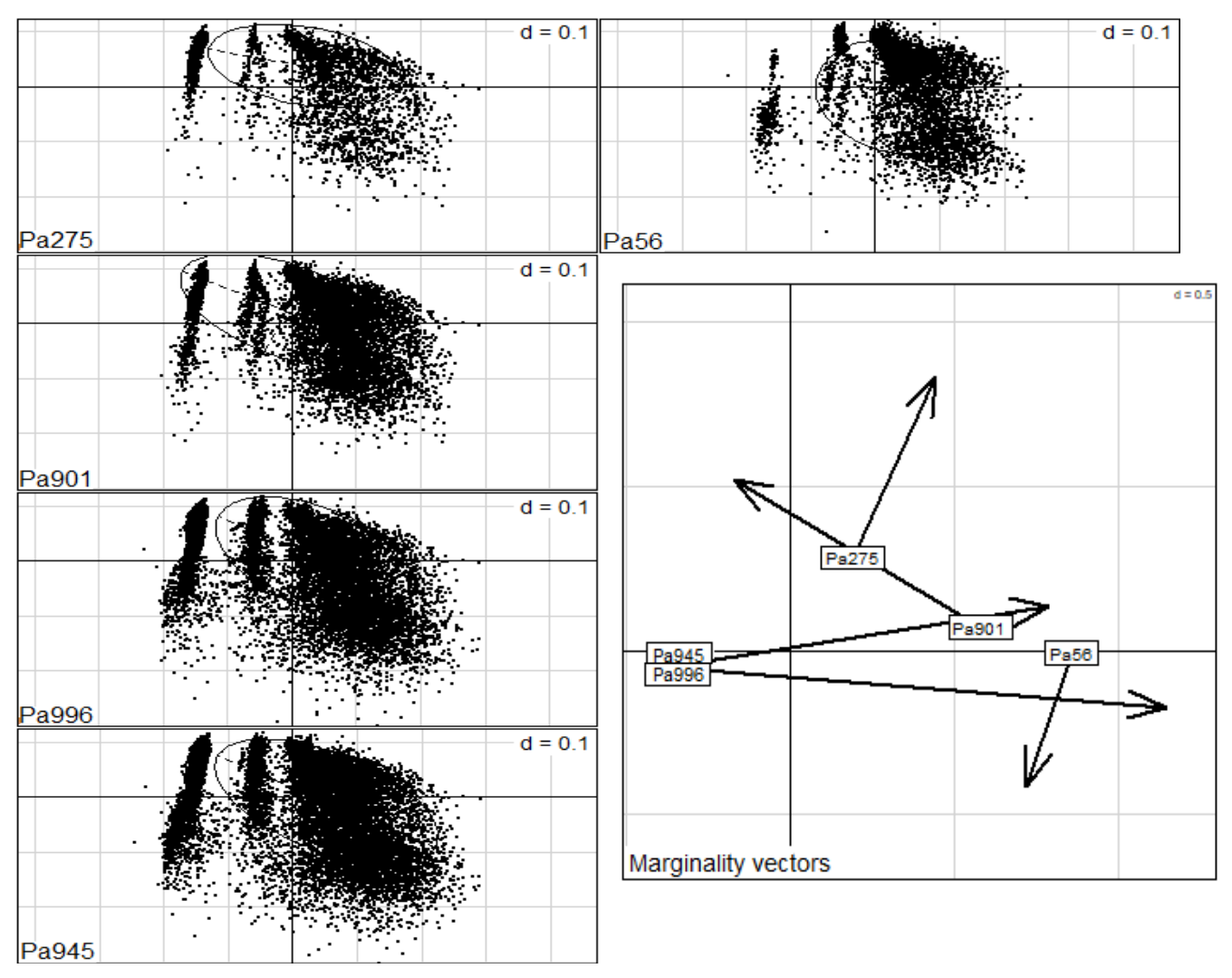

Figure 24 : Projections des unités de variables utilisées par un individu dans le plan factoriel des unités de variables disponibles et vecteurs de marginalité des individus.

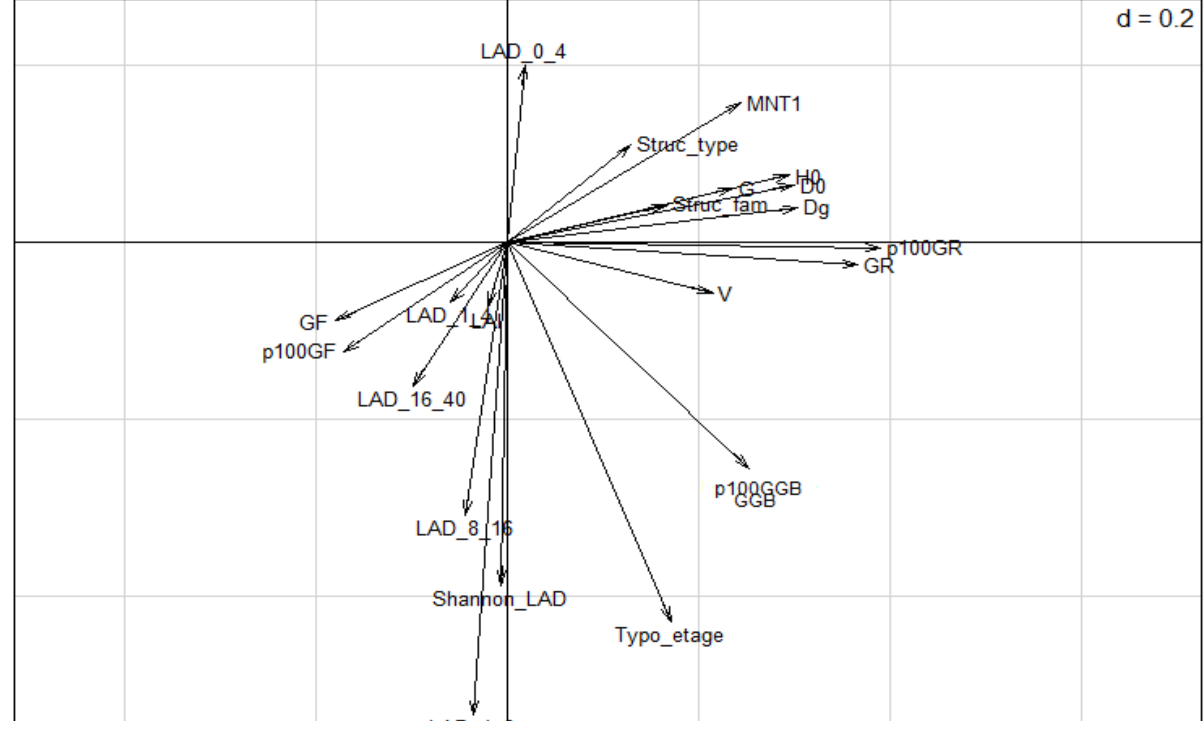

Figure 25 : Direction et poids des variables par rapport aux axes de l'analyse K-select.

Ensuite, la valeur observée et la significativité de la marginalité de chaque individu sont présentées dans le tableau 13, accompagnées des significativités de chaque variable pour chaque individu. L'individu dont le vecteur de marginalité n'a pas une valeur *p* inférieure au seuil alpha de 0,05 indique que la sélection d'habitat de cet individu ne semble pas être significative dans cette analyse.

L'analyse K-select non-statistiquement viable mais complémentaire, sur les données LiDAR, qui est effectuée sur tous les individus dont le nombres de localisations est supérieur ou égal à 20, et avec un seuil de significativité alpha augmenté de 0,05 à 0,10 est présentée en **annexe 14**.

Tableau 13 : Valeur et significativité des marginalités, et significativité des variables environnementales pour chaque individu

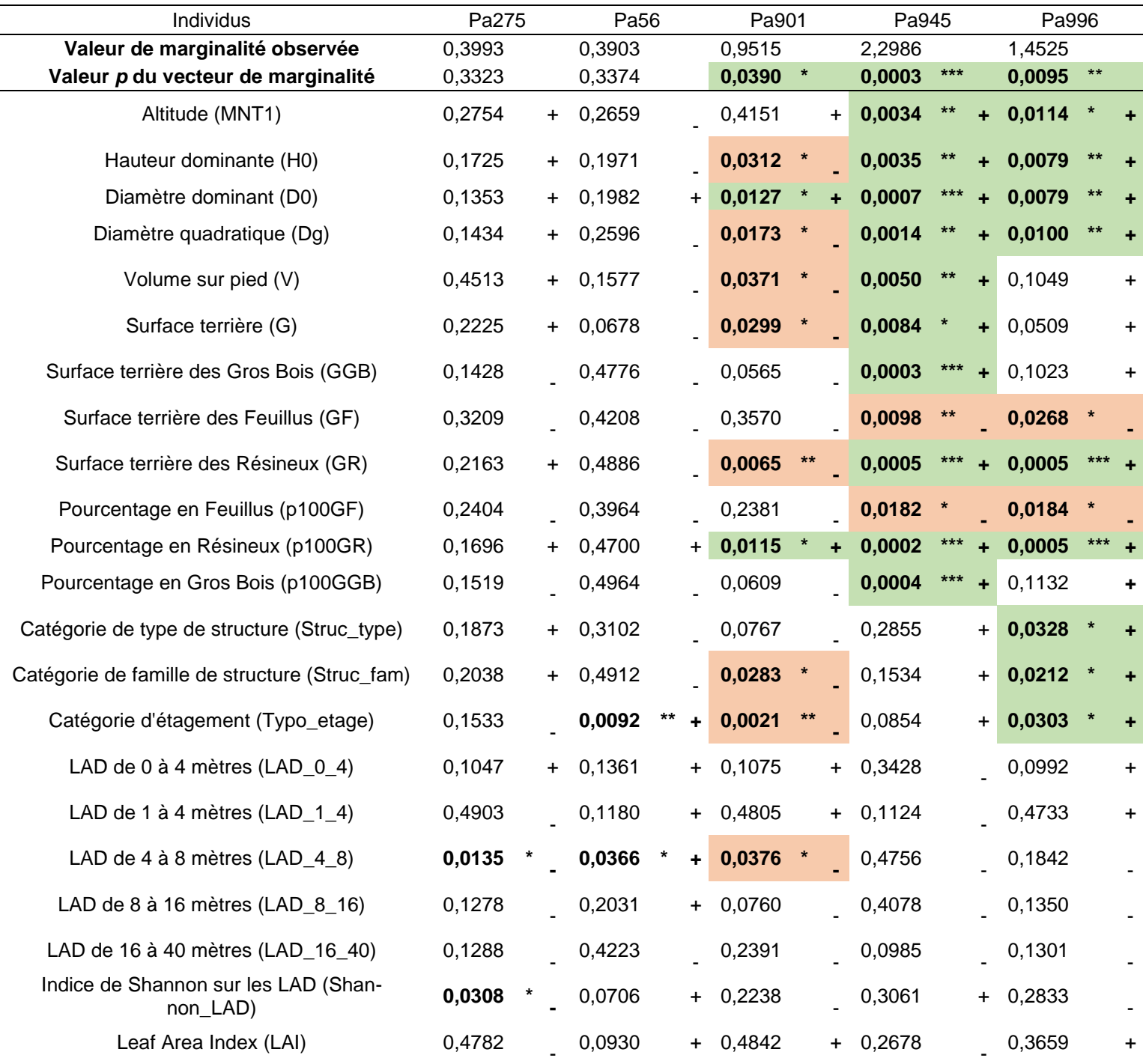

Mise à part la ligne des Valeurs de marginalité, les valeurs du tableau correspondent au Valeur P du test de randomisation avec 10000 tirages aléatoires et la correction α de Bonferroni à 5%. Chaque valeur P est accompagnée d'une signe « + » ou « - » correspondant au sens de la relation entre l'individu et l'habitat (« + » signifie une sélection, « - » signifie un évitement). Les valeurs significatives sont en gras. Chez les individus significatifs (dont la valeur *p* du vecteur de marginalité est inférieur à 0,05), les valeurs significatives des variables environnementales sont en gras sur fond vert si la variable est sélectionnée, et sur fond orange si la variable est évitée.

Symbole et bornes de significativité : \*\*\* < 0.001 < \*\* < 0.01 < \* < 0.05

# **IV. Discussion**

#### IV.1. Comportement de fission-fusion

Le comportement de fission-fusion implique un nombre de gîtes conséquent. On peut retrouver des gîtes principaux et des gîtes satellites organisés en réseau, c'est-à-dire relativement proches les uns des autres formant un réseau d'échange. Ce réseau permet aux chiroptères de changer régulièrement de gîte entre deux journées créant des liens sociaux et limitant le parasitisme et la prédation (Reckardt & Kerth, 2007 ; Hohti et al., 2011). Le suivi diurne de 2021 a mis en évidence quelques-uns de ces phénomènes de fission-fusion et une partie du réseau de gîtes. En premier lieu, l'indice PSI qui varie entre -1 et 1 est supérieur et proche de 0 avec une moyenne de 0,091 ± 0,170 montrant que **les individus changent de gîte régulièrement mais pas de manière trop fréquente.** Ils utilisent souvent les mêmes gîtes au cours de la semaine. Ensuite, l'indice ISI, qui reflète le partage de gîtes et qui peut varier de 0 à 1, est proche de 0 avec une moyenne de 0,091 ± 0,066. Pourtant, avec nos observations de terrain nous savons que les oreillards partagent leur gîte avec beaucoup de congénères. Cette faible valeur s'explique par le fait que cet indice est très souvent sous-estimé du fait du **faible nombre d'individus suivis par rapport aux nombres d'individus présents sur l'intégralité du site d'étude**. En effet, nous estimons grossièrement la population d'oreillard roux à plus de 100 individus alors que nous en pistons uniquement une vingtaine maximum à l'occasion d'un radiotracking. C'est pourquoi on s'intéresse un peu plus aux valeurs des indices IS (0,443 ± 0,299) et IRG (0,686 ± 0,333) qui varient de 0 à 1 et où plus la valeur est élevée plus respectivement la sociabilité et la réutilisation des gîtes est intense. De ces valeurs, on peut conclure que d'après les données de 2021 nous avons à faire à des individus assez sociaux qui partagent leurs gîtes, utilisent souvent le même réseau de moins de 10 gîtes pendant le suivi effectué sur 15 jours, et dont ces mêmes gîtes sont réutilisés par d'autres individus.

Pour aller plus loin, si on regarde les échanges en détails, on s'aperçoit qu'il existe des sortes de groupes d'individus qui se séparent rarement, et qui se réunissent de temps en temps avec d'autres groupes familiaux, notamment dans des gîtes de plus grande taille. Ces résultats sont cependant à nuancer du fait que **la météo pendant le suivi a été assez mauvaise** (orages, brouillard, vent, humidité). Cela a induit chez les oreillards roux un comportement d'utilisation de gîtes dit satellites ou secondaires servant d'abris pour une nuit notamment quand les individus se faisaient surprendre par le mauvais temps. Ces gîtes satellites ont mis en évidence un comportement peu observé chez cette espèce considérée plutôt arboricole dans la littérature. En effet, **les arbres ont été les plus utilisés uniquement** 

**les jours sans pluie et sans vent** (**Annexe 6** pour plus de détails), tandis que ces gîtes secondaires, souvent été situés dans des **fissures en falaise** au sein des peuplements forestiers, ont été principalement fréquentés lors de **mauvaises conditions météorologiques.** Dans notre étude, bien que les gîtes en fissures n'aient jamais contenu plus de trois individus simultanément, ce qui est peu pour une colonie d'oreillard roux et qui conforte alors l'hypothèse des **gîtes satellites**, une autre hypothèse est que les fissures de falaises sont moins sensibles à l'orage, au vent et à la pluie que certaines cavités d'arbre. Ces gîtes ne seraient alors pas tous des gîtes secondaires mais plutôt des **gîtes alternatifs utilisés selon les conditions météo.**

Cette utilisation assez régulière de ces gîtes satellites pendant la nuit induit probablement aussi une sous-estimation de la valeur de l'indice PSI par rapport à sa valeur sous de bonnes conditions météorologiques. En effet, les oreillards roux avaient tendance à quitter ces gîtes secondaires en fissures de falaise lors d'une accalmie, souvent au petit matin, pour rejoindre un gîte plus grand dit principal avec plus d'individus et/ou leur progéniture pour y passer la journée. Cela signifie que même si un Oreillard roux est localisé dans une fissure pendant la nuit, il est noté dans son gîte principal tel qu'un chalet lors du suivi diurne si c'est son emplacement en journée. Ces changements de gîtes en fin de nuit où les individus alternent entre leur gîte principal et ces gîtes satellites, en plus d'induire directement une sous-estimation de l'indice PSI, ont probablement limité de potentielles changements entre plusieurs gîtes principaux par fatigue ou manque d'énergie, entraînant une sous-estimation indirecte de l'indice PSI.

Pour améliorer le recueil de données, une autre méthodologie pourrait être envisagée. Par exemple, une opération de capture-marquage-recapture amènerait probablement à des résultats plus complets et serait envisageable dans un cadre d'étude reconduite sur plusieurs années. Des résultats de fission-fusion plus robustes induiraient une meilleure compréhension de l'espèce et une gestion forestière mieux adaptée.

## IV.2. Description des arbres gîtes

La description des arbres gîtes permet de compléter l'étude des phénomènes de fission-fusion et de tirer des tendances quant aux préférences et aux besoins des oreillards roux pendant la période estivale. La première chose remarquable est que 8 des 9 arbres gîtes décrits sont des **arbres dépérissants, dégradés ou morts**, tout comme est l'état sanitaire de la zone où ils se trouvent. Ce sont également des arbres **d'assez gros diamètre** (46 cm de moyenne) et **relativement grands** (21 m de moyenne). Ces caractéristiques sont retrouvées généralement dans les forêts relativement matures,

favorisant l'apparition de dendromicrohabitats. Ces arbres gîtes décrits se retrouvent autant en forêt publique qu'en forêt privée. Ensuite, l'encombrement autour du gîte ne paraît pas être un facteur déterminant, il est assez variable selon les arbres. Il en est de même pour la proximité d'un point d'eau, qui semble cependant être une variable plutôt déterminante dans la sélection de l'habitat de chasse d'après nos observations. A propos des gîtes en tant que tels, ce sont **très majoritairement des loges de pics de moins de 10 cm de diamètre**, capable d'accueillir plus de 30 individus sur nos plus grandes observations.

### IV.3. Domaine vital, centre d'activité et analyse Kernel

Premièrement, concernant le facteur de lissage, dans le cas de l'Oreillard roux qui est une espèce non-territoriale, c'est le facteur de lissage href qui est recommandé (Pellerin, 2005 ; Tillon, 2015). Cependant, d'après les tests effectués sur l'ensemble des suivis nocturnes des individus de 2020 et 2021, c'est le facteur de lissage hLSCV qui correspond le mieux et qui est sélectionné dans cette étude. Ce facteur induit une forte marginalité qui est généralement utilisée dans le cas d'espèces territoriales ou à la sélection d'habitats très spécifique et intense. Ce choix n'est pour autant pas aberrant dans le cas de notre étude car les oreillards roux sont confrontés à des conditions de vie assez difficiles, les forçant à utiliser les meilleurs habitats, ce qui peut s'interpréter de manière similaire à une territorialité. L'étude similaire effectuée en parallèle sur le site de la montagne de Lure a obtenu les mêmes résultats concernant ce choix du facteur de lissage hLSCV.

Ensuite, concernant **les superficies estimées des domaines vitaux, elles sont deux à neuf fois plus élevées que ce qu'on retrouve dans la littérature**, avec une moyenne de 475 ± 286 hectares contre au maximum une centaine d'hectares (Horáček & Dulic, 2004 ; Murphy et al. 2012 ; Tillon, 2015). Il en est **de même pour les centres d'activités** qui sont en moyenne de 93 ± 58 hectares contre au maximum une moyenne de 23 hectares retrouvée dans la littérature (Tillon, 2015). Bien que le radiopistage reste la méthode la plus appropriée aux suivis des chiroptères, la complexité de sa mise en place induit des problèmes dans la délimitation des domaines vitaux et dans l'analyse de sélection d'habitat. Il est vrai qu'elle nécessite un effort d'échantillonnage important en termes de durée de suivi afin de lisser les variations quotidiennes d'utilisation de l'espace par les chiroptères, principalement causées par les conditions locales d'accès aux ressources (Tillon, 2012). Cette nécessité est rendue complexe à réaliser notamment à cause du faible poids de l'oreillard roux obligeant l'utilisation d'émetteurs VHF dont la durée de vie est limitée à une dizaine de jours. Les aires des domaines vitaux et des centres d'activités des individus suivis sont donc probablement surestimées. Mais cette grande superficie peut également

s'expliquer d'une part par la topographie induisant une erreur de mesure lors des localisations, et d'autre part par la rareté de la ressource trophique et la fragmentation du milieu induisant une surface plus grande à prospecter par les individus pour trouver la même quantité de nourriture qu'en plaine. L'altitude dont en découle le climat, la répartition éparse des variables environnementales de la zone d'étude, et la fragmentation d'origine anthropique du milieu en sont donc probablement les principales causes. En effet, les individus se voient alors utiliser plusieurs centres d'activités dispersés comme on le retrouve sur les représentations graphiques, correspondant à plusieurs zones de chasses préférentielles, leur somme créant ainsi une assez grande superficie, entrainant aussi une grande superficie du domaine vital qui contient alors tous ces cœurs d'activités.

#### IV.4. Sélection d'habitat et analyse K-select

Premièrement, les résultats de l'analyse K-select sur les données Corine Land Cover sont significatifs. La valeur globale global *p* du test est de 0,0007. Les résultats, que ce soient les résultats visuels des figures ou les résultats statistiques de l'analyse, sont assez bien marqués. **Les oreillards roux sélectionnent significativement et fortement les forêts de conifères et les forêts et végétation arbustives en mutation dont la majorité de ces dernières sont composée de conifères sur ce site.** Même si la vérification était bienvenue, cette sélection d'habitat de chasse pouvait être prévisible d'une part grâce à nos connaissances sur l'écologie de cette espèce forestière et d'autre part quant à la grande dominance de ces deux occupations des sols en termes de superficie autour des sites de capture. Ensuite, on peut aussi noter un **évitement significatif des tissus urbains discontinus, des prairies et des pelouses et pâturages naturels**. Les zones d'habitations ou peu forestières sont par défaut peu ou pas végétalisées, offrant une moins grande quantité de proies et probablement moins de protection vis-àvis de leurs prédateurs tels que les rapaces nocturnes.

L'analyse non-statistiquement viable mais complémentaire sur tous les individus ayant un nombre de localisations supérieur à 20 conforte cette interprétation. Les prairies, pelouses et pâturages naturels et tissus urbains discontinus sont évités. Les forêts de conifères sont très sélectionnées, cependant les forêts et végétations arbustives en mutation sont également évitées. Ce dernier milieu résulte d'une végétation arbustive ou herbacée, avec des arbres épars. Il provient généralement de la dégradation ou de la régénération d'une forêt. Selon l'avancement de la dégradation ou de la régénération, le milieu peut être plus proche d'une zone sans élément vertical que d'une forêt, expliquant alors l'évitement de ces espaces.

Deuxièmement, les résultats de l'analyse K-select sur les données LiDAR se sont révélés significatifs de manière générale avec une valeur globale *p* de 0,0003. Cependant, les résultats restent mitigés. En premier lieu **les deux individus de 2020 ne reflètent pas une sélection d'habitat significative**, avec comme valeur *p* des vecteurs de marginalité de 0,3323 et 0,3374 pour respectivement Pa275 et Pa56. Ensuite, on observe bien une **sélection d'habitat significative chez les trois individus de 2021** mais le vecteur de marginalité d'un de ces trois individus (Pa901) a une direction opposée aux deux autres (Pa945 et Pa996) indiquant une sélection ou un évitement d'habitat inverse (Tableau 13). Le fait que le lieu de capture de Pa945 et Pa996 soit le même et diffère du lieu de capture de Pa901 peut en partie expliquer ces différences dans la sélection d'habitat. Pa901 n'a d'ailleurs partagé qu'une seule fois son gîte durant une nuit avec les deux autres individus (**Annexe 6**). Pa901 appartient donc a priori à une **colonie différente** que Pa945 et Pa996. Aussi, l'hypothèse selon laquelle l'individu Pa901 possède une sélection d'habitat propre suggérant une **forte individualité** dans les préférences écologiques n'est pas à écarter. Mais cette diversité peut aussi signifier que les variables sélectionnées expliquent mal la sélection d'habitats de l'Oreillard roux. Les problèmes de suivi déjà énoncés, notamment la durée de suivi et le nombre d'individus statistiquement analysables, peuvent induire un manque d'uniformisation des résultats et donc refléter par erreur des différences et être également en partie la cause de cette hétérogénéité présente dans la sélection d'habitat.

On peut tout de même tirer des généralités parmi les habitats significativement sélectionnés ou évités. En effet, dans cette étude l'Oreillard roux semble affectionner les **forêts de conifères matures**, possédant donc de **gros arbres vivants ou morts.** Plus précisément, elles ont sélectionné des hauteurs dominantes, des diamètres dominants et quadratiques, des volumes sur pied et des surfaces terrières importants. Dans la théorie, ces caractéristiques sont logiquement corrélées avec la densité de dendromicrohabitats, offrant des gîtes proches des habitats de chasse préférentiels. A l'opposé, elles semblent éviter les zones de forêts comportant une végétation dense, notamment entre 4 et 7 mètres de hauteur, où l'encombrement semble gêner leur activité de chasse. L'analyse non-statistiquement viable mais complémentaire sur tous les individus ayant un nombre de localisations supérieur à 20 aboutit à des résultats qui vont dans le même sens. La sélection des arbres matures (hauteur dominante, diamètre dominant et quadratique, volume sur pied et surface terrière élevés) est cependant moins marquée, alors que l'évitement des zones de forêts comportant une végétation dense n'est plus localisé entre 4 et 7 mètres de hauteur mais se généralise à toutes les tranches de hauteurs.

En résumé, le faible nombre d'individus suffisamment suivis et donc utilisables dans l'analyse par rapport à la taille de la population présente sur site (grossièrement estimée à plus de 100 voire 200 individus), ainsi que cette disparité dans les résultats significatifs de sélection et d'évitement d'habitat engendrent un **biais dans le nombre et la précision des superficies des domaines vitaux estimés**, ainsi qu'une analyse K-select qui ne permet pas de faire ressortir des tendances de sélection d'habitats. Les mauvaises conditions météorologiques de 2021 n'ont en effet par permis d'atteindre l'objectif d'une quinzaine d'individus analysables malgré une bonne préparation de l'étude et un très bon rodage des équipes. Cependant, grâce au suivi diurne assez complet et aux observations faites pendant les deux années de suivis, on peut tout de même relever qu'**en termes de gîtes**, **cette espèce apprécie la présence de zones rocheuses, de blocs et de falaises en forêt offrant une disponibilité en gîtes secondaires.** Ainsi que les **bâtiments** tels que les chalets d'alpages qui sont utilisés, au même titre que les **arbres à cavités**, comme des gîtes principaux pour les colonies de parturition.

Il est donc nécessaire d'apporter une vigilance aux éventuels projets de réhabilitation du bâti, ainsi qu'une sensibilisation sur la conservation et le rôle que jouent ces espèces dans nos écosystèmes auprès des propriétaires des bâtiments ou de structures dans lesquels des gîtes ont été identifiés.

Aussi, **l'importance des arbres porteurs de cavités** au sein des peuplement forestiers en gestion est également conforté par leur utilisation par les colonies d'Oreillard roux en période d'élevage des jeunes lors de notre étude. Leur conservation est primordiale.

#### IV.5. Conclusion

#### Limites de la méthodologie

Pour conclure, même si la radio télémétrie est la méthode actuellement la plus fiable pour déterminer précisément les secteurs et habitats utilisés (gîtes et terrains de chasse) par une chauvesouris (Tillon, 2008), cette étude en démontre certaines limites. En effet, les moyens humains nécessaires et les capacités du matériel notamment la durée de vie de la pile des émetteurs ne permettent pas d'effectuer cette méthodologie plus de deux semaines limitant alors l'interprétation de l'activité de l'espèce à cette petite période. De plus, les problématiques de suivis tels que l'obtention d'un grand nombre de localisations précises ou d'un suivi diurne assez complet rendent les résultats difficilement interprétables. Ces problématiques pourront être en partie résolues par des avancées technologiques qui permettront bientôt d'utiliser des suivis par données GPS plus précis et plus fiables grâce à la quantité de données récoltées, lorsque ces dispositifs seront adaptables à des individus de si faible poids. Ou bien en modifiant la méthodologie comme en réalisant une opération de capturemarquage-recapture, ce qui amènerait probablement à des résultats plus complets et serait envisageable dans un cadre d'étude reconduite sur plusieurs années.

#### Utilisation des données LiDAR

Il est aussi important de souligner que **l'utilisation de la technologie LiDAR** dans cette étude constitue une démarche novatrice qui pourra être utilisée à l'avenir sur d'autres territoires afin d'analyser les variables environnementales influençant une ou plusieurs espèces, permettant une comparaison et une analyse sur une plus grande étendue de terrain. Il est vrai que cette nouvelle approche de la sélection d'habitats par les données LiDAR et ces indices forestiers est **trop précise** au vu de l'erreur de mesure de ce genre de radiopistage. Mais si cette méthodologie novatrice est réappliquée dans de bonnes conditions météorologiques, et potentiellement complétée par une opération de capture-marquage-recapture, elle permettrait certainement de faire ressortir des tendances plus exactes de sélection et d'évitement d'habitat ainsi que d'émettre d'autres propositions de gestion forestière en faveur de la conservation de l'Oreillard roux et de l'habitat forestier de manière générale. Cette méthodologie peut également s'appliquer à des suivis par données GPS qui sont plus précis et donc en adéquation avec la précision des données LiDAR. Les suivis par puces GPS sont actuellement réalisables sur de plus grandes espèces de chiroptères comme le Grand Murin ou sur des espèces d'oiseaux comme la Gélinotte des bois et le Grand tétras qui sont également des espèces à

Utilisation de la trame verte par les chauves-souris forestières dans les Alpes françaises **Tome 2 : les Saisies** fortes exigences du point de vue peuplement forestier.

### Recommandations de gestion forestière

Aux vues des résultats et des observations faites sur le terrain avant, pendant et après les radiopistages, il est possible d'émettre des **recommandations de gestion forestière**. Ces recommandations proviennent de cette étude mais sont applicables à toutes autres forêts de montagne, et profiteront d'autres espèces de chiroptères forestiers, ainsi qu'à d'autres espèces appartenant à d'autres taxons du fait du caractère d'espèce parapluie de l'oreillard roux et du chiroptère forestier en règle générale. De plus, il est important de notifier que ces recommandations ne sont pas novatrices mais sont dans la lignée de ce qu'il se fait déjà aujourd'hui. De ce fait, ce ne sont pas de nouvelles pratiques de gestion qui sont recommandées mais plutôt une **confirmation et un accent mis sur l'intérêt des gestions forestières actuellement mises en œuvre en faveur de la biodiversité dans les forêts publiques.**

Premièrement, notamment en faveur des terrains de chasses, il est recommandé de favoriser les **futaies irrégulières exploitée en collectifs d'arbres**. Ceci dans l'objectif de tendre vers des peuplements matures, diversifiés et surtout structurés verticalement et horizontalement. Ce type de peuplemenst présente divers intérêts de haute importance pour la biodiversité. Il est associé à la régénération naturelle de la forêt nécessaire à la pérennité de ce milieu. Le traitement irrégulier maintient une présence d'arbre de tous âges et est favorable à la **conservation des arbres habitats** (blessé, porteur de dendromicrohabitats, mort, etc…). Une diversité de stratifications et d'essences favorise également les diverses émergences d'insectes, à la fois en diversité spécifique ainsi que temporellement offrant une disponibilité en proies pour les chiroptères tout au long de la saison estivale.

En lien avec la première recommandation, il est vital pour les chiroptères forestiers de bénéficier d'un **réseau de gîtes.** Il est alors primordial d'identifier et de **conserver les arbres porteurs de dendromicrohabitats** et les arbres à fort intérêt biologique.

Aussi, dans un objectif de sylviculture durable en contexte de réchauffement climatique, il convient de favoriser les essences d'accompagnement, notamment présence d'essences adaptées à moyen terme, telles que le hêtre et d'autres feuillus en forêts de conifères. En plus d'être bénéfique pour les diversités d'émergences d'insectes, une forêt plurispécifique sera plus résiliente face aux changements climatiques et aux maladies ou aux invasions d'insectes ravageurs.

Pour finir, la **présence de points d'eau accessibles** est également vitale pour les chiroptères pour leur hydratation. Il est alors recommandé de créer, réhabiliter et d'entretenir des zones d'eaux libres pour améliorer la capacité d'accueil du milieu pour les colonies de reproduction des chiroptères mais aussi de diverses espèces pouvant bénéficier de ces zones d'eau.

# Bibliographie

Alton, P.B. (2016). The sensitivity of models of gross primary productivity to meteorological and leaf area forcing: A comparison between a Penman-Monteith ecophysiological approach and the MODIS Light-Use Efficiency algorithm. Agric. For. Meteorol. 218, 11–24.

Anderson, M. E., & Racey, P. A. (1993). Discrimination between fluttering and non-fluttering moths by brown long-eared bats, Plecotus auritus. Animal Behaviour, 46(6), 1151-1155.

Arthur L. & Lemaire M. (2009). Les Chauves-souris de France, Belgique, Luxembourg et Suisse. Biotope, Mèze (Collection Parthénope); MNHN, Paris, 544p.

Ashrafi, S., Beck, A., Rutishauser, M., Arlettaz, R., & Bontadina, F. (2011). Trophic niche partitioning of cryptic species of long-eared bats in Switzerland: implications for conservation. European Journal of Wildlife Research, 57(4), 843-849.

Asner, G.P.; Braswell, B.H.; Schimel, D.S.; Wessman, C.A (1998). Ecological research needs from multiangle remote sensing data. Remote Sens. Environ. 63, 155–165.

Bae, S., Reineking, B., Ewald, M., Mueller, J. (2014). Comparison of airborne lidar, aerial photography, and field surveys to model the habitat suitability of a cryptic forest species – the hazel grouse. Int. J. Remote Sens. 35 (17), 6469–6489, http://dx. doi.org/10.1080/01431161.2014.955145.

Barataud M., Giosa S. (2012). Biodiversité des Chiroptères et gestions forestières en Limousin. GMHL, Limoges.

Bartemucci, P., Messier, C., & Canham, C. D. (2006). Overstory influences on light attenuation patterns and understory plant community diversity and composition in southern boreal forests of Quebec. Canadian Journal of Forest Research, 36, 2065−2079.

Bouvier, M., Durrieu, S., Fournier, R. A., & Renaud, J. P. (2015). Generalizing predictive models of forest inventory attributes using an area-based approach with airborne LiDAR data. Remote Sensing of Environment, 156, 322-334.

Calenge, C., Dufour, A. B., & Maillard, D. (2005). K-select analysis: a new method to analyse habitat selection in radio-tracking studies. Ecological modelling, 186(2), 143-153.

Camprodon J., Guixé D., Flaquer C. (2009). Efecto de la gestion forestal sobre los quiropteros en hayedos de Cataluna. Galemys 21: 195–215.

Caparrós A., Jacquemont F. (2003). Conflicts between biodiversity and carbon sequestration programs: Economic and legal implications. Ecological Economics 46 (1): 143–157.

Coops, N. C., Tompaski, P., Nijland, W., Rickbeil, G. J., Nielsen, S. E., Bater, C. W., & Stadt, J. J. (2016). A forest structure habitat index based on airborne laser scanning data. Ecological Indicators, 67, 346-357.

Dietz, C., Nill, D., & von Helversen, O. (2009). Bats of Britain, Europe and Northwest Africa. A & C Black.

Dubourdieu J. (1997). Manuel d'aménagement forestier, gestion durable et intégrée des écosystèmes forestiers. Editions Lavoisier TEC&DOC, 244 p.

Utilisation de la trame verte par les chauves-souris forestières dans les Alpes françaises **Tome 2 : les Saisies** Disney, M. I., Anderson, K., Hancock, S., & Gaston, K. J. (2016). Is waveform worth it? A comparison of LiDAR approaches for vegetation and landscape characterisation. Remote Sensing in Ecology and Conservation, 2(1), 5-15.

Entwistle A.C., Racey P.A., Speakman J.R. (2000). Social and population structure of a gleaning bat, Plecotus auritus. Journal of Zoology 252: 11–17.

Eklöf, J., & Jones, G. (2003). Use of vision in prey detection by brown long-eared bats, Plecotus auritus. Animal Behaviour, 66(5), 949-953.

Evans, D. L., Roberts, S. D., & Parker, R. C. (2006). LiDAR A new tool for forest measurements?. The Forestry Chronicle, 82(2), 211-218.

Fernández-Manso, A., Quintano, C., & Fernández-Manso, O. (2011). Forecast of NDVI in coniferous areas using temporal ARIMA analysis and climatic data at a regional scale. International Journal of Remote Sensing, 32(6), 1595-1617.

Goodwin, N. R. (2006). Assessing understorey structural characteristics in eucalyptus forests: An investigation of LiDAR techniques (Thesis). University of New South Wales, Sydney NSW Australia (206 pp.)

Hill, R. A., & Broughton, R. K. (2009). Mapping understorey from leaf-on and leaf-off airborne LiDAR data of deciduous woodland. ISPRS Journal of Photogrammetry and Remote Sensing, 64, 223−233.

Hohti P., Ceľuch M., Danko T., Kanuch P. (2011). Constraints in the roost-site selection of the treedwelling Bechstein's bat (Myotis bechsteinii). Hystrix Italian Journal of Mammalogy 22 (1): 149–157.

Horáček I., Dulic B. (2004). Plecotus auritus Linnaeus, 1758–Braunes Langohr. Handbuch der Säugetiere Europas 4: 953–999.

Hosoi, F., & Omasa, K. (2009). Estimating vertical leaf area density profiles of tree canopies using threedimensional portable lidar imaging. In Proceedings of the ISPRS workshop laser scanning (Vol. 9, pp. 152-157).

IGN (2014). La forêt en chiffres et en cartes. Le mémento, inventaire forestier édition 2014. Institut National de l'Information Géographique et Forestière.

IGN (2019). La surface forestière – Inventaire Forestier, édition 2015-2019. Institut National de l'Information Géographique et Forestière.

INPN (2021). Arrêté du 23 avril 2007 fixant la liste des mammifères terrestres protégés sur l'ensemble du territoire et les modalités de leur protection - Version en vigueur au 04 mars 2021

Johnson, D. H. (1980). The comparison of usage and availability measurements for evaluating resource preference. Ecology 61:65-71.

Jones, G., Jacobs, D. S., Kunz, T. H., Willig, M. R., & Racey, P. A. (2009). Carpe noctem: the importance of bats as bioindicators. Endangered species research, 8(1-2), 93-115.

Julie Marmet (2014). UMS 2006 Patrimoine Naturel (AFB / CNRS / MNHN).

Kamoske, A. G., Dahlin, K. M., Stark, S. C., & Serbin, S. P. (2019). Leaf area density from airborne LiDAR: Comparing sensors and resolutions in a temperate broadleaf forest ecosystem. Forest Ecology and Management, 433, 364-375.

Kanuch P., Danko S., Celuch M., Kristin A., Pjencak P., Matis S., Smidt J. (2008). Relating bat species presence to habitat features in natural forests of Slovakia (Central Europe). Mammalian Biology 73: 147–155.

Kaufmann, J. H. (1962). Ecology and social behavior of the coati, Nasua narica, on Barro Colorado Island, Panama. University of California Publications in Zoology 60:95-222.

Kerth, G., & Konig, B. (1999). Fission, fusion and nonrandom associations in female Bechstein's bats (Myotis bechsteinii). Behaviour, 136(9), 1187-1202.

Kerth, G., Wagner, M., & König, B. (2001). Roosting together, foraging apart: information transfer about food is unlikely to explain sociality in female Bechstein's bats (Myotis bechsteinii). Behavioral Ecology and Sociobiology, 50(3), 283-291.

Knapp, N., Fischer, R., Cazcarra-Bes, V., & Huth, A. (2020). Structure metrics to generalize biomass estimation from lidar across forest types from different continents. Remote Sensing of Environment, 237, 111597.

Langridge, J. & Tillon, L. (2017), Relations entre les chiroptères et la forêt : analyse nationale issue de détection ultrasonore, ONF Réseau Mammifères, Paris, 136 pages

Ligout, S., Foulquié, D., Sèbe, F., Bouix, J., & Boissy, A. (2011). Assessment of sociability in farm animals: The use of arena test in lambs. Applied Animal Behaviour Science, 135(1-2), 57-62.

Lim, K.; Treitz, P.; Wulder, M.; St-Onge, B.; Flood, M (2003). LiDAR remote sensing of forest structure. Progress Phys. Geogr. 27, 88–106.

Maltamo, M., Packalén, P., Yu, X., Eerikäinen, K., Hyyppä, J., & Pitkänen, J. (2005). Identifying and quantifying structural characteristics of heterogeneous boreal forests using laser scanner data. Forest Ecology and Management, 216, 41−50

Mayle B.A. (1990). A biological basis for bat conservation in British woodlands - a review. Mammal Review 20 (4): 159–195.

Meschede, A., & Heller, K. G. (2003). Ecologie et protection des chauves-souris en milieu forestier. Soc. Française pour l'Étude et la Protection des Mammifères.

Murphy S.E., Greenaway F., Hill D.A. (2012). Patterns of habitat use by female Brown Long-Eared bats presage negative impacts of woodland conservation management. Journal of Zoology 288 (3): 177–183.

Nijland, W., Nielsen, S.E., Coops, N.C., Wulder, M.A., Stenhouse, G.B. (2014). Finespatial scale predictions of understory species using climate- and LiDAR-derived terrain and canopy metrics. J. Appl. Remote Sens. 8, 083572, http://dx.doi.org/10.1117/1.JRS.8.083572.

ONF (2016). Protocole pour l'estimation de l'activité chiroptérologique en forêt. Paris : ONF Réseau Mammifères

ONF (2017). Chauves-souris : les Oreillard roux et Oreillard gris. Activité nature / Connaissez-vous la forêt ? / Les animaux / Les chauves-souris / Les vespertilionidés / Oreillard roux et Oreillard gris.

Pellerin, M. (2005). Utilisation et sélection de l'habitat chez le chevreuil à différentes échelles spatiotemporelles (Doctoral dissertation, Ph. D. Dissertation, Université de Poitiers, Poitiers, France.(In French)).

Rameau J.-C., Gauberville C., Drapier N. (2000). Gestion forestière et diversité biologique : identification et gestion intégrée des habitats et espèces d'intérêt communautaire - France, domaine atlantique. Paris: IDF.

Reckardt K., Kerth G. (2007). Roost selection and roost switching of female Bechstein's bats (Myotis bechsteinii) as a strategy of parasite avoidance. Oecologia 154 (3): 581–588.

Steinhauser D. (2002). Investigations on the ecology of the Barbastelle, Barbastella barbastellus (Schreber, 1774), and the Bechstein's bat, Myotis bechsteinii (Kuhl, 1817) in Southern Brandenburg, Germany. Untersuchungen zur Oekologie der Mopsfledermaus, Barbastella barbastellus (Schreber, 1774), und der Bechsteinfledermaus, Myotis bechsteinii (Kuhl, 1817) im Sueden des Landes Brandenburg. Schriftenreihe fuer Landschaftspflege und Naturschutz 71: 81–98.

Skowronski, N., Clark, K., Nelson, R., Hom, J., & Patterson, M. (2007). Remotely sensed measurements of forest structure and fuel loads in the Pinelands of New Jersey. Remote Sensing of Environment, 108, 123−129.

Su, J., & Bork, E. W. (2007). Characterization of diverse plant communities in Aspen Parkland rangeland using LiDAR data. Applied Vegetation Science, 10, 407−416.

Thuiller, W. (2004). Patterns and uncertainties of species' range shifts under climate change. Global change biology, 10(12), 2020-2027.

Tillon, L. (2015). Utilisation des gîtes et des terrains de chasse par les Chiroptères forestiers, propositions de gestion conservatoire (Doctoral dissertation, Université de Toulouse, Université Toulouse III-Paul Sabatier).

Tillon L. (2012). Prise en compte des chiroptères dans la gestion forestière, de l'étude aux mesures concrètes: un exemple en forêt de plaine. Symbiose, 28, pp. 1-6

Tillon, L., & du réseau Mammifères, A. (2008). Inventorier, étudier ou suivre les chauves-souris en forêt, conseils de gestion forestière pour leur prise en compte. Synthèse des connaissances.

Vallauri D. (2003). Livre blanc sur la protection des forêts naturelles en France. Editions Tec & Doc. Londres - Paris - New York.

Wang, Y., & Fang, H. (2020). Estimation of LAI with the LiDAR Technology: A Review. Remote Sensing, 12(20), 3457.

Webb P. I., Speakman J. R., Racey P. A. (1993). Defecation, apparent absorption efficiency, and the importance of water obtained in the food for water balance in captive Brown Long-Eared (Plecotus auritus) and Daubenton's (Myotis daubentoni) bats. Journal of Zoology 230 (4): 619–628.

Webb P.I., Speakman J.R., Racey P.A. (1995). Evaporative water loss in two sympatric species of Vespertilionid bat, Plecotus auritus and Myotis daubentoni: Relation to foraging mode and implications for roost site selection. Journal of Zoology 235: 269–278.

Webber, Q. M., & Willis, C. K. (2020). Correlations between personality traits and roosting behaviours suggest a behavioural syndrome in little brown bats. Behaviour, 157(2), 143-183.

Willis, C. K., & Brigham, R. M. (2004). Roost switching, roost sharing and social cohesion: forest-dwelling big brown bats, Eptesicus fuscus, conform to the fission–fusion model. Animal behaviour, 68(3), 495-505.

Wilkinson, G. S. (1985). The social organization of the common vampire bat. Behavioral ecology and sociobiology, 17(2), 123-134.

Utilisation de la trame verte par les chauves-souris forestières dans les Alpes françaises **Tome 2 : les Saisies** Wulder, M.A., White, J.C., Nelson, R.F., Naesset, E., Ørka, H.O., Coops, N.C., Hilker, T., Bater, C.W., Gobakken, T. (2012). Lidar sampling for large-area forest characterization: a review. Remote Sens. Environ. 121, 196–209

Zheng, G.; Moskal, L.M. (2009). Retrieving Leaf Area Index (LAI) Using Remote Sensing: Theories, Methods and Sensors. Sensors. 9, 2719–2745.

### Annexes

## Annexe 1 : Indice Normalisé de Végétation NDVI (Normalized Difference Vegetation Index)

Les données LiDAR ont été obtenues grâce à des vols menés en octobre 2017 alors que cette étude a été effectuée en 2020 et 2021. Il était donc nécessaire de s'intéresser à deux problématiques qui peuvent créer un biais entre les données LiDAR de 2017 et la réalité du terrain en 2021. La première et la plus importante est que certaines parcelles forestières ont été exploitées depuis octobre 2017. La deuxième correspond à l'accroissement forestier durant ces 4 années. Nous avons choisi d'utiliser l'indice de végétation normalisé par sa facilité d'utilisation et de récupération des données, en effet elles sont issues de données satellites sentinelles récupérables à l'année et aux mois que l'on souhaite. De plus, cet indice est sensible à la vigueur et à la quantité de la végétation, mettant en valeur la différence entre la bande visible du rouge (R) et celle du proche infrarouge (PIR) par la formule suivante : NDVI = (PIR-R)/PIR+R), permettant de refléter de potentielles exploitations ou accroissements forestiers assez importants pour biaiser les données LiDAR de 2017. Les données sentinelles ont alors été récupérées juste avant le passage du LiDAR (octobre 2017) et au plus proche de la période de l'étude pendant la même saison que les premières données sentinelles (octobre 2020). L'indice NDVI varie entre -1 et 1. Ici nous comparons donc cet indice entre octobre 2017 et octobre 2020 en faisant la différence entre les deux rasters de données, dont les résultats sont moyennés à l'échelle de la parcelle, échelle spatiale qui correspond à l'unité de gestion dans les documents d'aménagement forestier et sur lesquelles sont effectuées les exploitations forestières. 110 parcelles présentes dans et autour du site d'étude sont donc analysées dont 10 ont été exploitées après octobre 2017. Le delta-NDVI (2017 – 2020), varie alors entre -2 et 2 où plus la valeur est proche de 0 moins la forêt a subi des changements.

La nature de la variable réponse (indice NDVI) est une variable quantitative continue, nous utilisons alors une loi Normale et une fonction de lien « identity » dans un modèle univarié non mixte avec une variable explicative facteur correspondant à une exploitation forestière ou non de chaque parcelle forestière publique. Les vérifications du modèle montrent qu'il y a bien indépendance entre les valeurs prédites et les résidus, qu'il y a une homoscédasticité de la variance des résidus, et que la distribution des résidus suit une loi Normale. Le test F par une Anova de type II aboutit à une non significativité du facteur exploitation forestière avec une valeur F de 2,4218 et une valeur p de 0,1226 supérieur au seuil de significativité de 0,05. Plus précisément, le delta-NDVI est en moyenne de 0,0239 ± 0,0023 dans les parcelles non exploitées contre 0,0355 ± 0,0072 dans les parcelles passées en coupe (Figure 26). Il semblerait que **l'exploitation de certaines parcelles et l'accroissement naturel de la forêt ne soit pas assez importants, ou du moins pas assez significatifs pour affecter nos variables** 

**environnementales et représenter une différence entre les données LiDAR de 2017 et la réalité du terrain en 2021.**

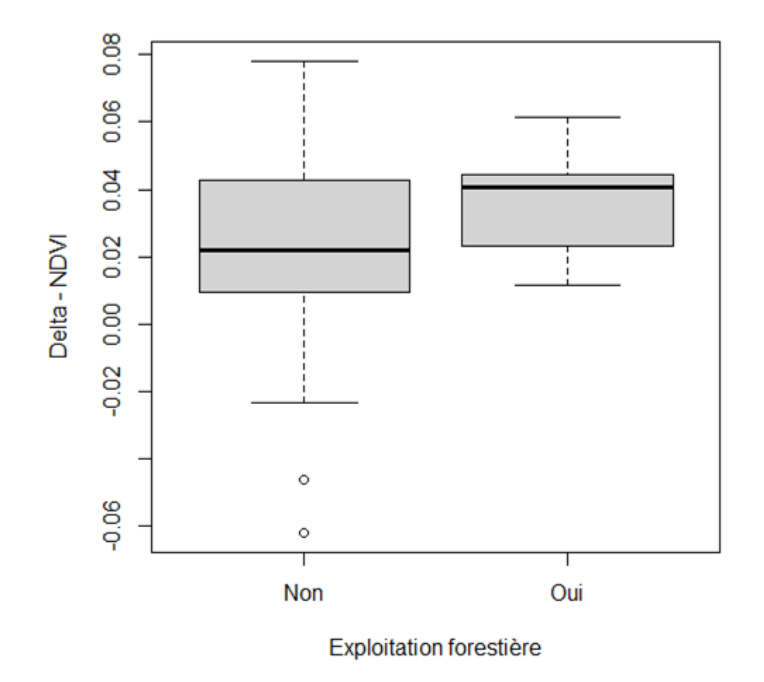

Figure 26 : Représentation graphique du Delta-NDVI moyen entre les parcelles exploitées et non exploitées

Le fait qu'une exploitation forestière ne soit pas mise en évidence par l'indice NDVI est contre intuitif et diffère d'autres résultats de la littérature scientifique. En effet, les NDVI est par exemple utilisé et fonctionne bien, même en forêt de conifères, pour suivre des réponses à court terme voire effectuer des prévisions sur des perturbations telles que la sécheresse, les incendies ou encore les maladies forestières (Fernández-Manso et al., 2011). Deux conclusions en découlent, premièrement une vérification de l'effet de l'accroissement naturel des forêts n'est pas nécessaire dans notre cas car considéré comme négligeable à côté d'une exploitation forestière sur une échelle de 4 ans. Deuxièmement, il est possible que les données sentinelles NDVI aient rencontré des difficultés sur les moments de l'année où elles ont été prises. Il est vrai que la brume, la pluie, ou d'autres mauvaises conditions météorologiques gênent les relevés. Aussi, **il est probable que le traitement en futaie irrégulière mené sur les secteurs étudiés interfère peu sur la valeur du NDVI après exploitation, surtout lorsque les prélèvements sont menés pied à pied, ce qui est le cas de la plupart des sylvicultures en montagne.** La présence de trouées massives est donc limitée, et en conséquence le NDVI varie peu.

Il existe donc sûrement un biais entre le moment de la prise de données LiDAR de 2017 et la réalité du terrain en 2021 principalement induit par les exploitations sur certaines parcelles. Ce biais est statistiquement non significatif mais il est probablement biologiquement non négligeable localement.

Cependant, le prendre en compte nécessiterait des moyens assez conséquents et n'apporterait pas de réel impact sur les résultats finaux. En effet les erreurs de précision que nous avons, d'une part par les données LiDAR et d'autre part par l'erreur moyenne des triangulations relativement élevée, rendent négligeables ces erreurs supplémentaires apportées principalement par l'exploitation forestière au modèle.

## Annexe 2 : Indice de densité de surface foliaire LAD (Leaf Area Density)

Que ce soit pour étudier l'avifaune ou les impacts et les réactions face au réchauffement climatique, l'indice de densité de surface foliaire LAD (Leaf Area Density) est de plus en plus utilisé dans les études écologiques (par exemple Bouvier, 2015 ; Kamoske, 2019 ; Knapp, 2020). Afin de tester sa cohérence avec les protocoles d'observation de l'encombrement de terrain, nous comparons ici des observations selon l'approche de description de terrain proposée par le réseau mammifères de l'ONF ci-dessous, (Figure 27) sur 16 buffers de 50 mètres de rayon positionnés aléatoirement dans la zone d'étude, avec deux façons différentes d'appréhender et de calculer l'indice LAD.

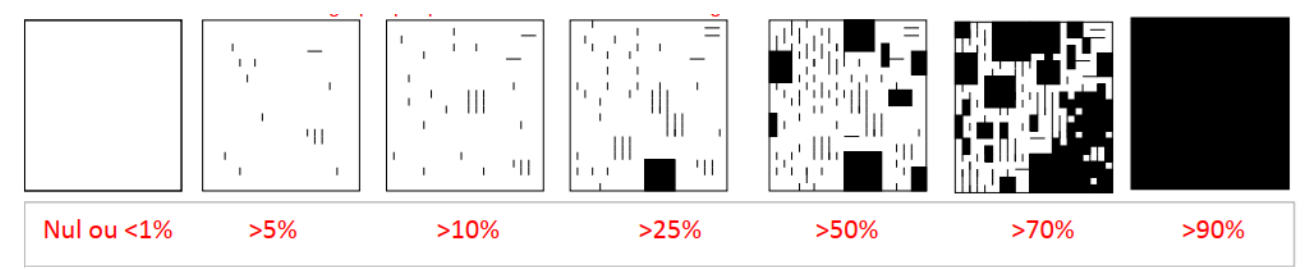

Figure 27 : Approche de description de l'encombrement proposée par le réseau mammifère de l'ONF

La première par le package lidR (Logiciel R version 4.0.5) correspondant plus précisément au coefficient de variation du LAD (CV\_LAD) caractérisant alors l'hétérogénéité des différentes strates en terme d'encombrement, où l'indice est calculé dans des voxels de 50 mètres de côté et de 1 mètres de hauteur, puis moyenné sur les hauteurs de strates définies par les observations de terrain, à savoir de 0 à 4 mètres, de 4 à 8 mètres, de 8 à 16 mètres, et au-dessus de 16 mètres correspondant alors à des valeurs de LAD jusqu'à 40 mètres car en effet dans la zone étudiée et de manière générale sous nos latitudes, il est exceptionnel qu'un arbre dépasse cette hauteur. Une moyenne de cet indice entre 1 et 4 mètres est également calculé pour ne pas prendre en compte la strate de végétation herbacée assez présente notamment entre 0 et 50 centimètres, qui n'est pas prise en compte dans les observations de terrain créant un biais dans la relation entre les observations et l'indice calculé.

La deuxième est un peu plus récente, et est effectuée par le package canopyLazR (Logiciel R version 4.0.5) qui reflète directement la densité de surface foliaire LAD (« LAD = ln(Se/St) \* 1/(k\*z) ») et crée des rasters facilement utilisables par la suite. Ce LAD est calculé dans des voxels de 50 mètres de côté et 4 mètres de hauteur, puis également moyenné sur les hauteurs de strates définis par les observations de terrain.

Dans les deux packages, il est également possible de définir le coefficient d'extinction de la loi de Beer-Lambert. Ce coefficient représente l'atténuation de la lumière par un milieu ou un objet, nécessaire afin d'apporter une calibration aux données LiDAR, correspondant donc à la correction pour la distribution et l'orientation non-aléatoires du feuillage et l'épaisseur du couvert forestier. Ce coefficient peut être estimé en comparant les valeurs de LAD et LAI (Leaf Area Index correspondant à la

somme des LAD) sans correction avec des photographies hémisphériques (Kamoske A. G., 2019 ; Klingberg et al., 2017). Une valeur de 0,5 est couramment utilisée dans les écosystèmes forestiers à couvert fermé (Kamoske A. G., 2019 ; Stark et al., 2012 ; Vose et al., 1995 ; Burton et al., 1991) et à des résolutions spatiales supérieures ou égales à 30 mètres (Almeida et al., 2019 ; Kamoske A. G., 2019). C'est pourquoi, dans le cas des deux packages, nous avons fait les tests avec d'une part un coefficient k de 0,5 et d'autre part un coefficient de 1 à titre de comparaison.

Puisqu'on s'intéresse à la relation linéaire entre les valeurs des observations de terrain et des indices LAD calculés, des tests de corrélation de Pearson sont effectués par strates entre les pourcentages d'encombrement observé sur le terrain et d'une part le coefficient de variation du LAD (CV\_LAD) du package R lidR et l'indice LAD (LAD) du package R canopyLazR. Les tests sont présentés dans les tableaux 14 à 17.

**Tableau 14 :** Résultats des tests de corrélation de Pearson entre les observations de terrains et l'indice LAD (LAD) du package R canopyLazR avec un coefficient k de 1.

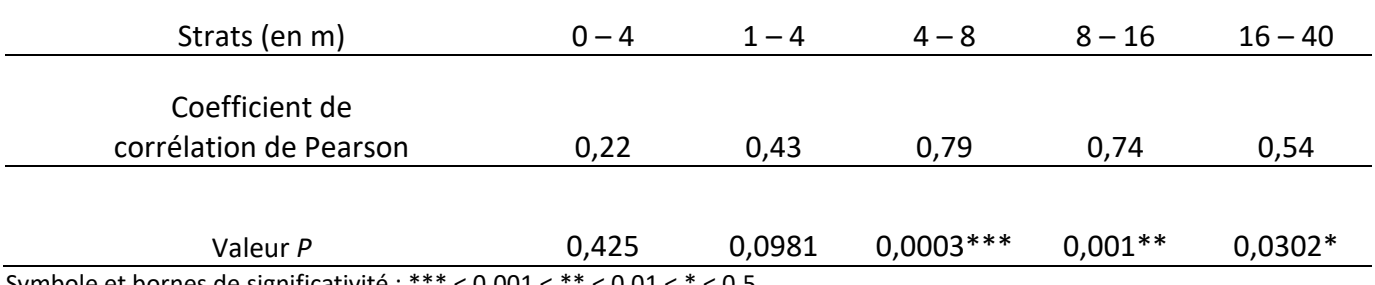

Symbole et bornes de significativité : \*\*\* < 0.001 < \*\* < 0.01 < \* < 0.5

**Tableau 15 :** Résultats des tests de corrélation de Pearson entre les observations de terrains et l'indice LAD (LAD) du package R canopyLazR avec un coefficient k de 0,5.

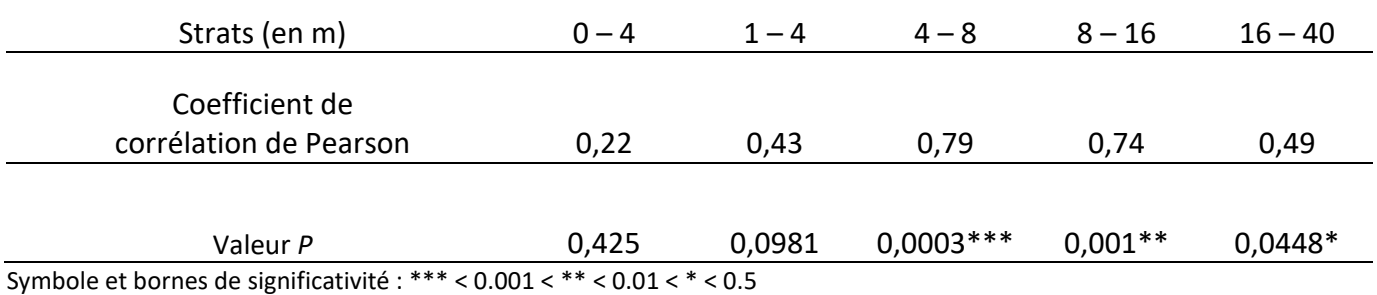

**Tableau 16 :** Résultats des tests de corrélation de Pearson entre les observations de terrains et le coefficient de variation du LAD (CV\_LAD) du package R lidR avec un coefficient k de 1.

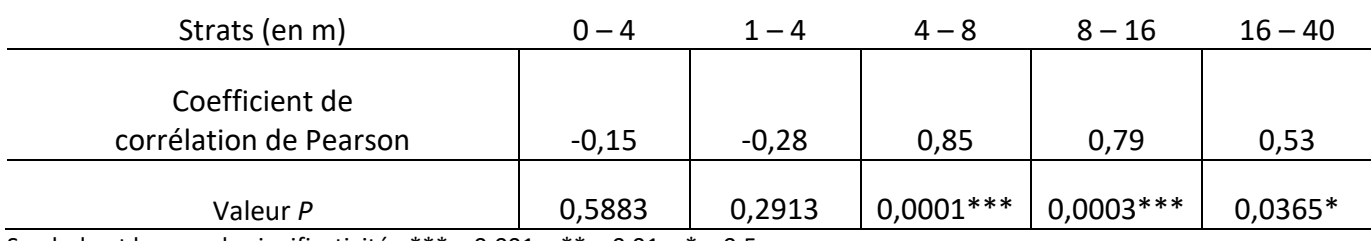

Symbole et bornes de significativité : \*\*\* < 0.001 < \*\* < 0.01 < \* < 0.5

**Tableau 17 :** Résultats des tests de corrélation de Pearson entre les observations de terrains et le coefficient de variation du LAD (CV\_LAD) du package R lidR avec un coefficient k de 0,5.

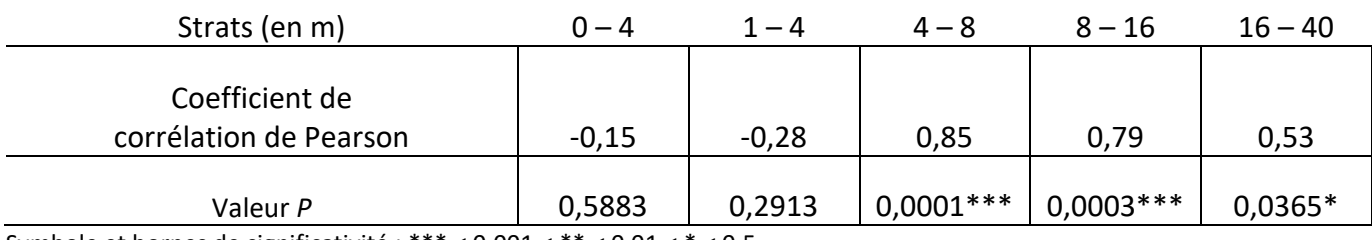

Symbole et bornes de significativité : \*\*\* < 0.001 < \*\* < 0.01 < \* < 0.5

Ces résultats révèlent d'assez bonnes corrélations, pratiquement similaires entre ceux calculés avec un coefficient k de 1 et ceux avec un coefficient k de 0,5. Nous nous intéressons donc uniquement aux résultats avec un coefficient de 0,5 conseillé par la littérature. Les corrélations sont significatives au seuil alpha de 5 % entre les observations de terrain et les deux indices au niveau des strates de 4 à 8 mètres (p(LAD) : 0,001 et p(CV\_LAD) : 0,0001), de 8 à 16 mètres (p(LAD) : 0,0003 et p(CV\_LAD) : 0,0003), et de 16 à 40 mètres (p(LAD) : 0,0448 et p(CV\_LAD) : 0,0365).

Cette corrélation n'est pas retrouvée au niveau de la strate de 0 à 4 mètres de hauteurs, ceci même en retirant le premier mètre (1 à 4 mètres de hauteurs) afin de ne pas prendre en compte la végétation herbacée qui peut atteindre une assez grande densité dans ce genre de milieu. On notera tout de même que cette corrélation entre les observations de terrain et l'indice LAD du package canopyLazR dans la tranche de hauteur 1 à 4 mètres est presque statistiquement significative au seuil alpha de 5 % (p(LAD): 0,0981) et peut être accepté biologiquement notamment du fait du faible nombre de réplicats.

Aussi, contrairement aux attentes, on observe des coefficients de corrélation négatifs entre l'indice CV\_LAD du package lidR et les observations de terrain dans les strates de 0 à 4 mètres et de 1 à 4 mètres. C'est pourquoi nous avons préféré utiliser l'indice LAD du package canopylazR dans cette étude, il a les avantages d'être mieux corrélé aux observations de terrain, de représenter directement la densité de surface foliaire et permet d'obtenir des rasters complets de la zone d'étude à partir des données LiDAR.

## Annexe 3 : Graphiques des analyses par bootstrapping

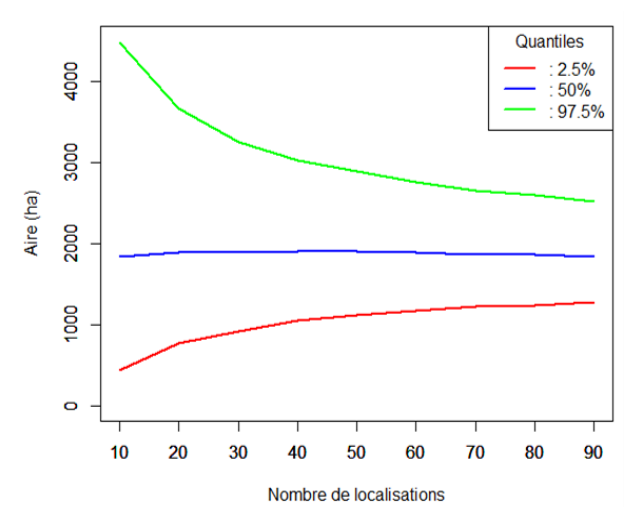

#### A.3.a. Analyses par bootstrapping pour le kernel95 des domaines vitaux

Figure 28 : Boostrapping de l'individu Pa996, Kernel 95 (N=76)

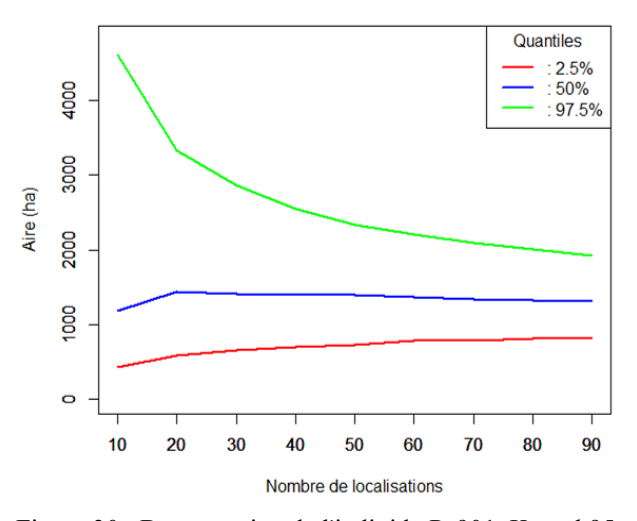

Figure 30 : Boostrapping de l'individu Pa901, Kernel 95 (N=45)

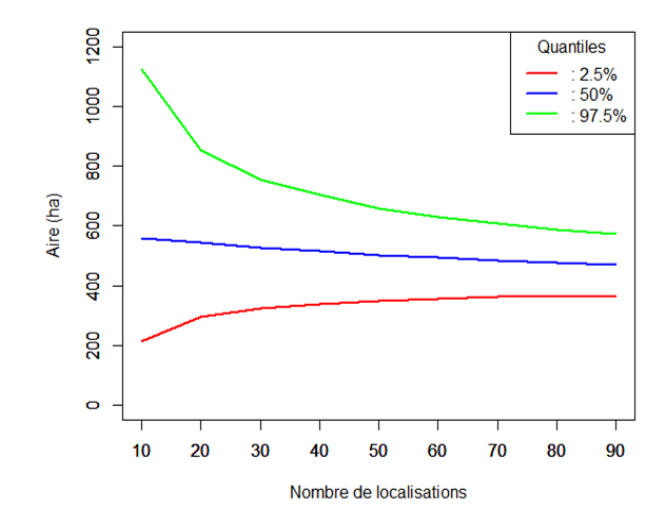

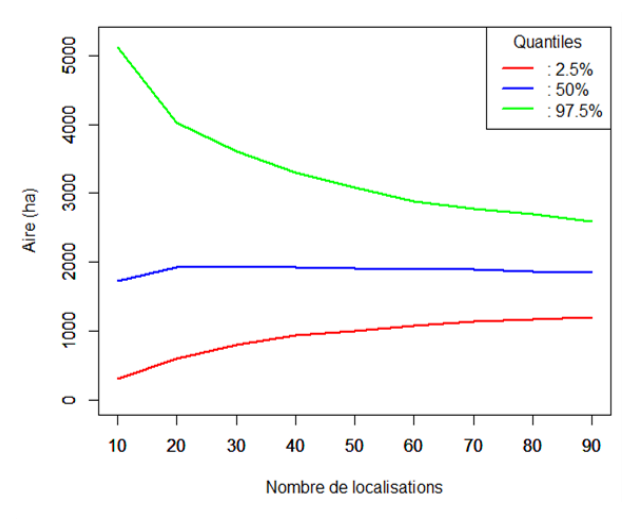

Figure 29 : Boostrapping de l'individu Pa945, Kernel 95 (N=69)

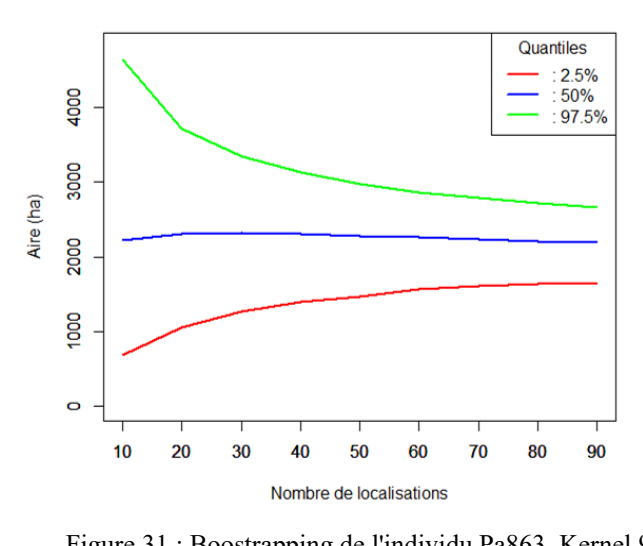

Figure 31 : Boostrapping de l'individu Pa863, Kernel 95 (N=36)

Figure 32 : Boostrapping de l'individu Pa824, Kernel 95 (N=34)

Utilisation de la trame verte par les chauves-souris forestières dans les Alpes françaises **Tome 2 : les Saisies**

# A.3.b. Analyses par bootstrapping pour le kernel50 des centres d'activités

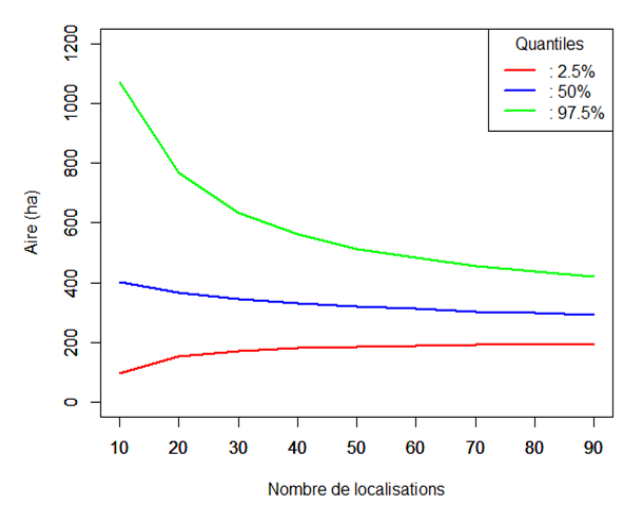

Figure 33 : Boostrapping de l'individu Pa996, Kernel 50 (N=76)

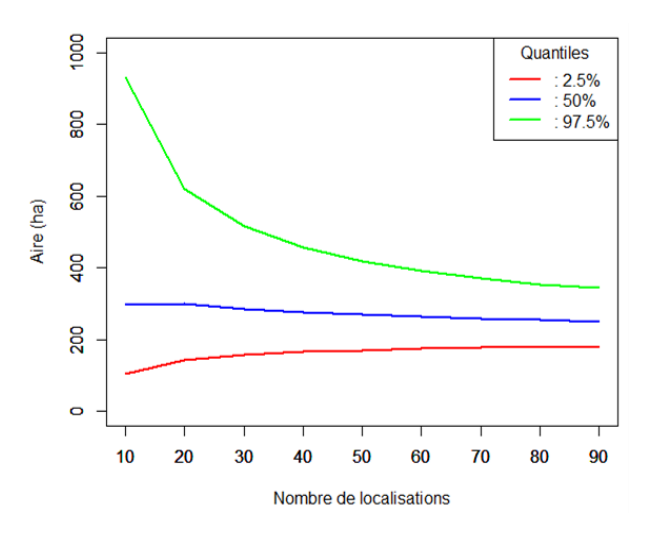

Figure 35 : Boostrapping de l'individu Pa904, Kernel 50  $(N=45)$ 

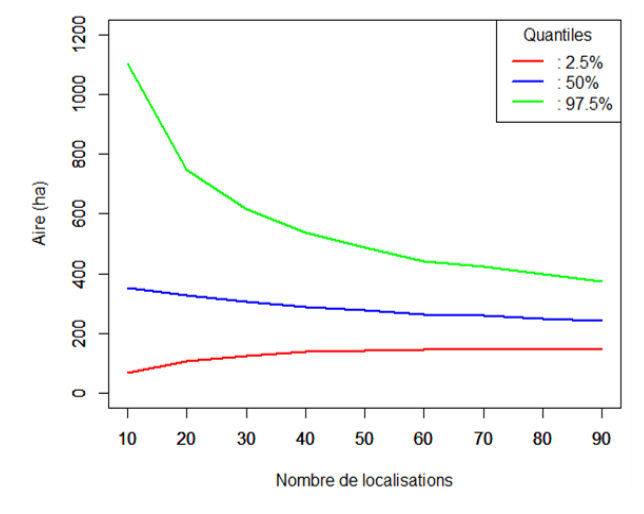

Figure 34 : Boostrapping de l'individu Pa945, Kernel 50 (N=69)

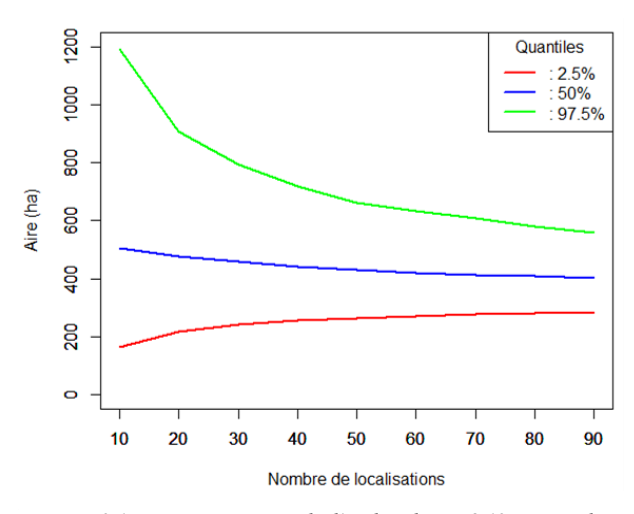

*Figure 36 : Boostrapping de l'individu Pa863, Kernel 50(N=36)*

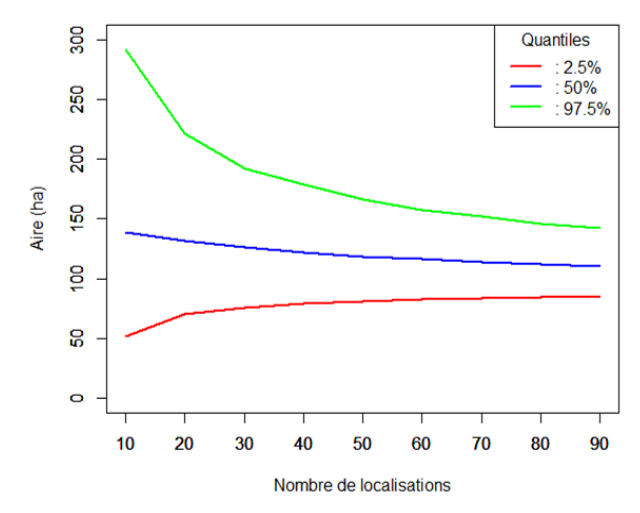

Figure 37 : Boostrapping de l'individu Pa824, Kernel 50 (N=34)

## Annexe 4 : Images LiDAR autour des gîtes

#### A.4.a. Image LiDAR de 25 mètres de rayon autour de arbres gîtes de 2020 :

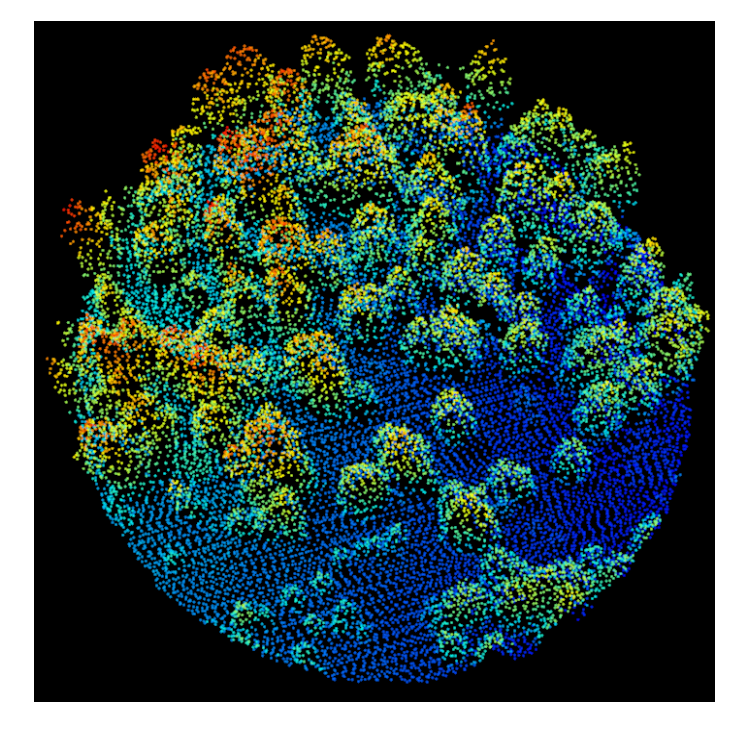

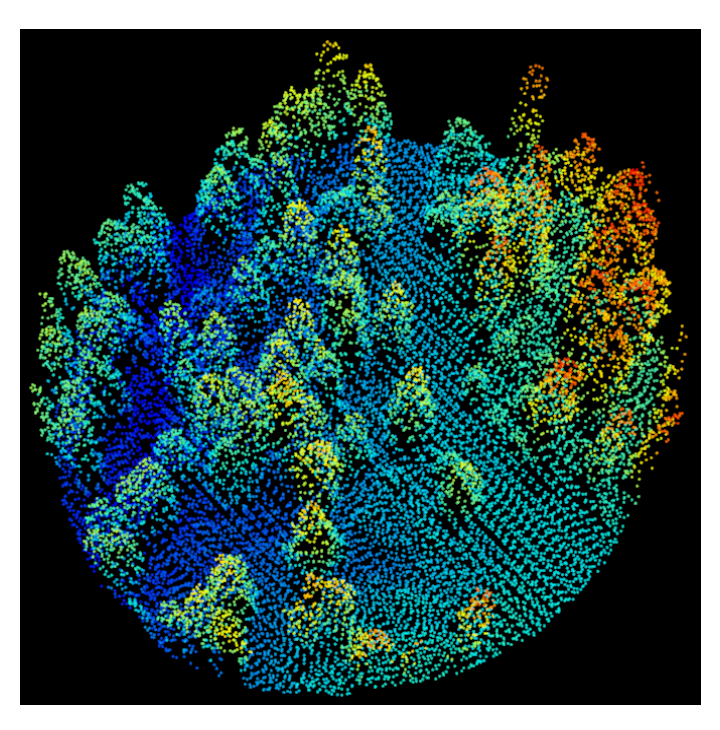

Figure 38 : Image LiDAR de l'Arbre gîte 1 de 2020 Figure 39 : Image LiDAR de l'Arbre gîte 2 de 2020

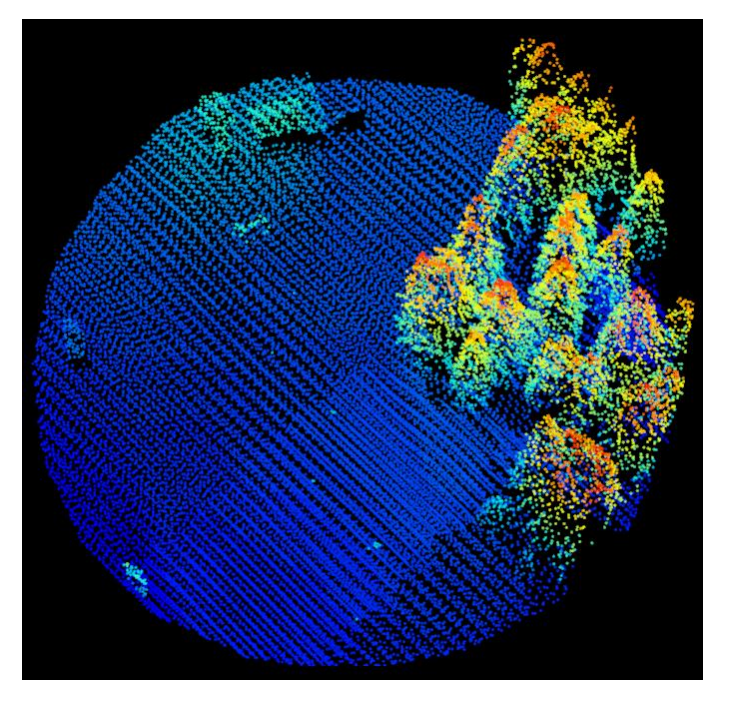

Figure 40 : Image LiDAR de l'Arbre gîte 3 de 2020 Figure 41 : Image LiDAR de l'Arbre gîte 4 de 2020

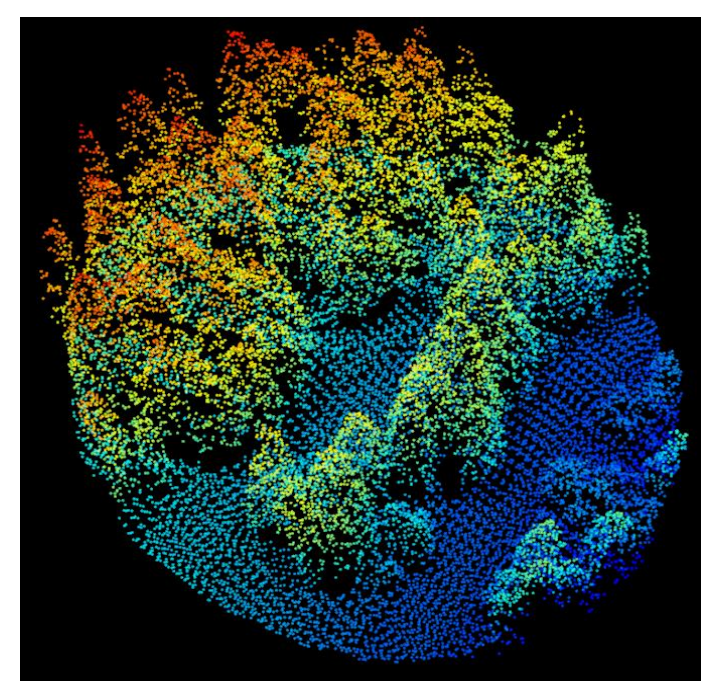

## A.4.b. Image LiDAR de 25 mètres de rayon autour de arbres gîtes de 2021 :

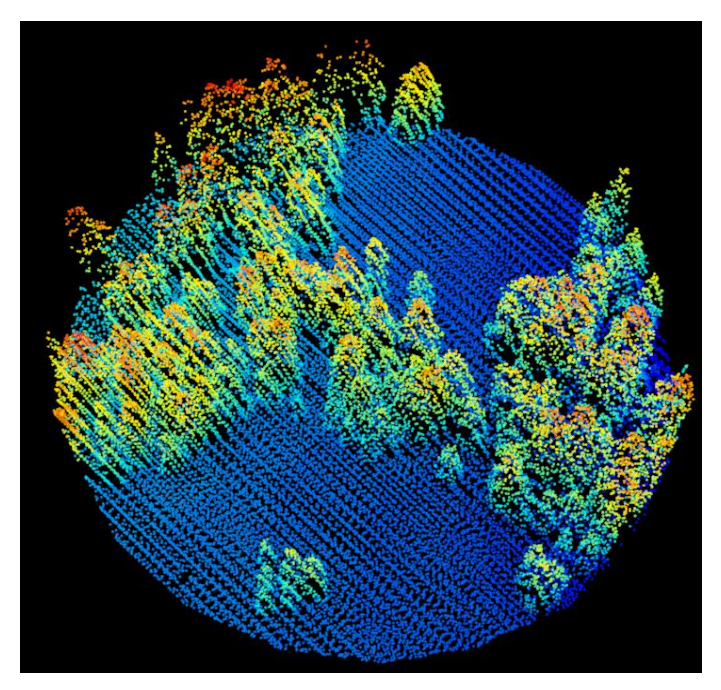

Figure 42 : Image LiDAR de l'arbre gîte « arbre gite » de 2021 Figure 43 : Image LiDAR de l'arbre gîte G065 de 2021

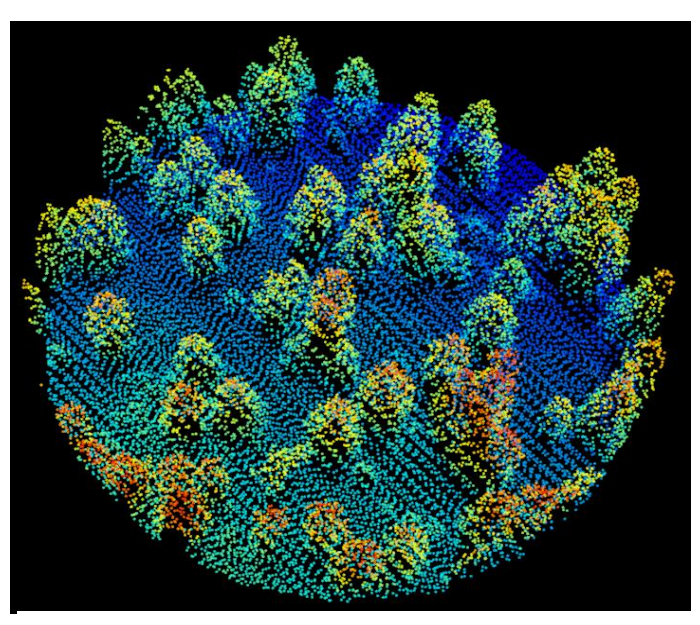

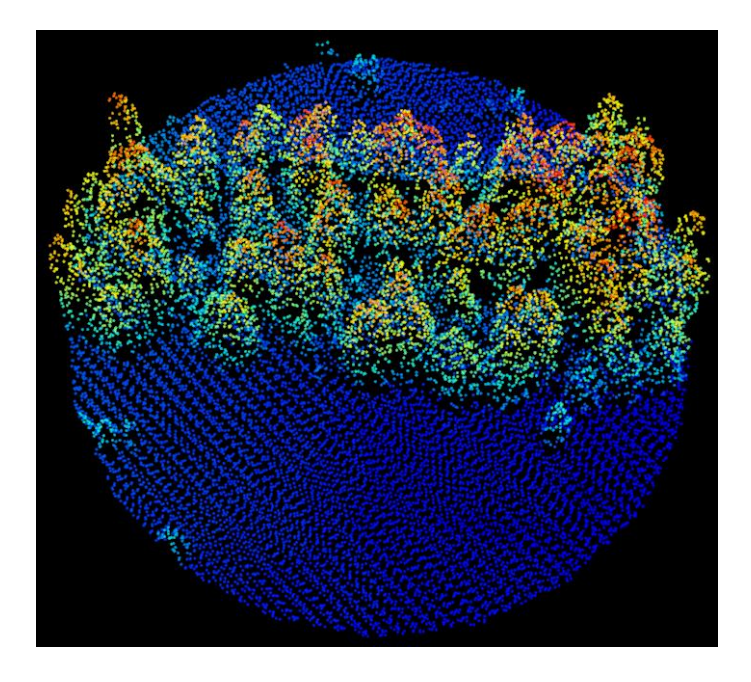

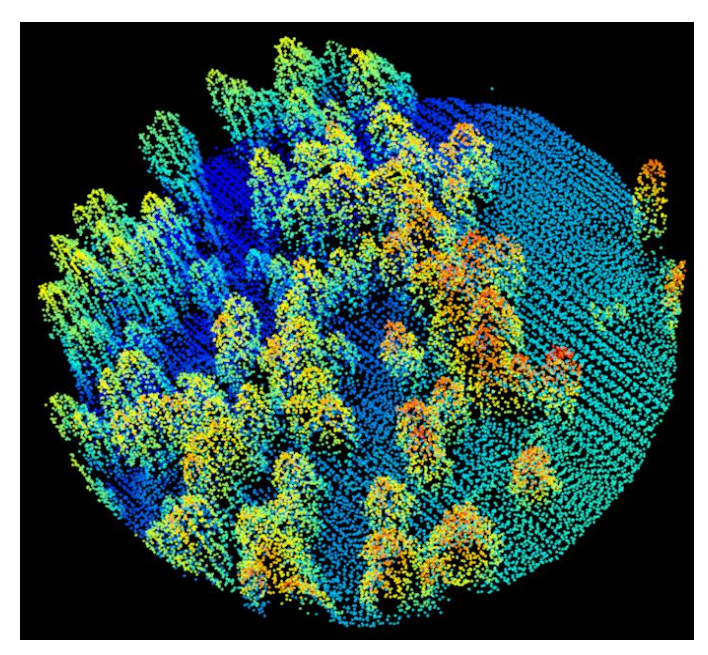

Figure 44 : Image LiDAR de l'arbre gîte G634 de 2021 Figure 45 : Image LiDAR de l'arbre gîte G229bis de 2021

A.4.c. Image LiDAR de 25 mètres de rayon autour de batiments gîtes de 2020 :

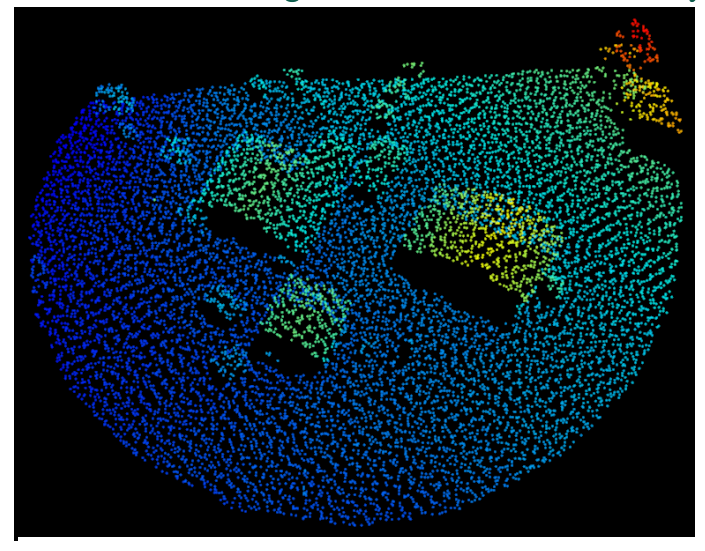

Figure 46 : Image LiDAR du bâtiment gîte 1 de 2020 (Chalet) Figure 47 : Image LiDAR du bâtiment gîte 2 de 2020 (Centre

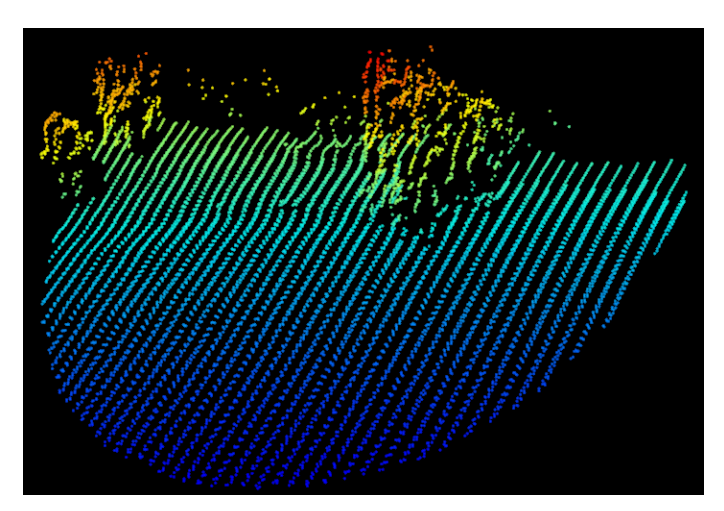

technique)

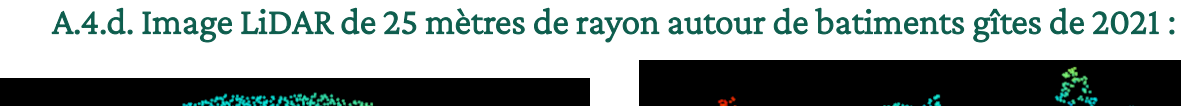

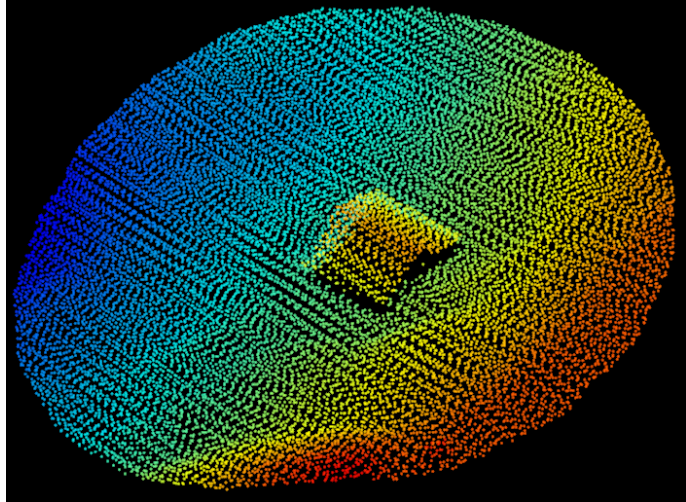

Figure 48 : Image LiDAR du bâtiment gîte G996 de 2021 (Chalet)

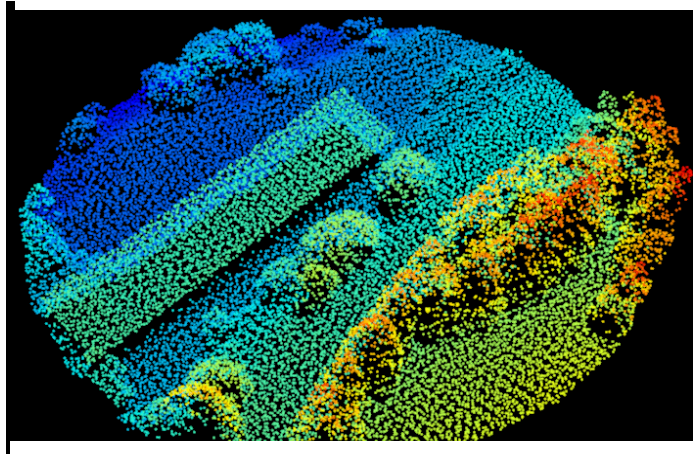

Figure 50 : Image LiDAR du bâtiment gîte G480bis de 2021 (Chalet)

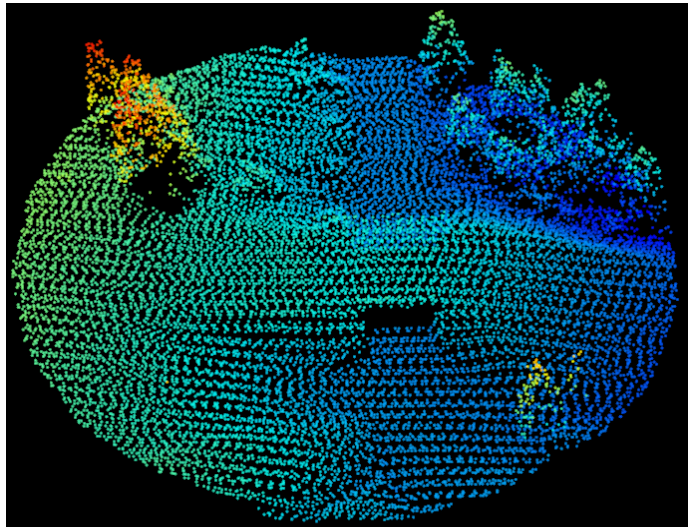

Figure 49 : Image LiDAR du bâtiment gîte G554 de 2021 (Pont)

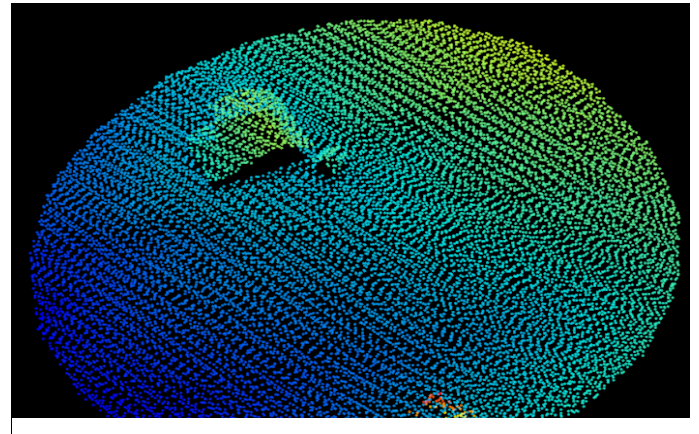

Figure 51 : Image LiDAR du bâtiment gîte G634bis de 2021 (Chalet)

## A.4.e. Image LiDAR de 25 mètres de rayon autour gîtes en fissures de falaises de 2021 :

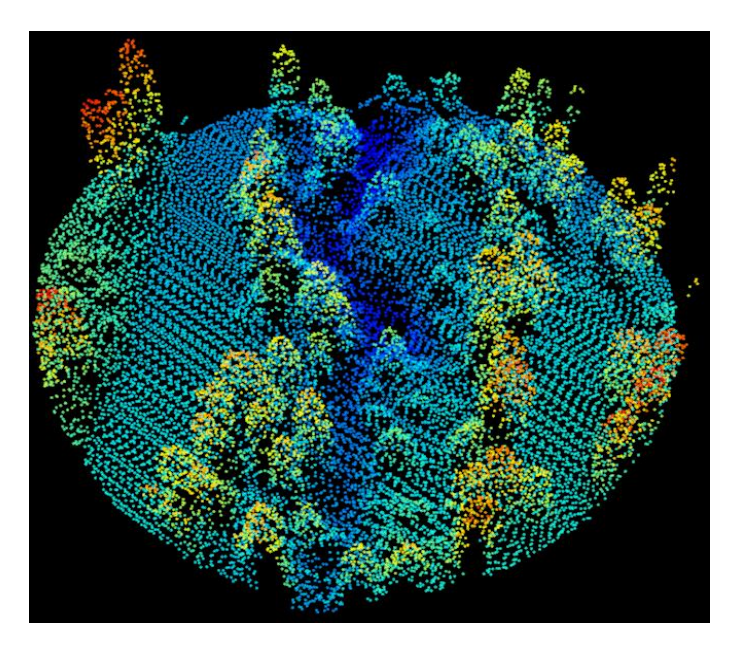

Figure 52 : : Image LiDAR de la fissure en falaise G229 de 2021 (bord de torrent)

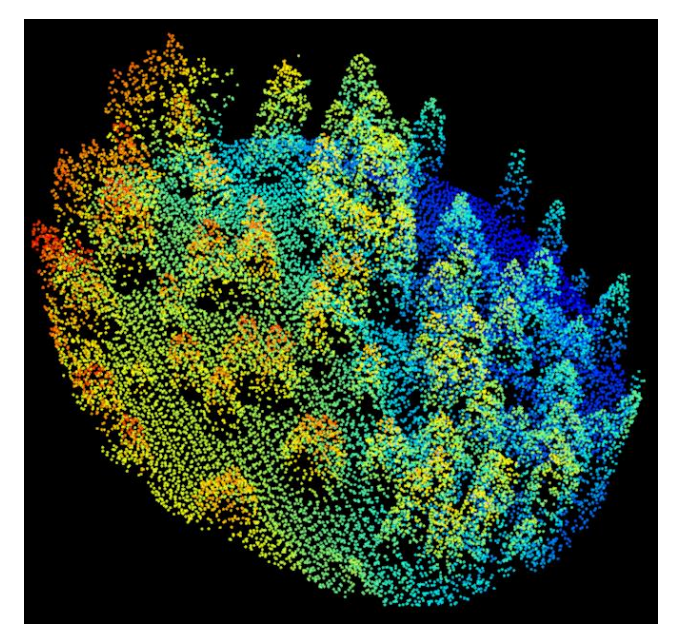

Figure 53 : Image LiDAR de la fissure en falaise G082 de 2021

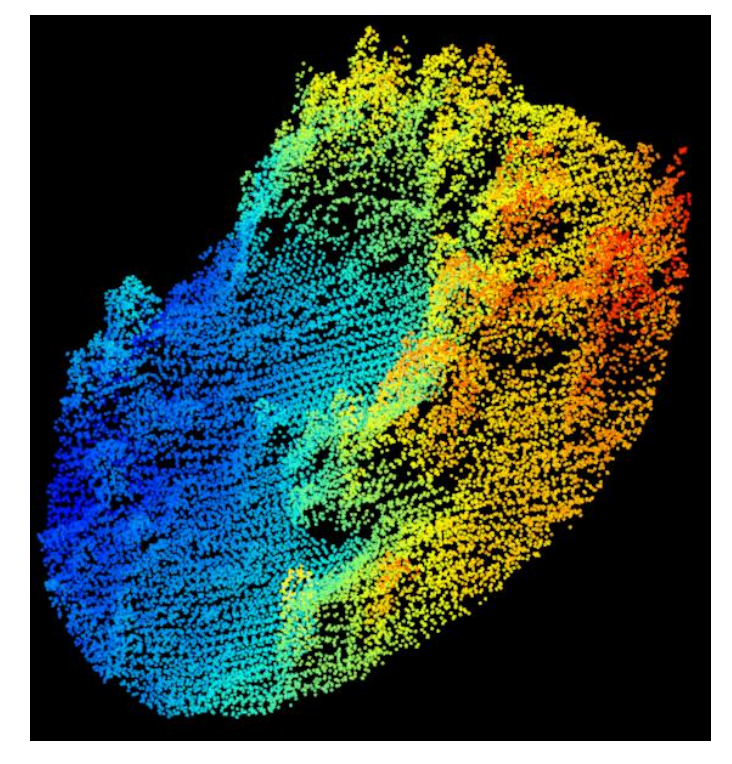

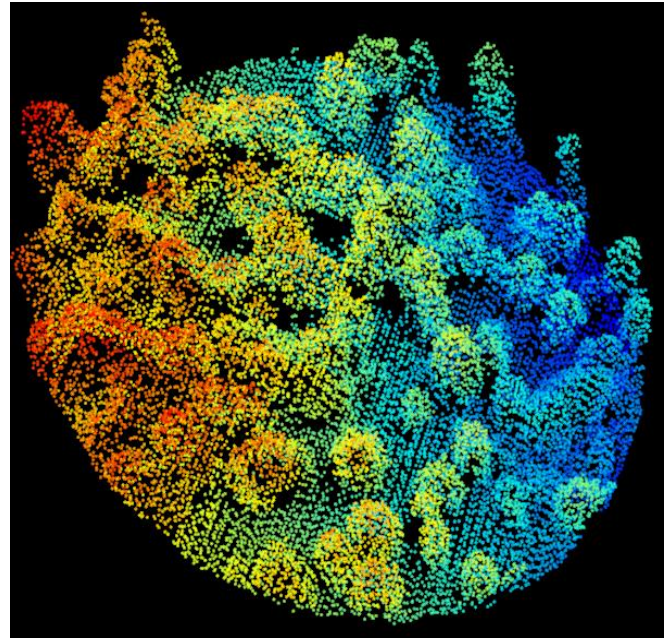

Figure 54 : Image LiDAR de la fissure en falaise G901 de 2021 Figure 55 : Image LiDAR de la fissure en falaise G945 de 2021

# Annexe 5 : Exemples de triangulations obtenues avec Locate III

## A.5.a. Bonnes triangulations :

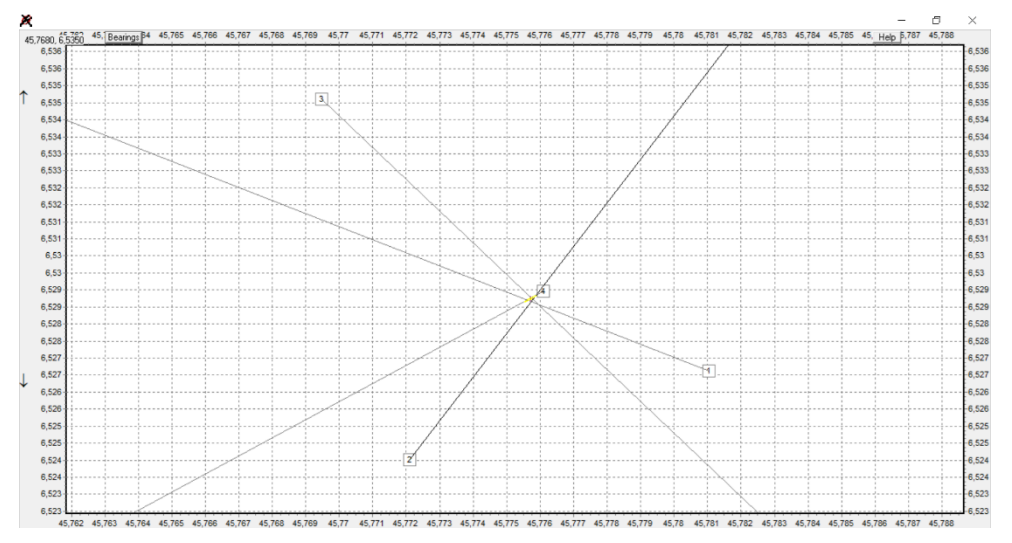

Figure 56 : Bonne triangulation (logiciel Locate III)

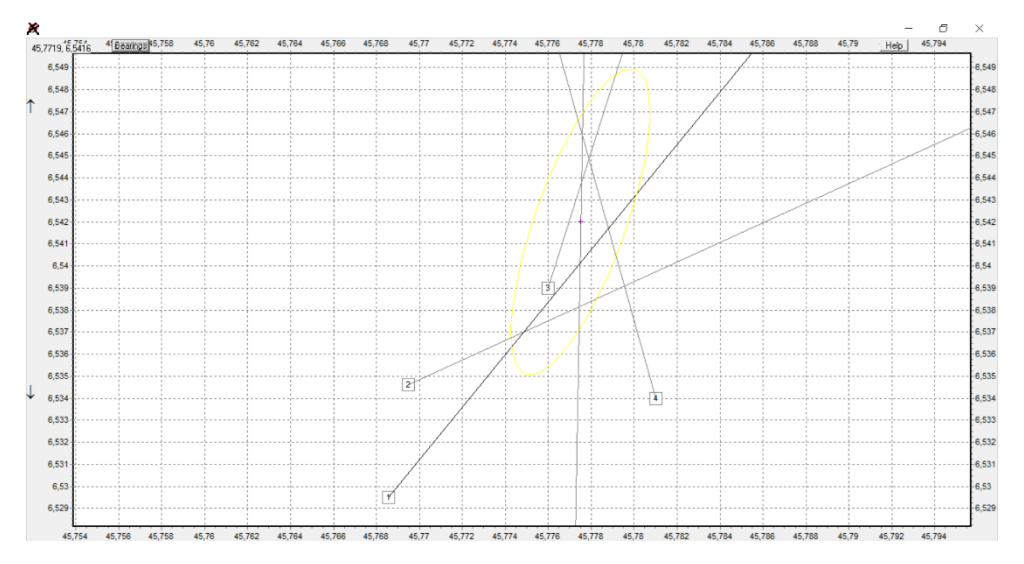

Figure 57 : Bonne triangulation (logiciel Locate III)

## A.5.b. Mauvaise triangulation :

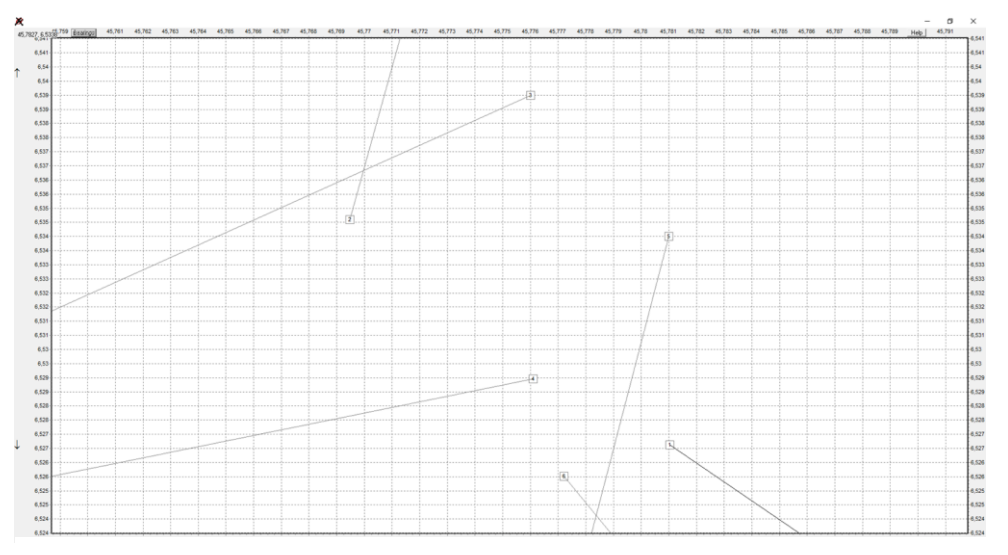

Figure 58 : Mauvaise triangulation (logiciel Locate III)

## Annexe 6 : Cartes des variables environnementales

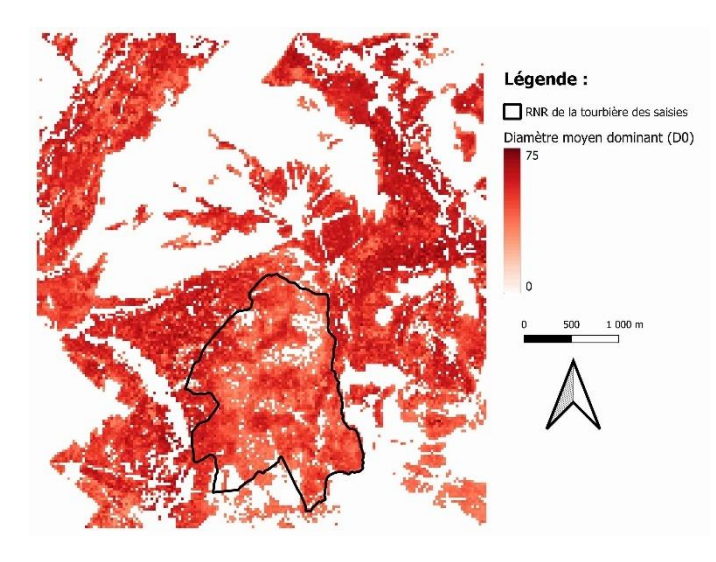

Figure 59 : Carte du Diamètre moyen dominant (D0) Figure 60 : Carte du Diamètre quadratique (Dg)

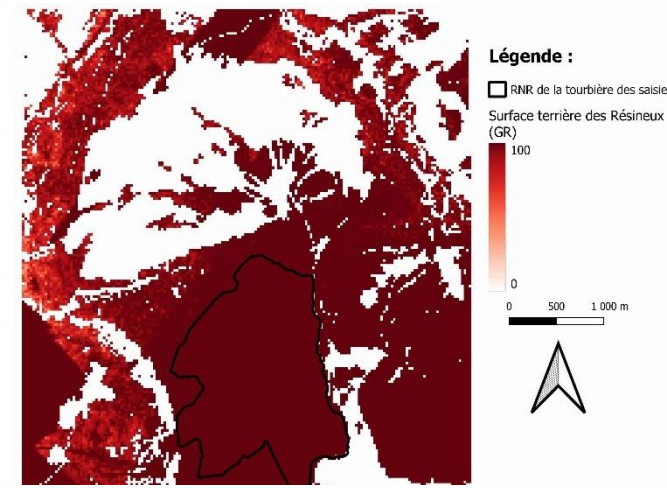

Figure 61 : Carte de la Surface terrière des Résineux (GR)

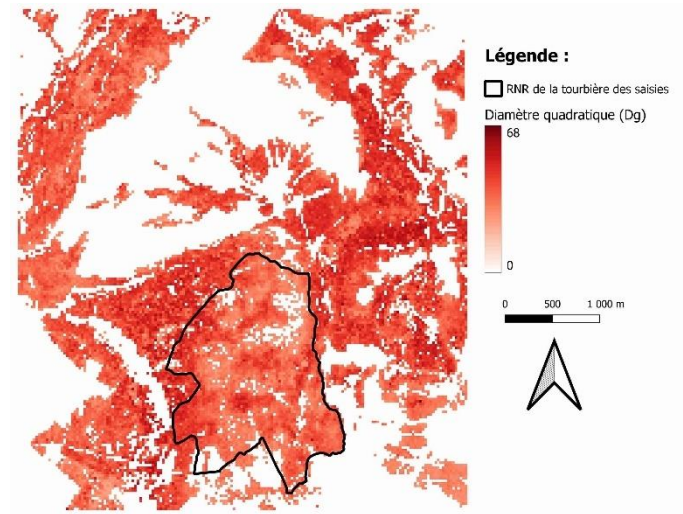

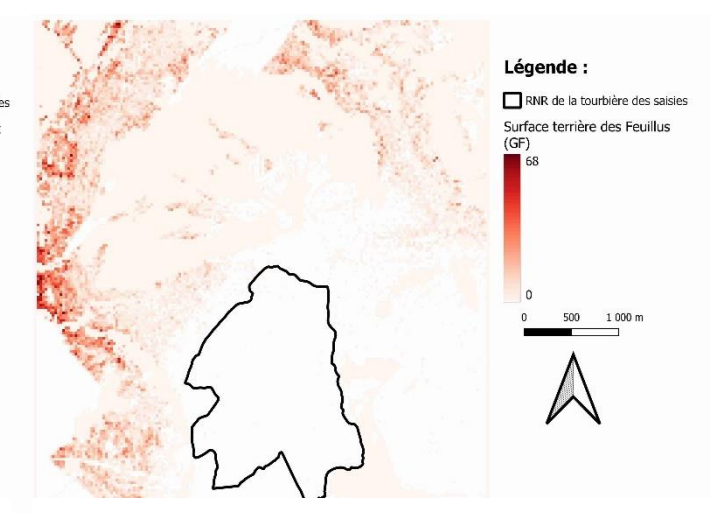

Figure 62 : Carte de la Surface terrière des Feuillus (GF)

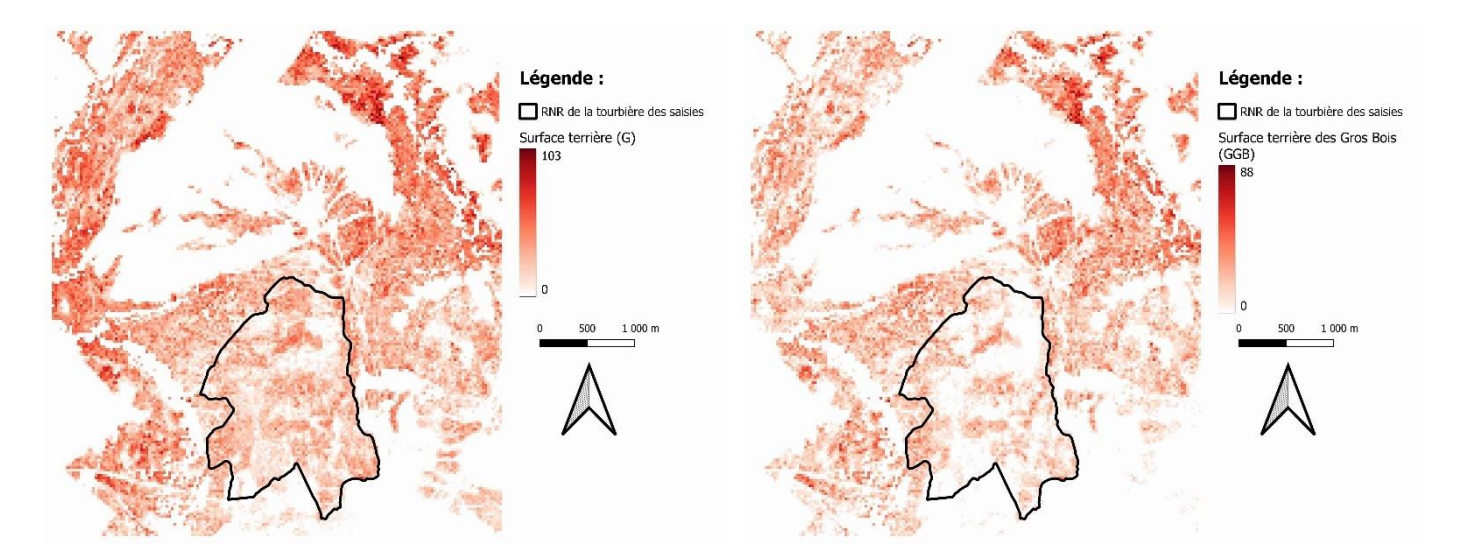

Figure 63 : Carte de la Surface terrière (G)

Figure 64 : Carte de la Surface terrière des Gros Bois (GGB)

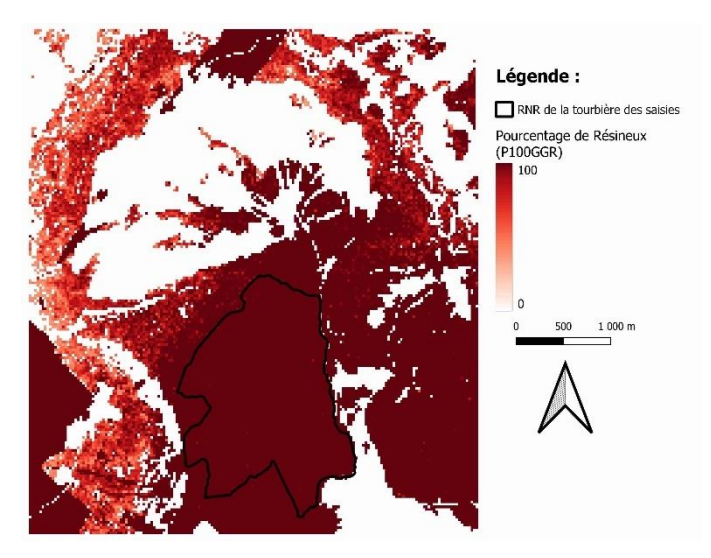

Figure 65 : Carte du Pourcentage de Résineux (p100GGR)

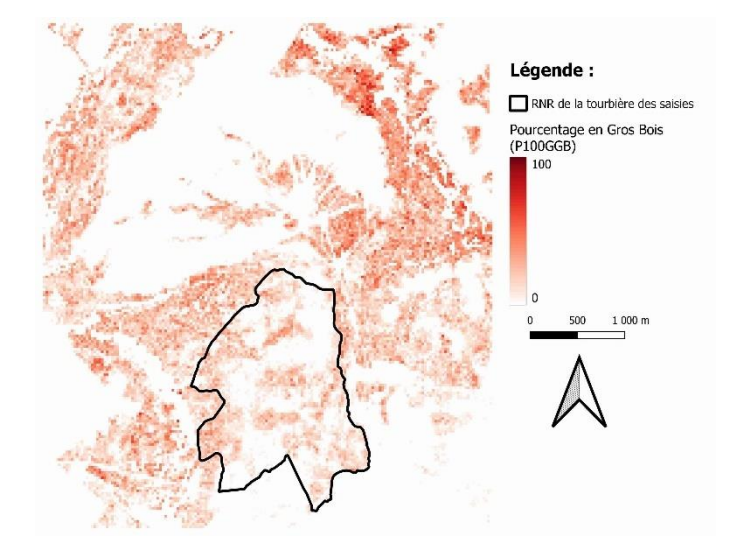

Figure 67 : Carte du Pourcentage en Gros Bois (p100GGB)

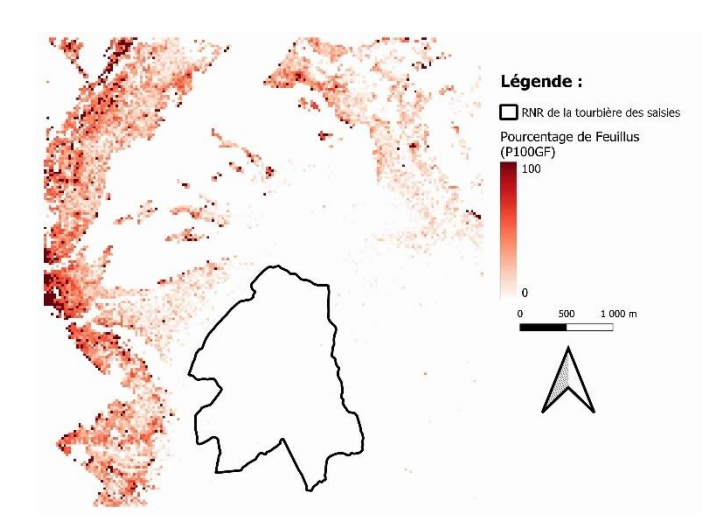

Figure 66 : Carte du Pourcentage de Feuillus (p100GF)

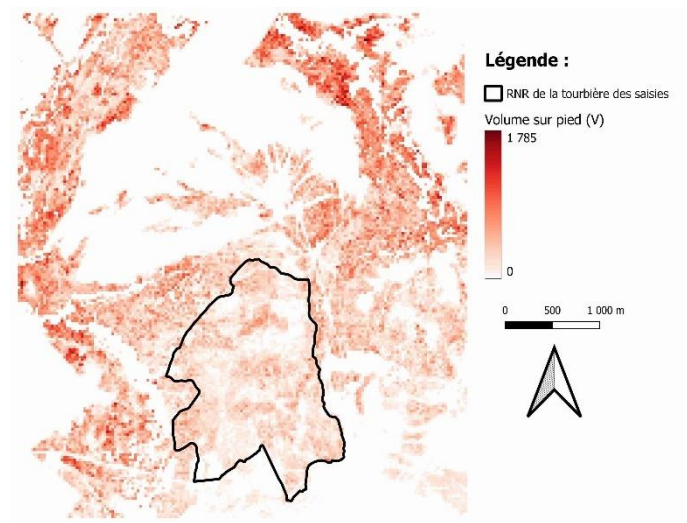

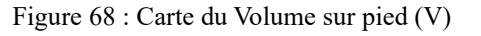

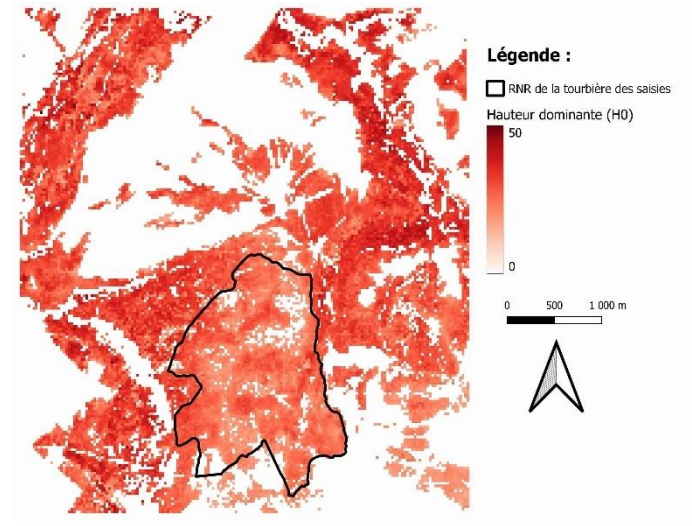

Figure 69 : Carte de la Hauteur dominante (H0)

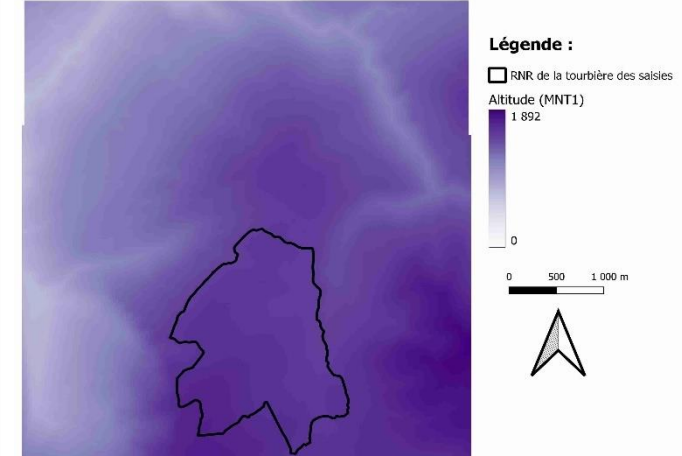

Figure 70 : Carte de l'Altitude (MNT1)

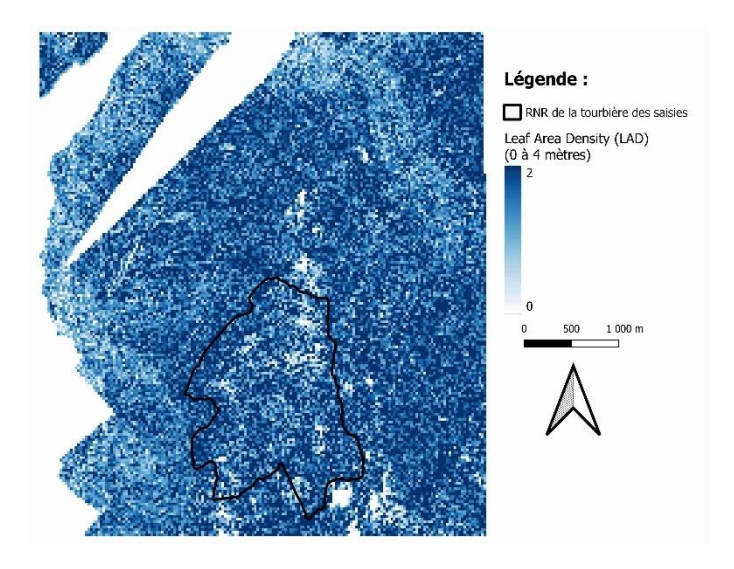

Figure 71 : Carte de Leaf Area Density (LAD) (0 à 4 mètres)

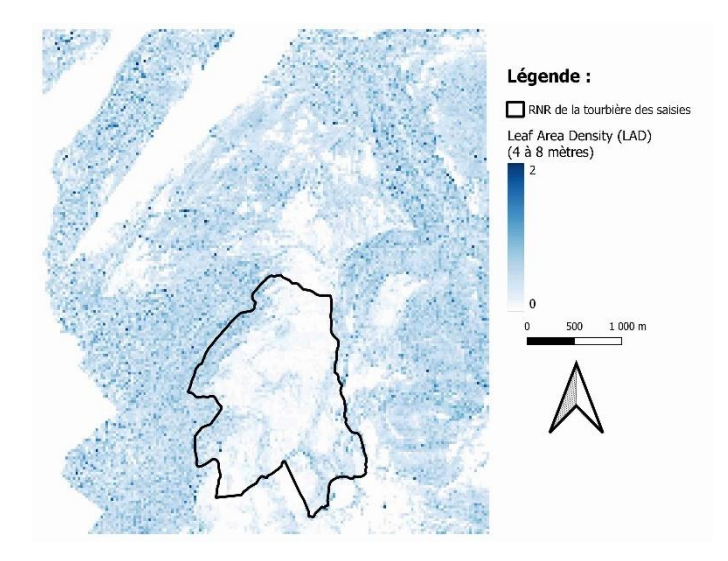

Figure 73 : Carte de Leaf Area Density (LAD) (4 à 8 mètres)

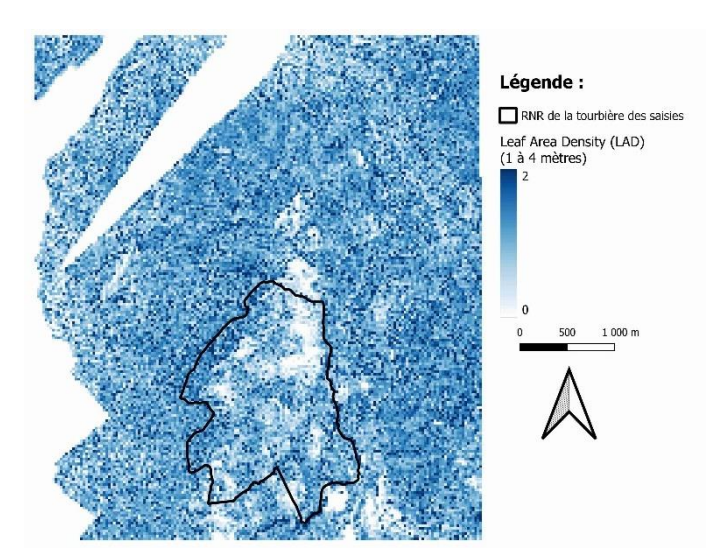

Figure 72 : Carte de Leaf Area Density (LAD) (1 à 4 mètres)

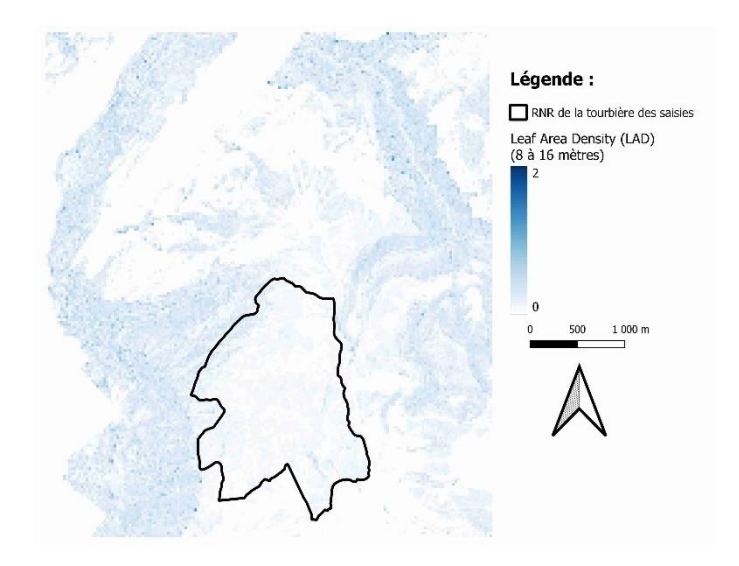

Figure 74 : Carte de Leaf Area Density (LAD) (8 à 16 mètres)

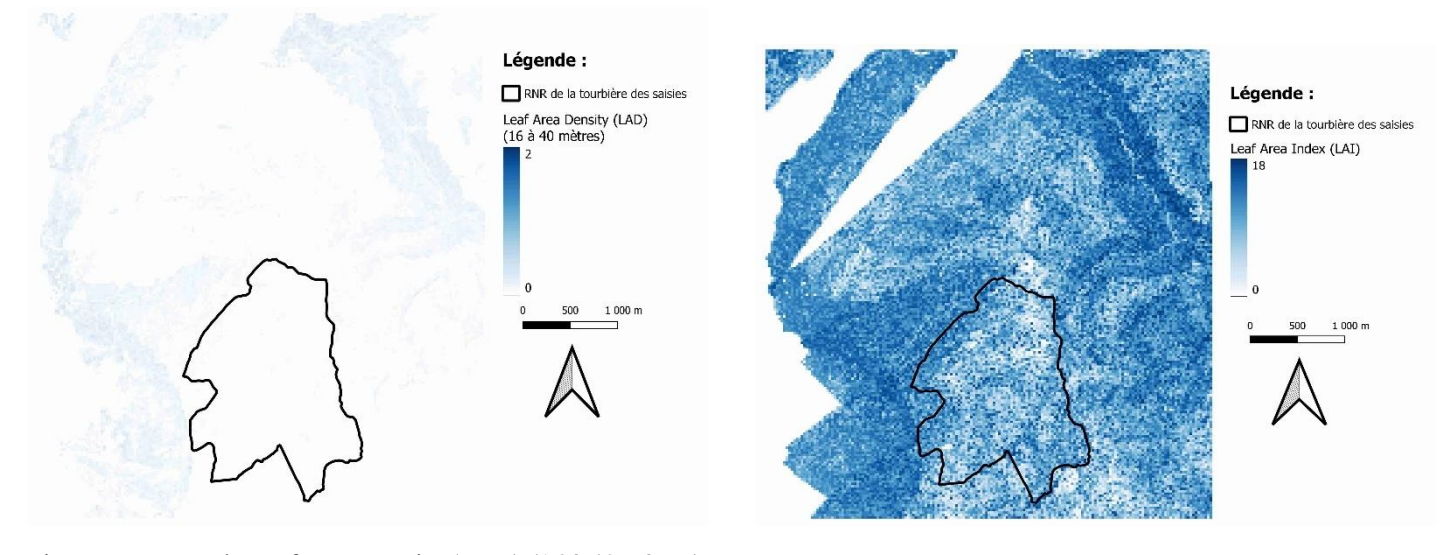

Utilisation de la trame verte par les chauves-souris forestières dans les Alpes françaises **Tome 2 : les Saisies** Figure 76 : Carte de Leaf Area Index (LAI) Figure 75 : Carte de Leaf Area Density (LAD) (16 à 40 mètres)

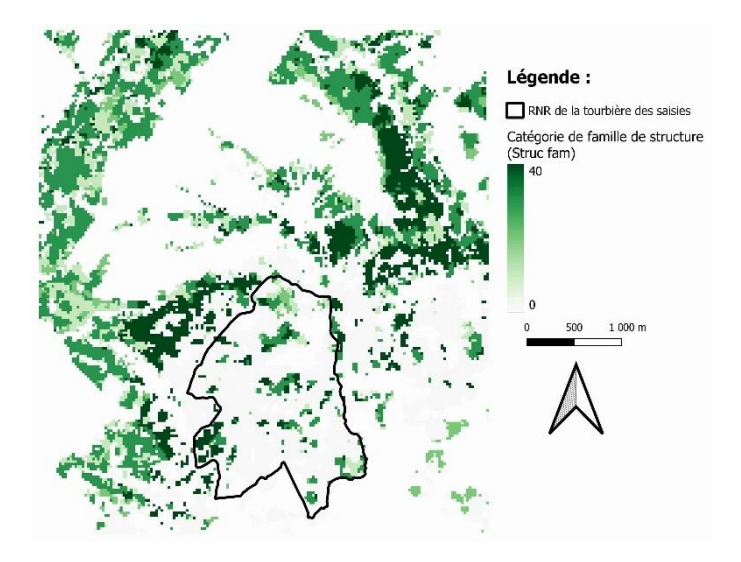

Figure 77 : Carte des Catégories de familles de structure (Struc fam)

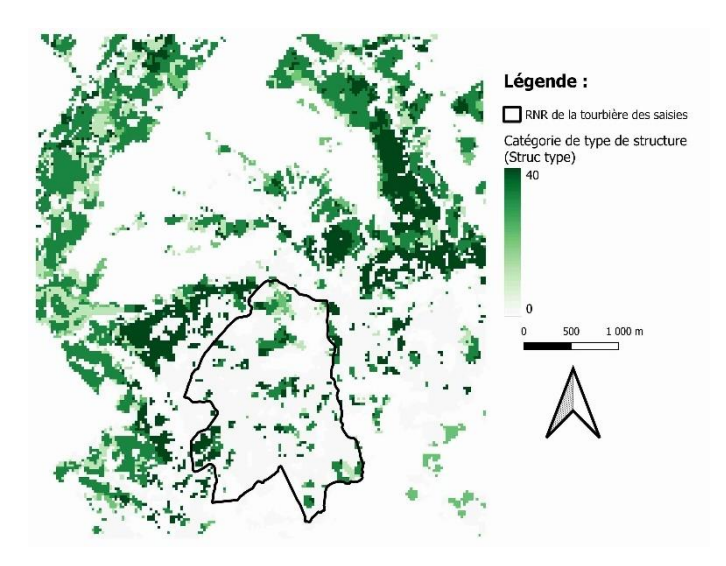

Figure 78 : Carte des Catégories de types de structure (Struc type)

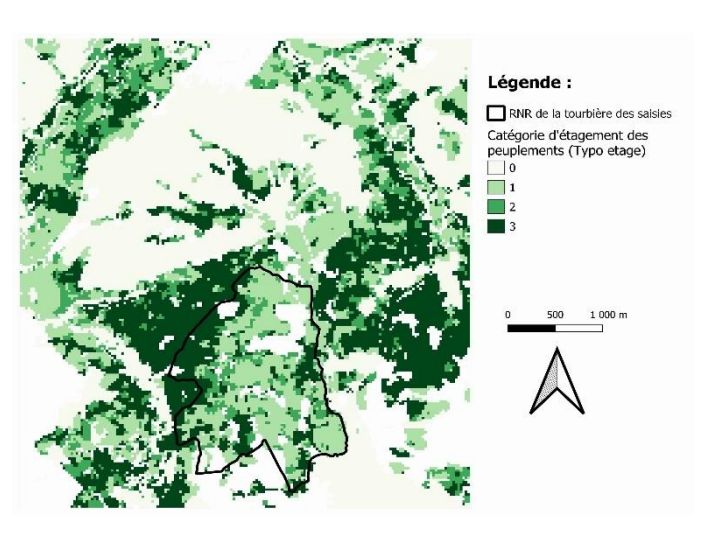

Figure 79 : Carte des Catégories d'étagements des peuplements (Typo etage)

## Annexe 7 : Facteurs de lissage et domaines vitaux

## A.7.a. Individu Pa901 :

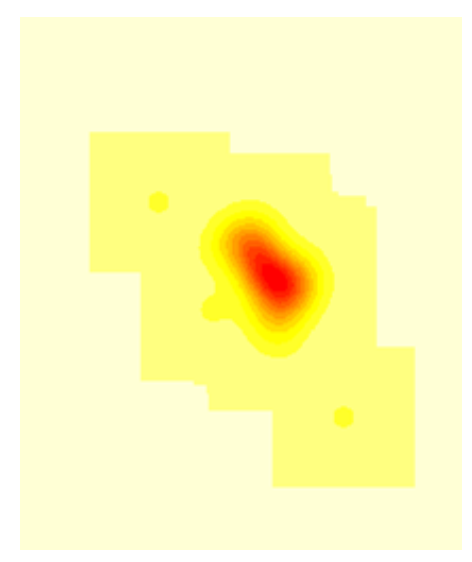

Figure 80 : facteur href - Pa901

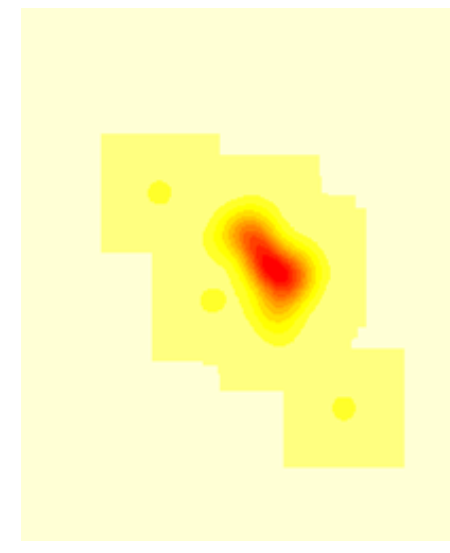

Figure 83 : facteur hCV - Pa901

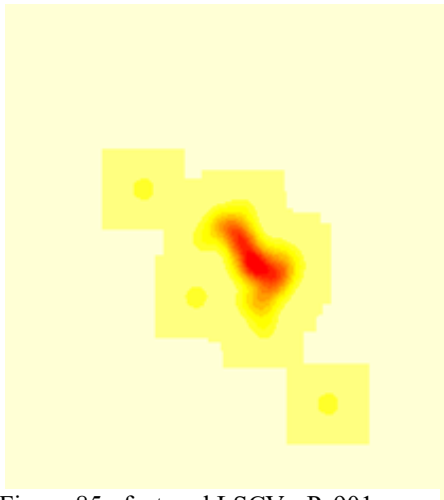

Figure 85 : facteur hLSCV - Pa901

**Tome 2 : les Saisies**

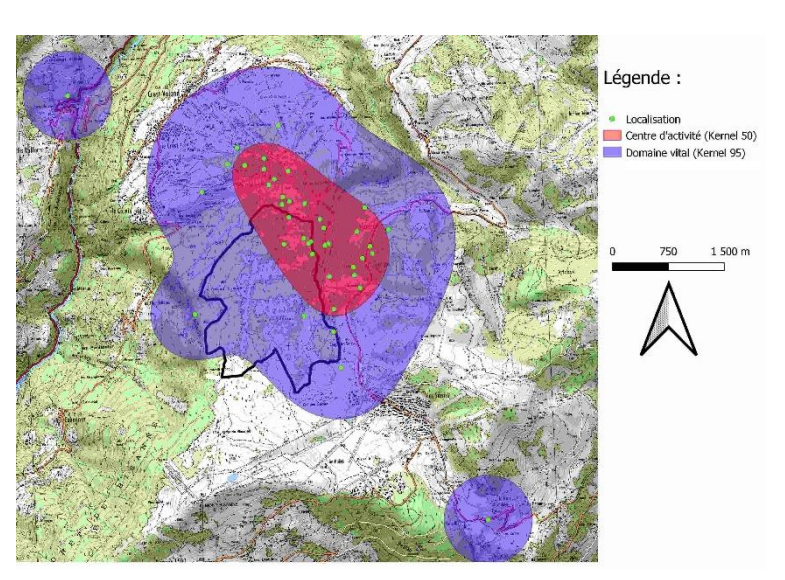

Figure 81 : Carte - facteur href - Pa901

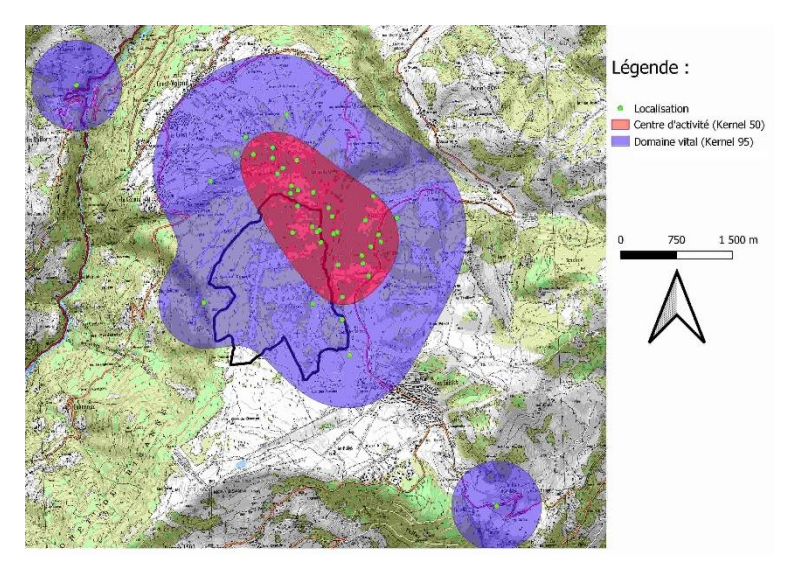

Figure 82 : Carte - facteur hCV - Pa901

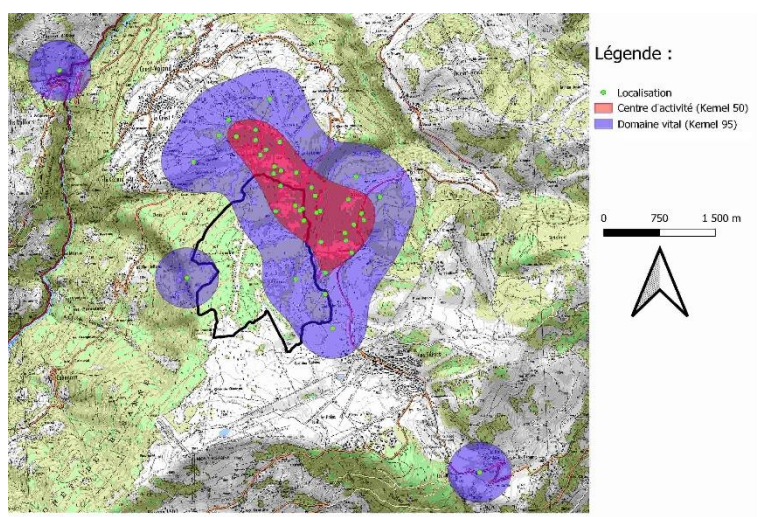

Utilisation de la trame verte par les chauves-souris forestières dans les Alpes françaises Figure 84 : Carte - facteur hLSCV - Pa901
## A.7.b. Individu Pa996 :

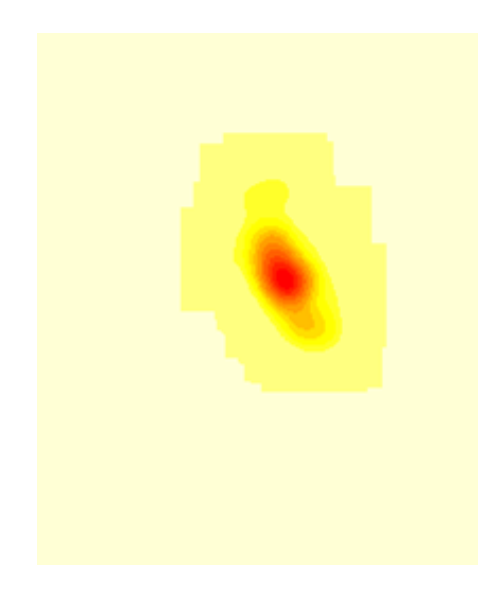

Figure 87 : facteur href - Pa996

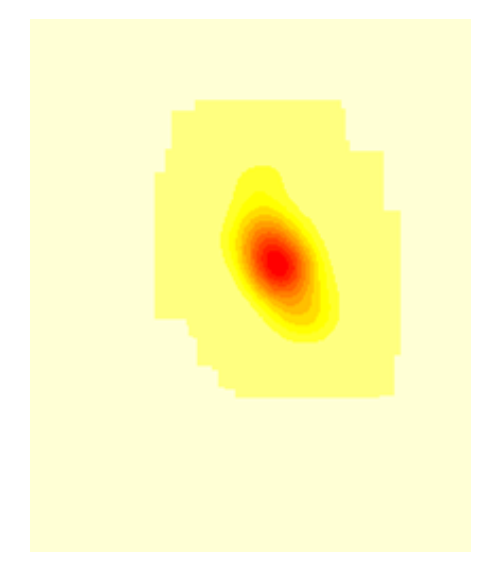

Figure 89 : facteur hCV - Pa996

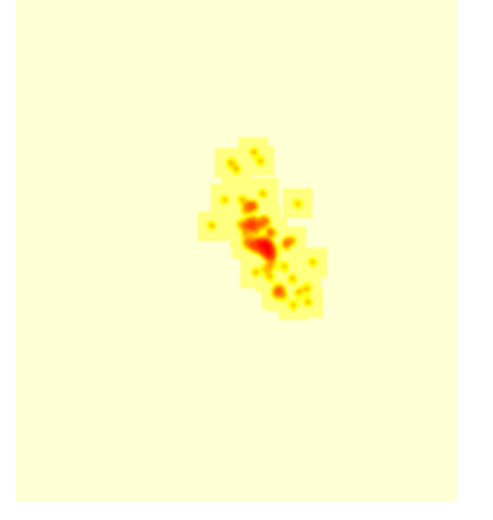

Figure 91 : facteur hLSCV - Pa996

Utilisation de la trame verte par les chauves-s **Tome 2 : les Saisies**

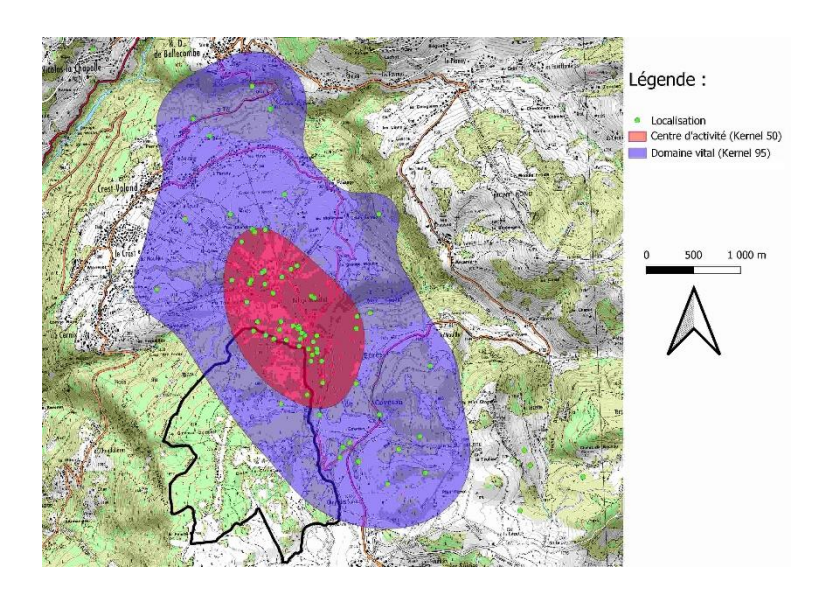

Figure 86 : Carte - facteur href - Pa996

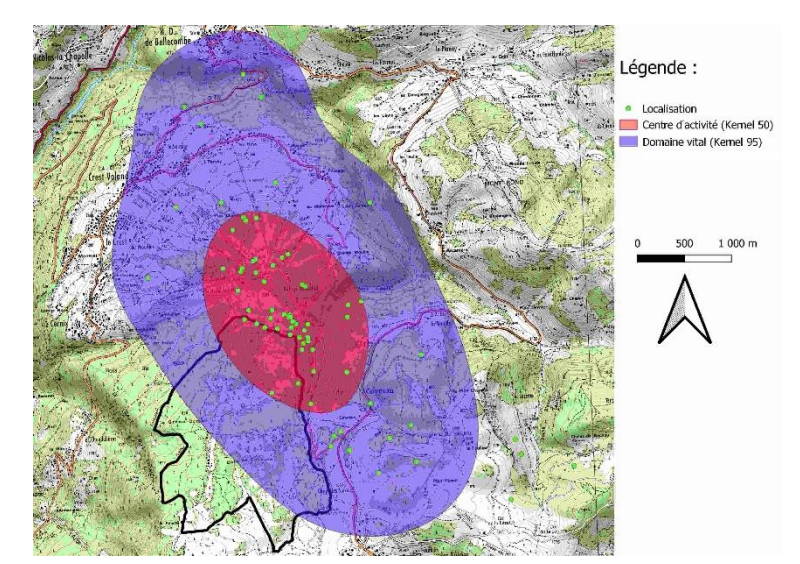

Figure 88 : Carte - facteur hCV - Pa996

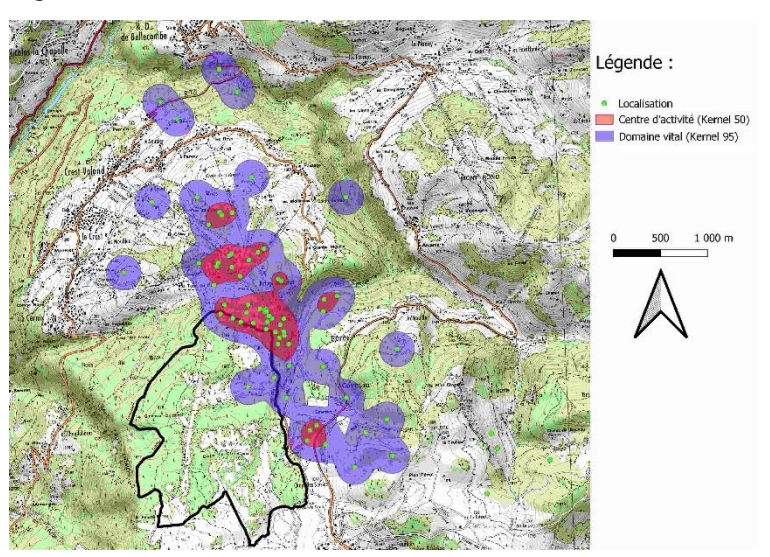

Figure 90 : Carte - facteur hLSCV - Pa996

## A.7.c. Individu Pa945 :

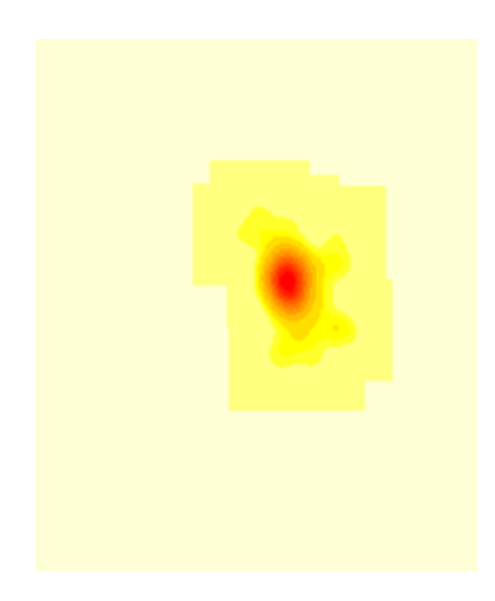

Figure 92 : facteur href - Pa945

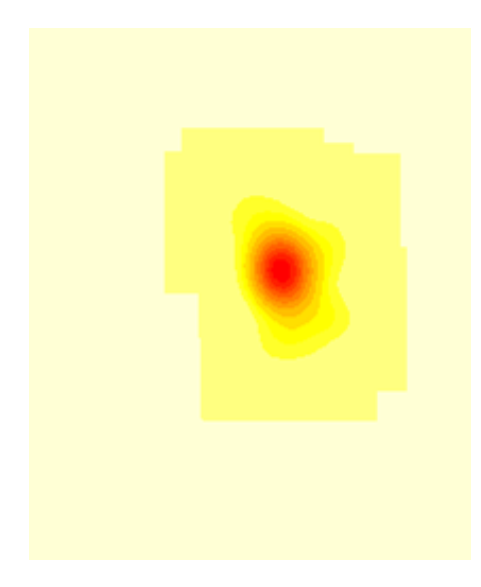

Figure 94 : facteur hCV - Pa945

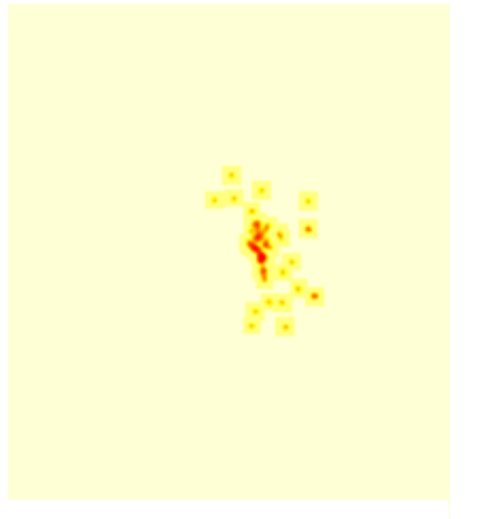

Figure 96 : facteur hLSCV - Pa945

**Tome 2 : les Saisies**

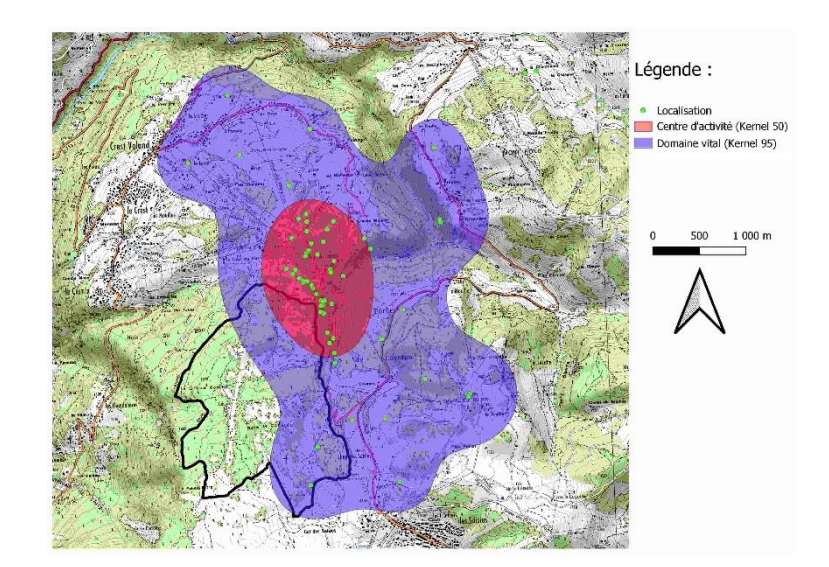

Figure 93 : Carte - facteur href - Pa945

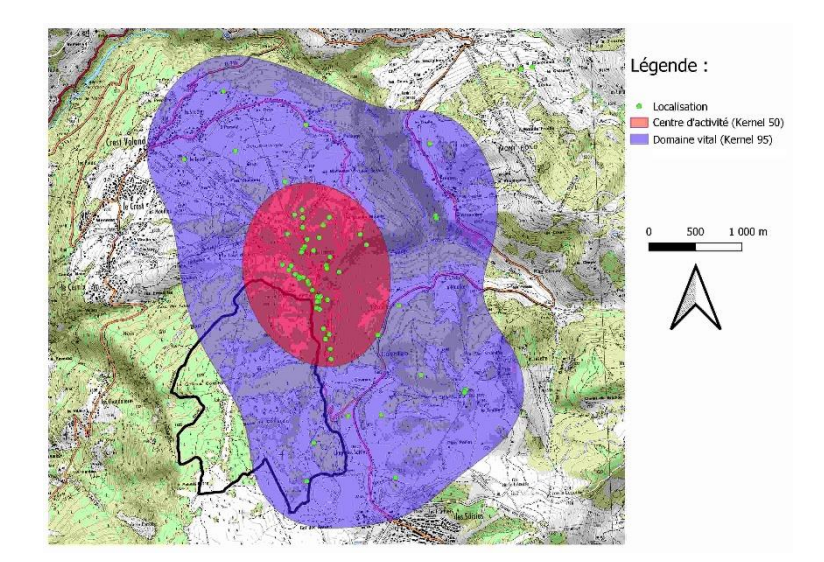

Figure 95 : Carte - facteur hCV - Pa945

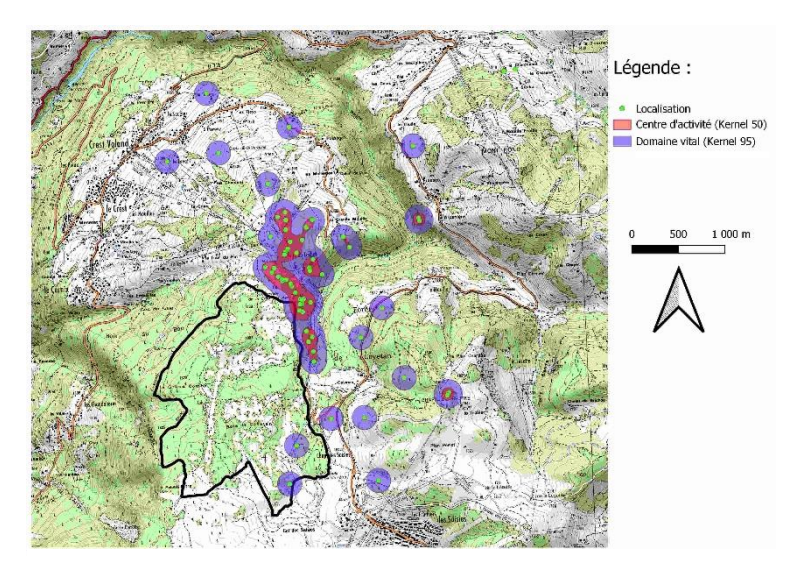

Figure 97 : Carte - facteur hLSCV - Pa945<br>Utilisation de la trame verte par les chauves-s

## A.7.d. Individu Pa56 :

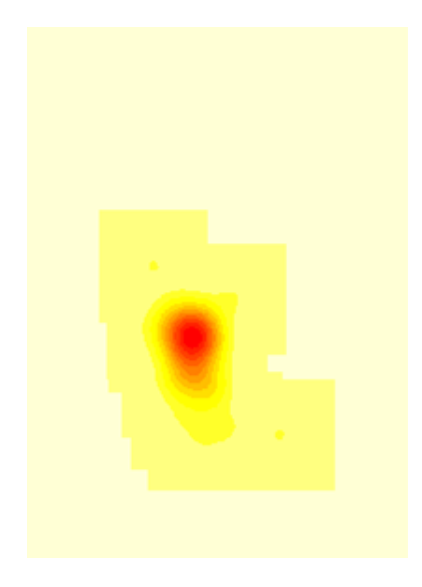

Figure 98 : facteur href - Pa56

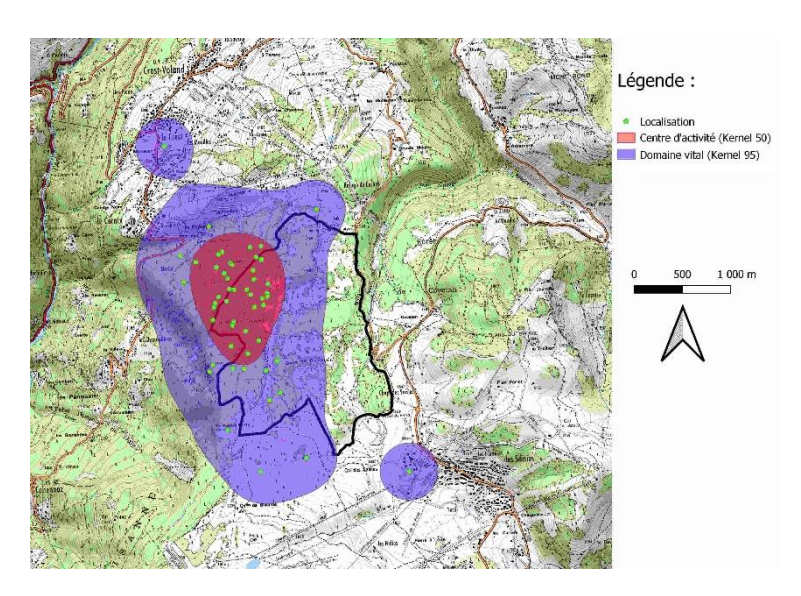

Figure 99 : Carte - facteur href - Pa56

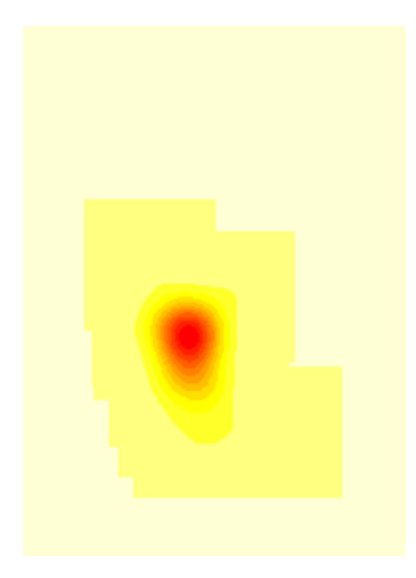

Figure 100 : facteur hCV - Pa56

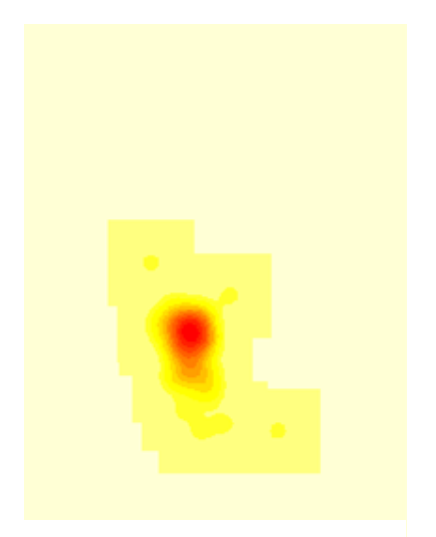

Figure 102 : facteur hLSCV - Pa56

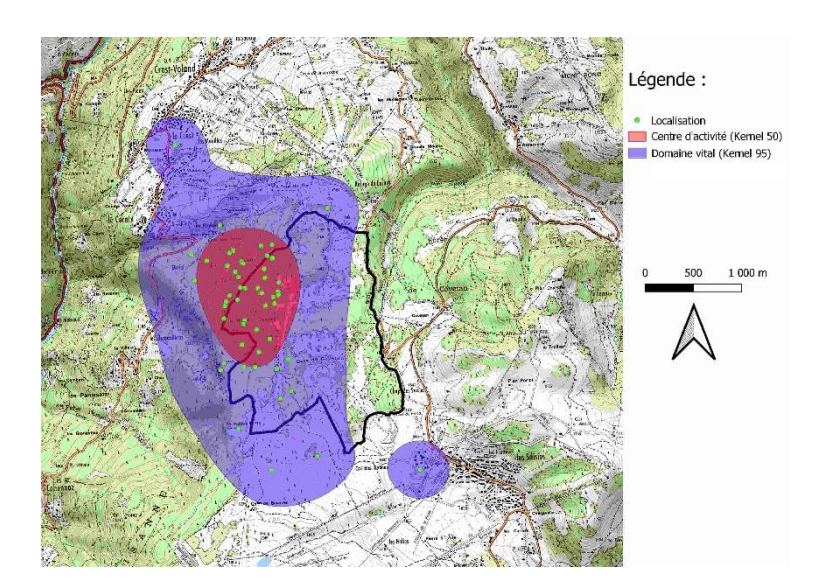

Figure 101 : Carte - facteur hCV - Pa56

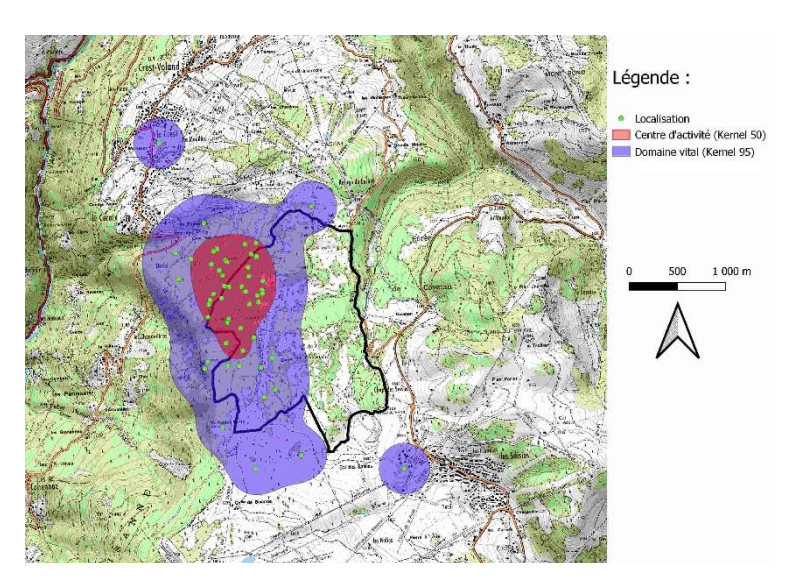

Figure 103 : Carte - facteur hLSCV - Pa56<br>Les Chauves - Souris dans les Alpes françaises dans les Alpes dans les Alpes de la proporcion de la trame verte par les chauves -s **Tome 2 : les Saisies**

## A.7.e. Individu Pa275 :

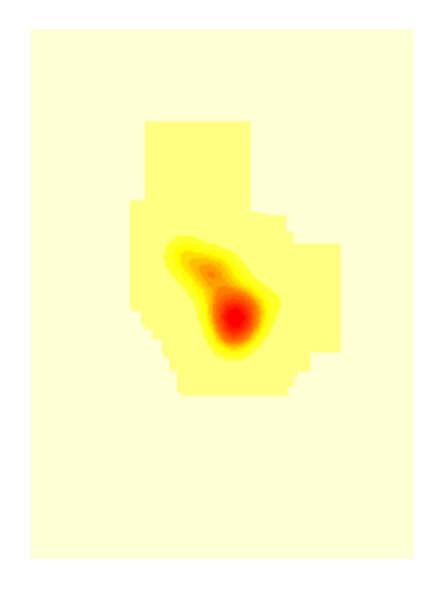

Figure 104 : facteur href - Pa275

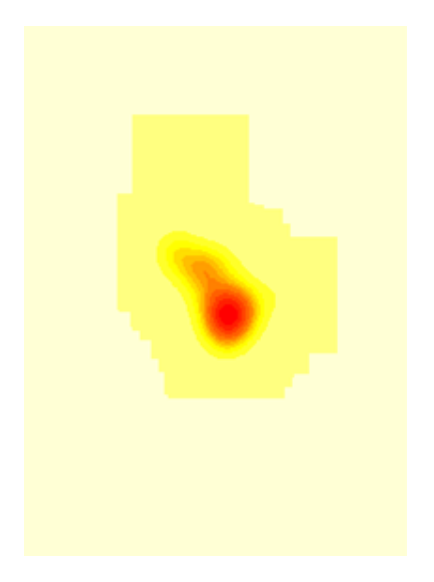

Figure 106 : facteur hCV - Pa275

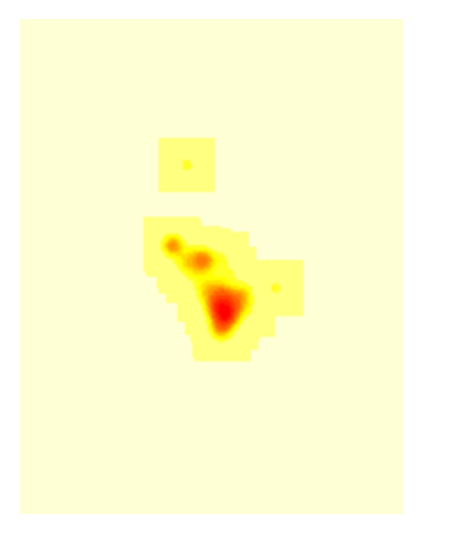

Figure 108 : facteur hLSCV - Pa275

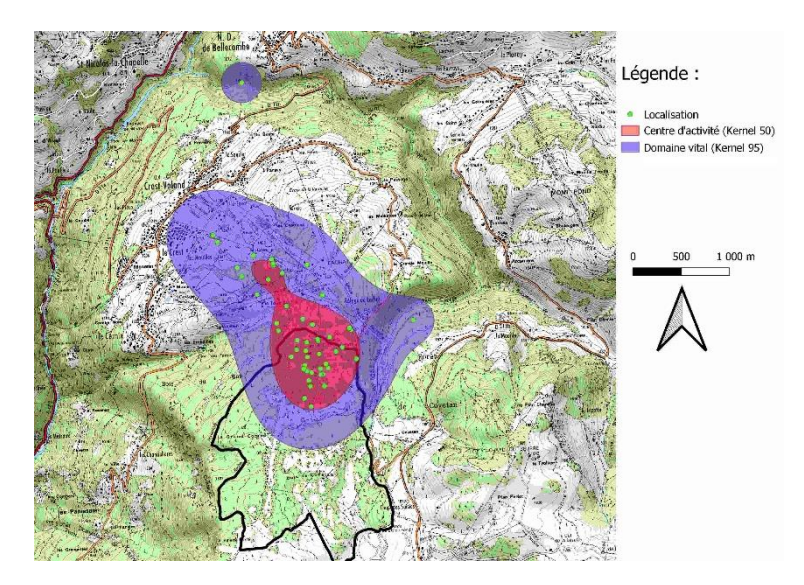

Figure 105 : Carte - facteur href - Pa275

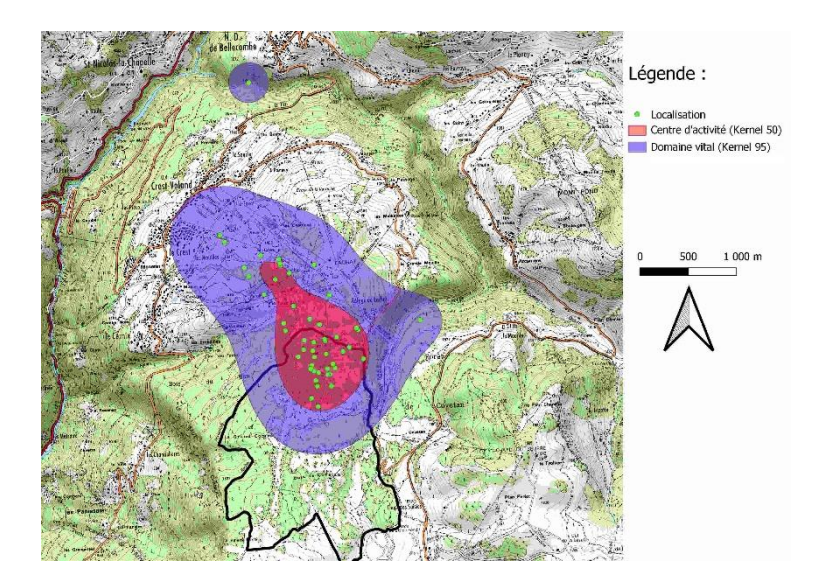

Figure 107 : Carte - facteur hCV - Pa275

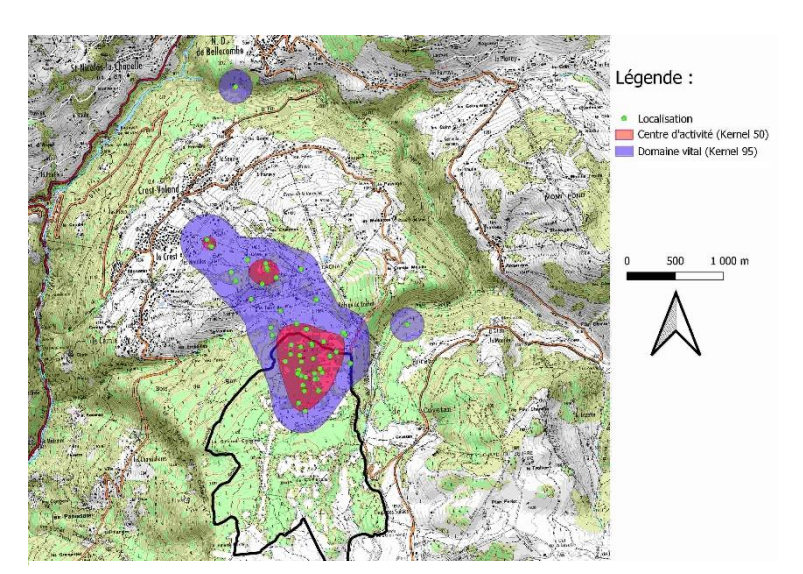

Figure 109 : Carte - facteur hLSCV - Pa275<br>Les Chauves - S

**Tome 2 : les Saisies**

# Annexe 8 : Cartes des localisations détaillées par individus

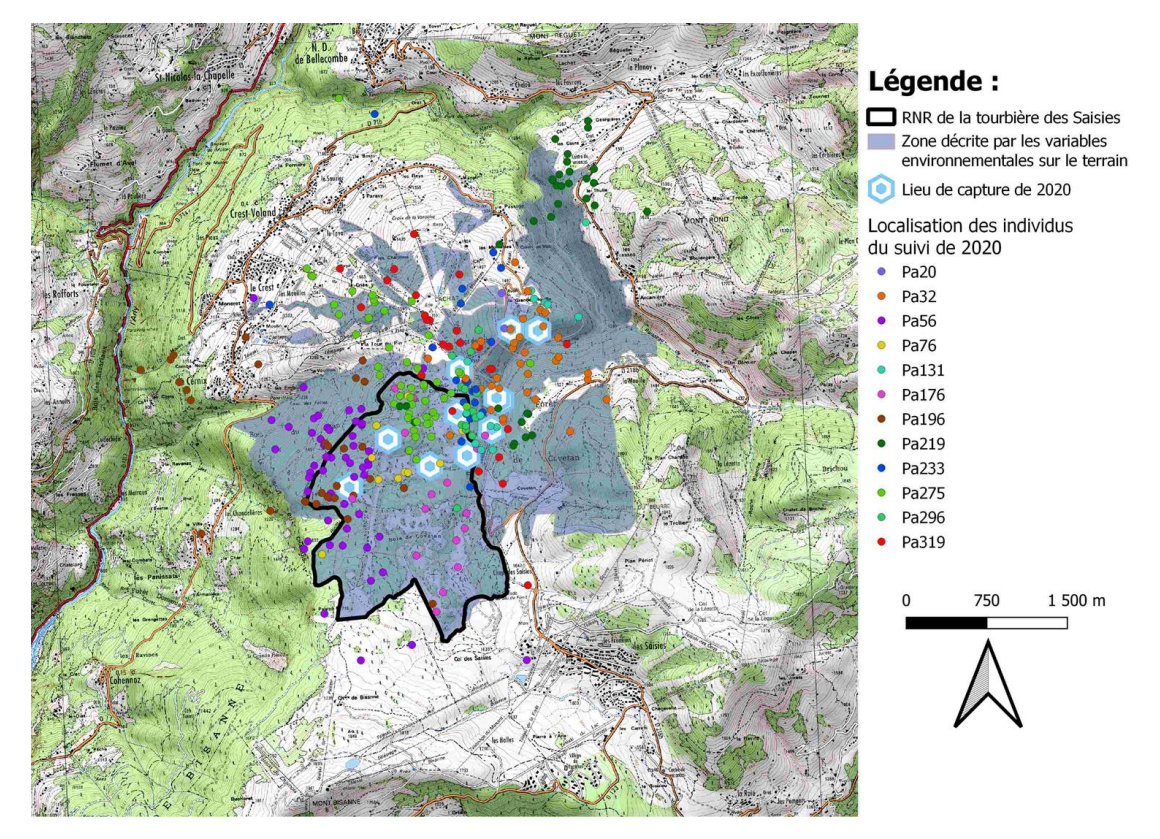

### A.8.a. Localisations des individus de 2020 :

Figure 110 : Carte des localisations des individus suivi en 2020

## A.8.b. Localisations des individus de 2021 :

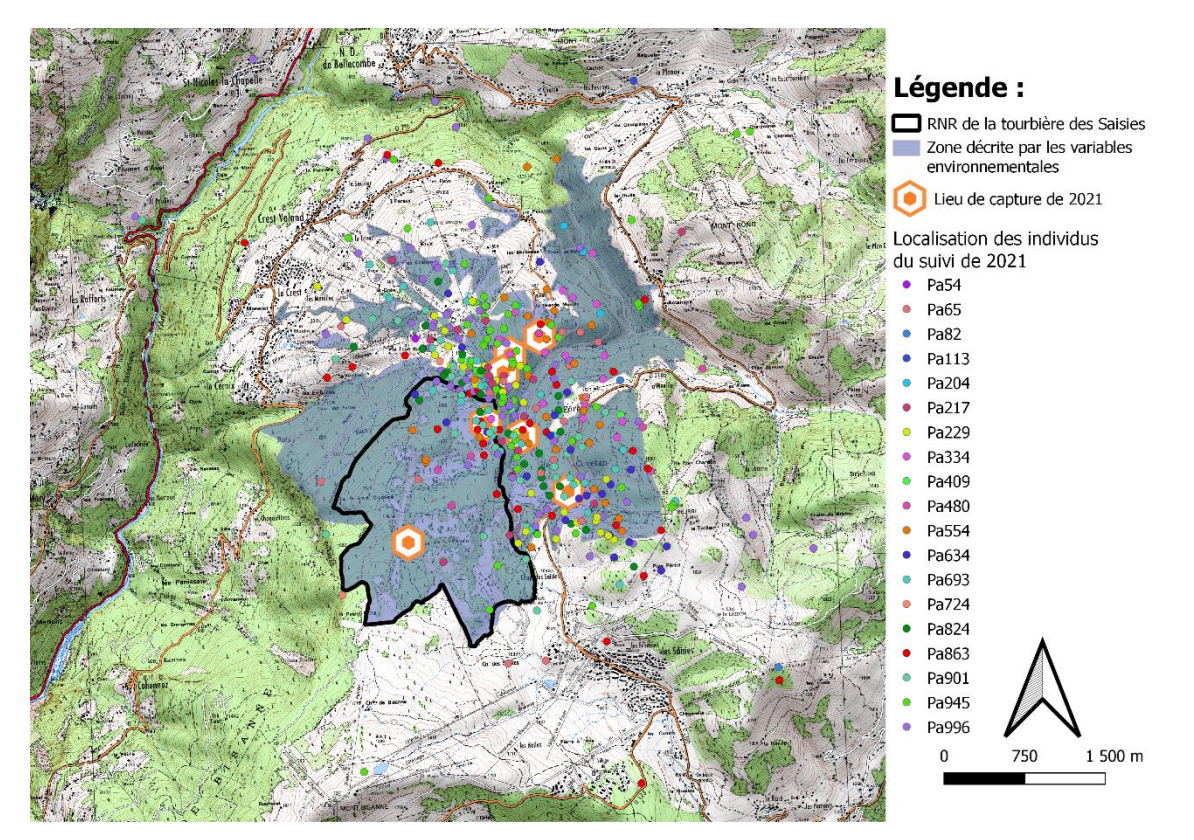

Figure 111 : Carte des localisations des individus suivi en 2021

Annexe 9 : Modélisation de la structure des peuplements forestiers à partir de données LiDAR (© Munoz A., 2021)

### A.9.a. Définition de la structure étudiée (© Munoz A., 2021)

La structure utilisée ici est basée sur un triangle de structure « générique » de répartition des catégories de bois (PB = petits bois, BM = bois moyens, GB = gros bois) en % de surface terrière.

Le triangle générique a été construit en réalisant la « moyenne » des triangles existants dans les guides des sylvicultures (notamment des massifs vosgiens et pyrénéens).

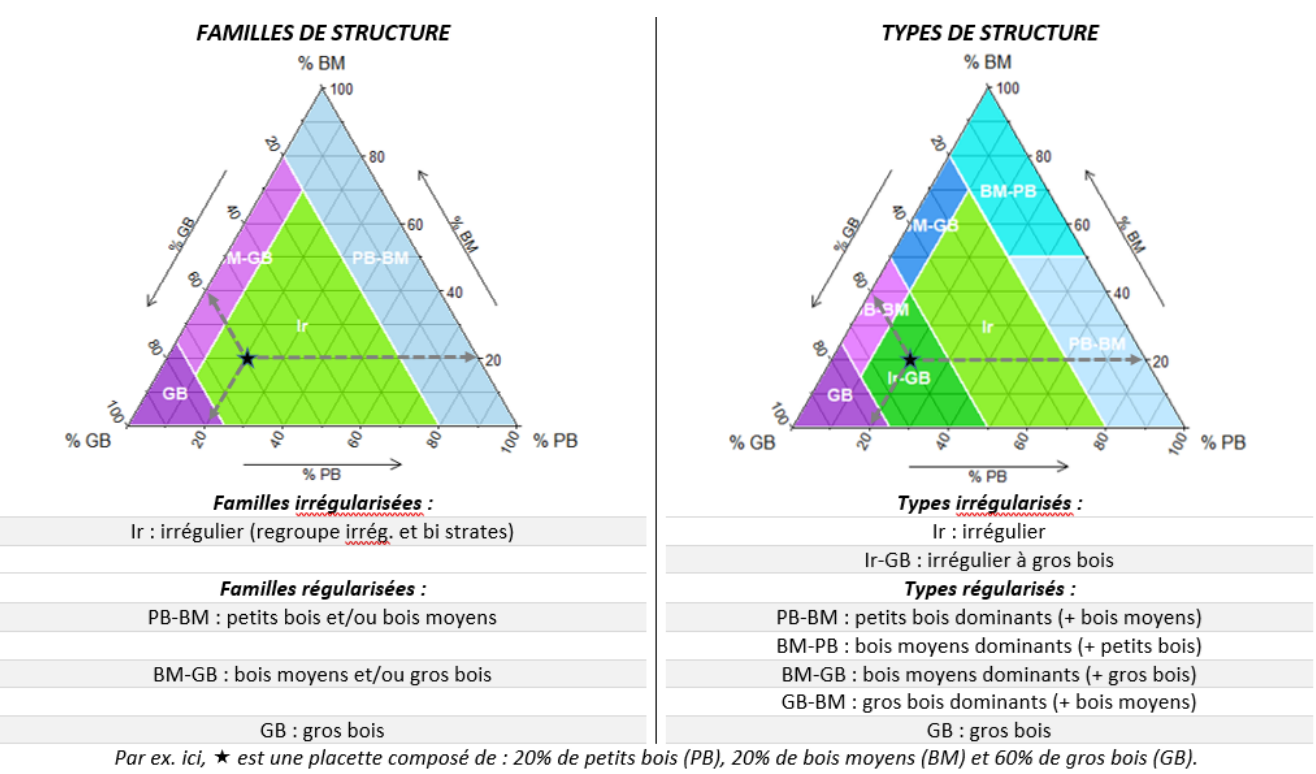

On distingue deux niveaux familles et types (détaillés).

Figure 112 : Triangles génériques de la modélisation de Munoz A., 2021

#### **Important !**

Il est à noter que les placettes de peuplements « lâches » (dont le taux de couvert < 30 %) sont identifiées à part. Ces peuplements ne seront pas modélisés mais directement cartographiés en fonction de leur taux de couvert.

Il s'agit donc d'un peuplement de famille Ir (irrégulier) et de type Ir-GB (irrégulier à gros bois).

### A.9.b. Résultats des modélisations (© Munoz A., 2021)

### *A.9.b.1. Résultats pour les familles de structure (© Munoz A., 2021)*

Le pourcentage global de bonne prédiction du modèle de prédiction des familles de structure est de 72 %.

On note une erreur plus importante avec une confusion pour les types « Ir » et « BM-GB ».

#### Précision alobale

**Bonnes prédictions : 72%** 

#### Erreurs / familles de structure

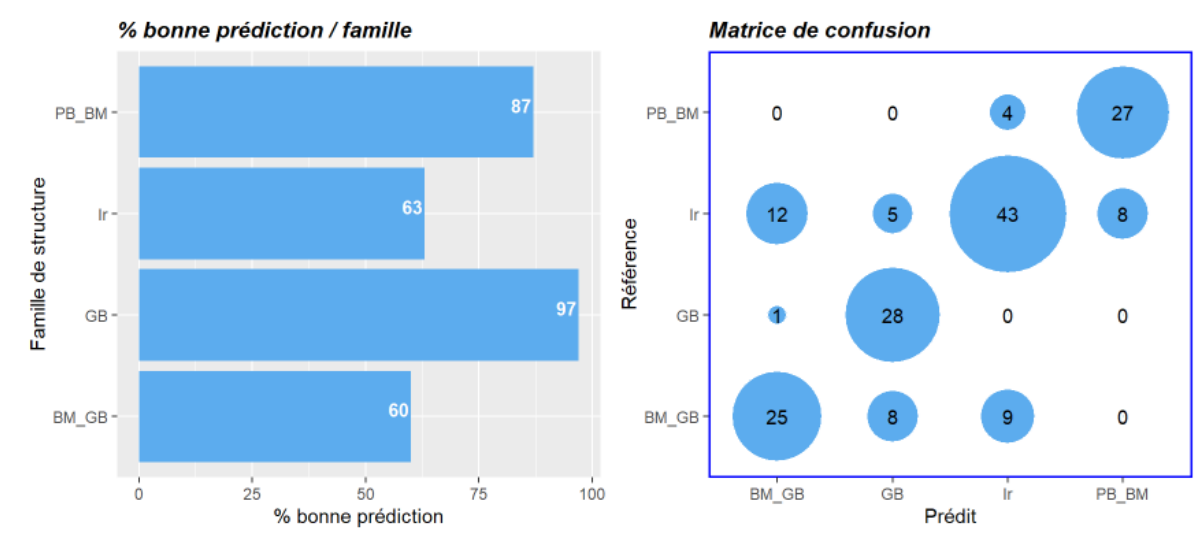

Figure 113 : Précision, erreurs, et matrice de confusion de la modélisation par famille de structure

#### *A.9.b.2. Résultats pour les types de structure (© Munoz A., 2021)*

#### Précision globale

**Bonnes prédictions : 65%** 

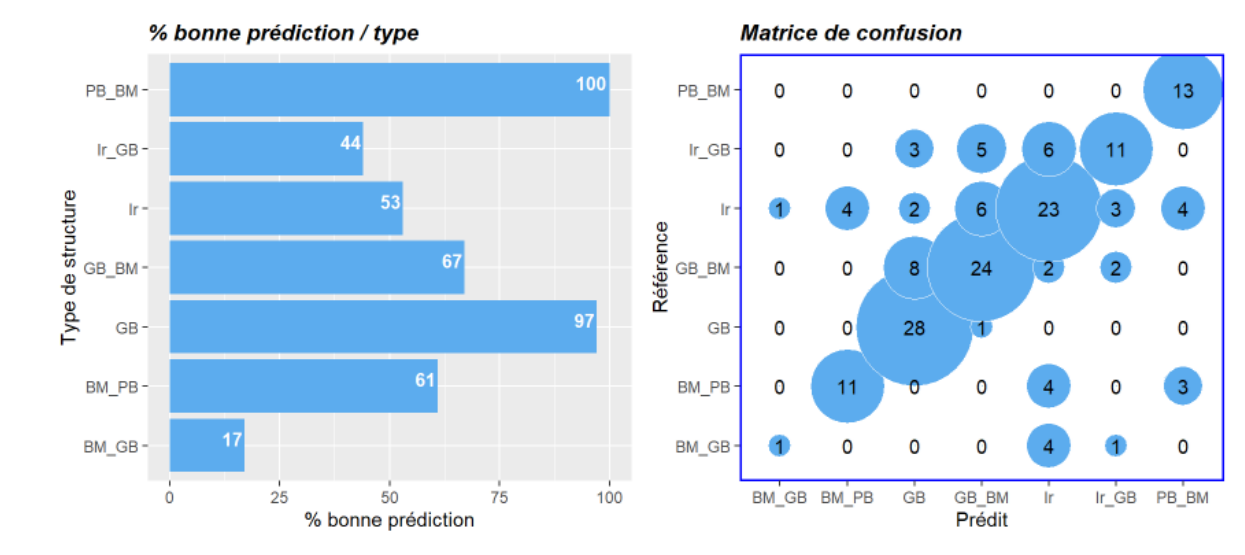

### Erreurs / familles de structure

Figure 114 : Précision, erreurs, et matrice de confusion de la modélisation par type de structure

#### 79

## A.9.c. Données livrées (© Munoz A., 2021)

Les données fournies sont au format raster géotiff au pas (pixel) de 26.6 m.

Chaque pixel est associé à une classe (numérique entier) correspondant à un type (voir tableau 18 cidessous).

| Couche       | <b>Libellé</b>                         | <b>Unité</b> | <b>Observation</b>                                                                                                    |
|--------------|----------------------------------------|--------------|----------------------------------------------------------------------------------------------------|
| Struc fam    | Familles de<br>structure               | (classes)    | 0 = non précomptable, $1 =$ lâche, $10 =$ Ir (irrégulier), $20 =$ PB-BM<br>(petits bois et/ou bois moyens), 30 = BM-GB (bois moyens et/ou<br>gros bois), $40 = GB$ (gros bois)                                                                                                    |
| Struc type   | Types de<br>structure                  | (classes)    | 0 = non précomptable, $1 =$ lâche, $11 =$ Ir (irrégulier), $12 =$ Ir-GB<br>(irrégulier à gros bois), 21 = PB-BM (petits bois dominants et<br>bois moyens), 22 = BM-PB (bois moyens dominants et petits<br>bois), $31 = BM-GB$ (bois moyens dominants et gros bois), $32 =$<br>GB-BM (gros bois dominants et bois moyens), 40 = GB (gros<br>bois) |
| Typo etage * | <b>Étagement</b><br>des<br>peuplements | (classes)    | 0 = non précomptable, 1 = non étagé, 2 = faiblement étagé, 3 =<br>étagé                                                                                                    |

Tableau 18 : Description des observations des couches de la modélisation

*\* Note : En plus des couches de structures (familles et types), une couche de l'étagement des peuplement, basée sur le coefficient de variation des hauteurs des apex détecté, est fournie.*

# Annexe 10 : Récapitulatif du suivi diurne des individus de 2021

Tableau 19 : Récapitulatif du suivi diurne de 2021. Les gîtes en fissures en falaise sont colorés en rouges, ceux en arbres sont colorés en violet, et ceux en chalet ou sous un pont sont colorés en marron.

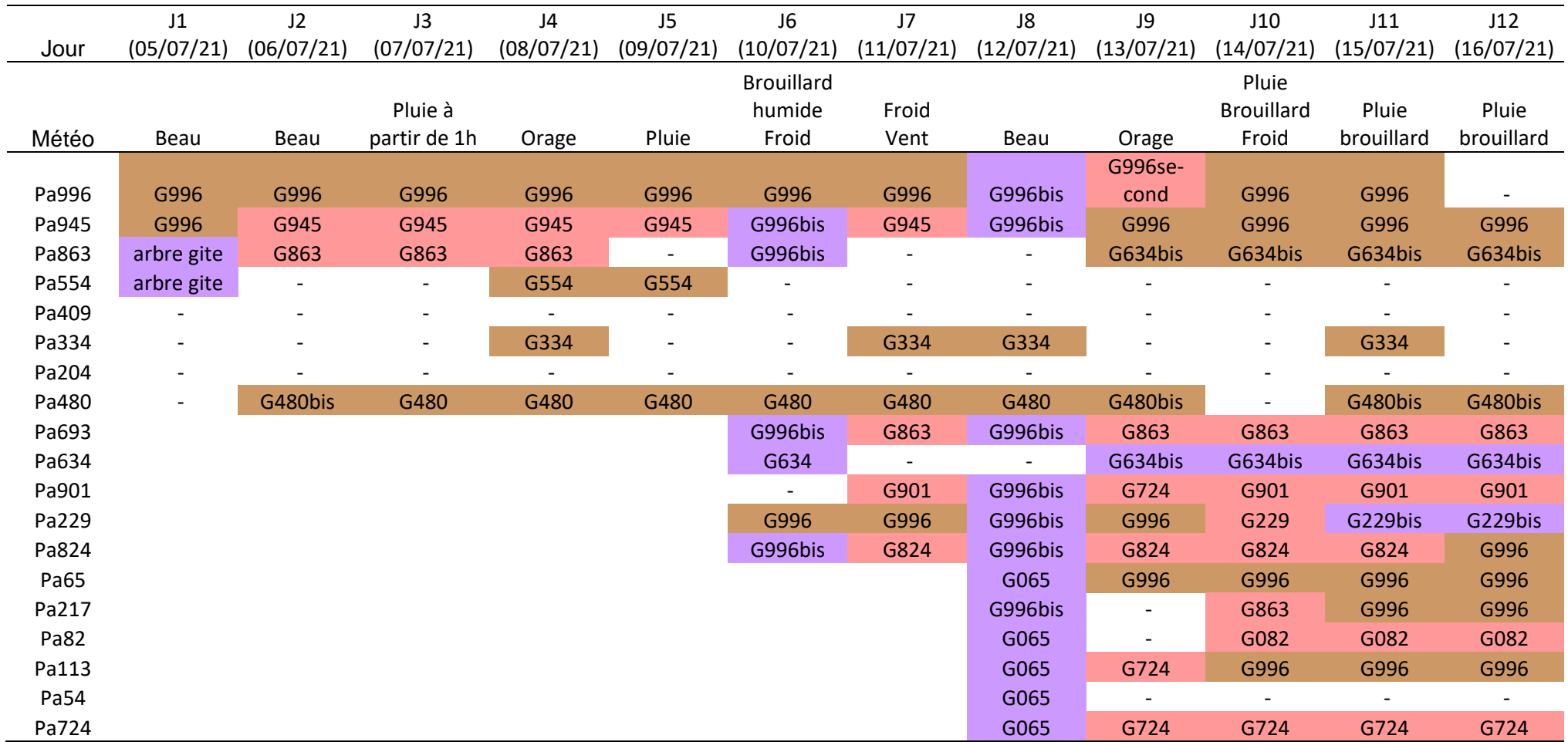

Un « - » signifie que l'individu équipé n'a pas été trouvé le jour en question. Une case vide signifie que l'individu n'était pas encore équipé.

| Nom        | I ype                     |
|------------|---------------------------|
| G996second | Fissure en falaise        |
| G945       | Fissure en falaise        |
| G229       | Fissure en falaise        |
| G724       | Fissure en falaise        |
| G082       | Fissure en falaise        |
| G480       | Fissure en falaise        |
| G824       | Fissure en falaise        |
| G863       | Fissure en falaise        |
| G901       | <b>Fissure en falaise</b> |
| G996       | <b>Chalet</b>             |
| G480bis    | Chalet                    |
| G334       | <b>Chalet</b>             |
| G634bis    | Chalet                    |
| G480       | <b>Chalet</b>             |
| G554       | Pont                      |
| G996bis    | Arbre                     |
| G634       | Arbre                     |
| G229bis    | <b>Arbre</b>              |
| G065       | Arbre                     |
| arbre gite | Arbre                     |

Tableau 20 : Référencement des types de gîtes en fonction de leur nature

| Animal | 996 | 945   | 863   | 554      | 409       | 334       | 204       | 480       | 693       | 634       | 901       | 229       | 824       | 65        | 217       | 82       | 113       | 54        | 724       |
|--------|-----|-------|-------|----------|-----------|-----------|-----------|-----------|-----------|-----------|-----------|-----------|-----------|-----------|-----------|----------|-----------|-----------|-----------|
| 996    |     | 0,333 | 0,000 | $-0,004$ | <b>NA</b> | 0,000     | NA.       | 0,000     | 0,141     | $-0,001$  | 0,141     | 0,426     | 0,141     | 0,396     | 0,394     | $-0,004$ | 0,394     | $-0,002$  | $-0,004$  |
| 945    |     |       | 0,083 | $-0,004$ | <b>NA</b> | 0,000     | NA.       | 0,000     | 0,284     | $-0,001$  | 0,141     | 0,283     | 0,426     | 0,796     | 0,594     | $-0,004$ | 0,594     | $-0,002$  | $-0,004$  |
| 863    |     |       |       | 0,196    | <b>NA</b> | 0,000     | NA.       | 0,000     | $-0,001$  | 0,570     | $-0,002$  | $-0,003$  | $-0,002$  | $-0,004$  | $-0,006$  | $-0,004$ | $-0,006$  | $-0,002$  | $-0,004$  |
| 554    |     |       |       |          | <b>NA</b> | $-0,001$  | NA.       | $-0,003$  | <b>NA</b> | <b>NA</b> | <b>NA</b> | <b>NA</b> | NA        | <b>NA</b> | <b>NA</b> | ΝA       | <b>NA</b> | <b>NA</b> | <b>NA</b> |
| 409    |     |       |       |          |           | <b>NA</b> | <b>NA</b> | <b>NA</b> | NA        | <b>NA</b> | <b>NA</b> | <b>NA</b> | NA        | <b>NA</b> | NA        | ΝA       | <b>NA</b> | <b>NA</b> | <b>NA</b> |
| 334    |     |       |       |          |           |           | <b>NA</b> | 0,000     | 0,000     | 0,000     | $-0,001$  | $-0,001$  | $-0,001$  | $-0,001$  | $-0,002$  | $-0,001$ | $-0,002$  | $-0,001$  | $-0,001$  |
| 204    |     |       |       |          |           |           |           | <b>NA</b> | NA        | <b>NA</b> | <b>NA</b> | <b>NA</b> | <b>NA</b> | <b>NA</b> | <b>NA</b> | ΝA       | <b>NA</b> | <b>NA</b> | <b>NA</b> |
| 480    |     |       |       |          |           |           |           |           | $-0,001$  | $-0,001$  | $-0,001$  | $-0,002$  | $-0,001$  | $-0,003$  | $-0,004$  | $-0,003$ | $-0,004$  | $-0,001$  | $-0,003$  |
| 693    |     |       |       |          |           |           |           |           |           | $-0,002$  | 0.140     | 0,140     | 0,283     | $-0,005$  | 0,393     | $-0,005$ | $-0,007$  | $-0,002$  | $-0,005$  |
| 634    |     |       |       |          |           |           |           |           |           |           | $-0,002$  | $-0,003$  | $-0,002$  | $-0,005$  | $-0,007$  | $-0,005$ | $-0,007$  | $-0,002$  | $-0,005$  |
| 901    |     |       |       |          |           |           |           |           |           |           |           | 0,138     | 0,139     | $-0,007$  | 0,190     | $-0,007$ | 0,190     | $-0,003$  | 0,193     |
| 229    |     |       |       |          |           |           |           |           |           |           |           |           | $-0,005$  | $-0,009$  | $-0,014$  | $-0,009$ | $-0,014$  | $-0,005$  | $-0,009$  |
| 824    |     |       |       |          |           |           |           |           |           |           |           |           |           | $-0,007$  | $-0,010$  | $-0,007$ | 0,190     | $-0,003$  | $-0,007$  |
| 65     |     |       |       |          |           |           |           |           |           |           |           |           |           |           | $-0,010$  | 0,194    | 0,790     | 0,197     | 0,194     |
| 217    |     |       |       |          |           |           |           |           |           |           |           |           |           |           |           | $-0,010$ | 0,386     | $-0,005$  | 0,190     |
| 82     |     |       |       |          |           |           |           |           |           |           |           |           |           |           |           |          | 0,190     | 0,197     | 0,194     |
| 113    |     |       |       |          |           |           |           |           |           |           |           |           |           |           |           |          |           | 0,195     | 0,390     |
| 54     |     |       |       |          |           |           |           |           |           |           |           |           |           |           |           |          |           |           | 0,197     |
| 724    |     |       |       |          |           |           |           |           |           |           |           |           |           |           |           |          |           |           |           |

Tableau 21 : Résultats de l'indice PSI détaillés par individu

Annexe 11 : Résultats des indices de fission-fusion détaillés par individu

| Animal | ISI       | SI        | RRI       |
|--------|-----------|-----------|-----------|
| 996    | 0,136     | 0,500     | 0,667     |
| 945    | 0,195     | 0,583     | 0,667     |
| 863    | 0,068     | 0,500     | 1,000     |
| 554    | 0,024     | 0,200     | 0,500     |
| 409    | <b>NA</b> | <b>NA</b> | <b>NA</b> |
| 334    | 0,000     | 0,000     | 0,000     |
| 204    | NA        | NA        | ΝA        |
| 480    | 0,000     | 0,000     | 0,000     |
| 693    | 0,108     | 0,286     | 1,000     |
| 634    | 0,043     | 0,571     | 0,500     |
| 901    | 0,086     | 0,286     | 0,667     |
| 229    | 0,108     | 0,571     | 0,500     |
| 824    | 0,140     | 0,429     | 0,667     |
| 65     | 0,227     | 1,000     | 1,000     |
| 217    | 0,200     | 0,800     | 1,000     |
| 82     | 0,053     | 0,200     | 0,500     |
| 113    | 0,227     | 1,000     | 1,000     |
| 54     | 0,053     | 0,200     | 1,000     |
| 724    | 0,080     | 0,400     | 1,000     |

Tableau 22 : Résultats des indices ISI, IS, et IRG détaillés par individu

### Annexe 12 : Documentation LiDAR

La télédétection optique dite LiDAR (Light Detection and Ranging) est une méthode de plus en plus prometteuse depuis quelques années (Coops et al., 2016). De nos jours, les zones couvertes par les données de télédétection optique sont de plus en plus vastes principalement depuis une dizaine d'années et ceci grâce à des initiatives nationales pour des applications allant de l'ingénierie à la gestion des ressources en passant par l'étude de la faune et de la flore. C'est alors que les estimations d'indices de végétation en forêt ou plus généralement les études de variables environnementales à partir des données de télédétection se sont de plus en plus développées conjointement avec l'amélioration des techniques d'analyses (Wulder et al., 2012 ; Nijland et al., 2014).

Les techniques existantes peuvent être divisées en deux catégories principales, à savoir la télédétection optique passive et la télédétection active plus communément appelé la télémétrie par laser (LiDAR). La télédétection optique passive présente un problème majeur dans l'estimation des indices de végétation du fait de la saturation de ces indices (Zheng et al., 2009). C'est pourquoi on préfère aujourd'hui la technologie LiDAR qui atténue le problème de saturation en raison de la détection directe de la structure verticale de la végétation (Lim et al., 2003), à partir de scanner aéroporté ALS (Airborn LiDAR Scanner) ou par satellite SLS (Spaceborne LiDAR scanning). Il est vrai que les méthodes optiques passive d'estimation de la fermeture de la canopée saturent au-delà d'une valeur d'indice de surface foliaire de 3,5, aboutissant à des résultats incertains en fonction des variations de la composition des espèces surtout en forêt fermés (Nijland et al., 2014), alors que les mesures de la hauteur et de la canopée par ALS sont généralement cohérentes pour les espèces de feuillus et de conifères, et ne saturent pas aux fermetures de la canopée des forêts tempérées ou boréales (Coops et al., 2016). Les données ALS fournissent donc une séparation plus détaillée et cohérente de la densité de la canopée et des classes de hauteur et est donc plus appropriée pour l'utilisation d'indice de végétation notamment pour évaluer l'encombrement de la végétation comme nous le recherchons dans notre étude au plateau des Saisies.

Ce genre de données LiDAR est initialement utilisé pour des études à échelles régionales voir continentales, entre autres pour étudier les attributs de la structure forestière qui déterminent la structure de l'habitat et reflètent les changements de perturbation ou de productivité du paysage (Thuiller et al., 2004). Ces informations viennent souvent en complément des modèles climatiques qui expliquent bien la variation régionale de la richesse en oiseaux forestiers par exemple, et contribuent donc différemment à cette variation spécifique en apportant des informations complémentaires qui, lorsqu'elles sont combinées, l'emportent sur la variance expliquée par les seules variables climatiques. Mais les données LiDAR peuvent aussi être utilisées pour entreprendre des études à plus petite échelle telles que sur les effets de la fragmentation ou de la sélection de l'habitat à un niveau local et très appliqué à la gestion des milieux naturels (Thuiller et al., 2004). Ces données LiDAR aboutissent à des modèles aux performances discriminatoires plus élevées que l'utilisation de données issues de photographies hémisphériques, et permet de se soustraire du biais de l'observateur ou des erreurs d'estimations de certaines variables des données relevées directement par observation sur le terrain (Thuiller et al., 2004 ; Zheng et al., 2009, Bae et al., 2014).

Parmi les indices pouvant être obtenus par les données LiDAR, les indices de structure forestière sont des indicateurs clés de l'habitat affectant par exemple la répartition de l'avifaune ou de nombreux autres taxons et est corrélé avec la richesse des espèces, la productivité des forêts, et bien d'autres relations qui peuvent être décrites et prédites par des analyses de données ALS (Evans et al., 2006). Même si des études ont montré que les évaluations de la structure de la végétation de sous- étage avec des données ALS sont généralement moins précises sous des couverts forestiers denses où la proportion d'impulsions laser atteignant les strates forestières inférieures peut être faible (par exemple Goodwin, 2006; Maltamo et al., 2005; Skowronski et al., 2007; Su & Bork, 2007), divers indices et nouvelles techniques d'analyses ont été inventées et étudiées permettant de prendre en compte la structure entière de la forêt dans de nombreuses études écologiques. C'est par exemple le cas de Hill et Broughton en 2009 qui ont montré qu'il est possible de caractériser la végétation du sous-étage forestier dans des forêts fermées en intégrant des données LiDAR basée sur le principe de « leaf-on » et « leaf-off » mais dont l'indice n'est pas réalisable en forêt de conifère du fait de la morphologie des feuilles.

Plus récemment, grâce à des systèmes LiDAR plus développés qui utilisent notamment des données à retours d'ondes complètes opposées aux données à retour d'ondes discrètes, offrant alors des résultats plus précis et moins biaisée notamment lors de mesures de la hauteur de la canopée et de modélisation de la structure tridimensionnelle des systèmes de végétation (Disney et al., 2016), de nouvelles modélisations de la végétation ont vu le jour basées en partie sur les variations des mesures de temps de retour du signal de l'impulsion laser lorsqu'il atteint différents éléments de la canopée. L'utilisation de ce nouveau type de retour d'ondes permet de s'intéresser par exemple à des indices de structure de peuplement basé sur les caractéristiques des bois et de leurs assemblages (Munoz, 2021), ou encore à l'encombrement de la végétation des sous-étages qui est, contrairement aux forêts ouvertes, variable et peu prévisible dans les forêts fermées mais primordiale d'être pris en compte afin de réaliser des études écologiques spatialement cohérentes notamment lorsque l'on étudie l'avifaune (Bartemucci et al., 2006). Cet encombrement est difficile à quantifier du fait de l'interception des rayons laser par les strates de végétation les plus hautes, mais des indices de densité de surface foliaire permettent aujourd'hui une bonne estimation de cette variable (Knapp, 2020 ; Wang, 2020). C'est le cas par exemple de l'indice LAD (Leaf Area Density) calculé dans chaque couche de hauteur définie, qui est utilisé dans de nombreuses études (par exemple Bouvier, M, 2015 ; Kamoske, 2019 ; Knapp, 2020), où le LAD est défini comme la surface de végétation unilatérale totale par unité de volume nommé voxel (Hosoi et Omasa, 2009). Les LAD de chaque voxel d'une colonne verticale sont parfois additionnés pour obtenir l'indice de surface foliaire LAI (Leaf Area Index) qui est répertorié comme une variable climatique essentielle par la communauté mondiale de recherche sur le changement climatique GCOS (Alton, 2016) et est défini comme une variable critique dans des processus tels que la photosynthèse et la respiration (Asner et al., 1998).

# Annexe 13 : Résultats de l'analyse K-select sur les données LiDAR avec les individus avec un nombre de localisations supérieur à 20

Afin d'augmenter les chances de faire ressortir des tendances de sélection et d'évitement d'habitat, puisque le nombre de localisations de la majorité des individus utilisé dans cette analyse est inférieur au seuil nécessaire calculé, le seuil de significativité alpha est augmenté de 0,05 à 0,1. Il est important de garder à l'esprit que **ces résultats ne sont pas statistiquement recevables.** Ils servent uniquement à apporter des tendances et à alimenter l'interprétation des résultats statistiquement recevables mais pauvres en jeu de données.

La valeur globale *p* du test est de 0,0037\*\*, largement inférieure au seuil de significativité alpha, indiquant qu'il est pertinent de lire cette analyse malgré le biais dans le nombre de localisations d'une partie des individus analysés. La lecture et l'interprétation des figures et des tableaux présentés dans cette annexe sont expliqués dans la partie résultats dédiée aux analyses k-select.

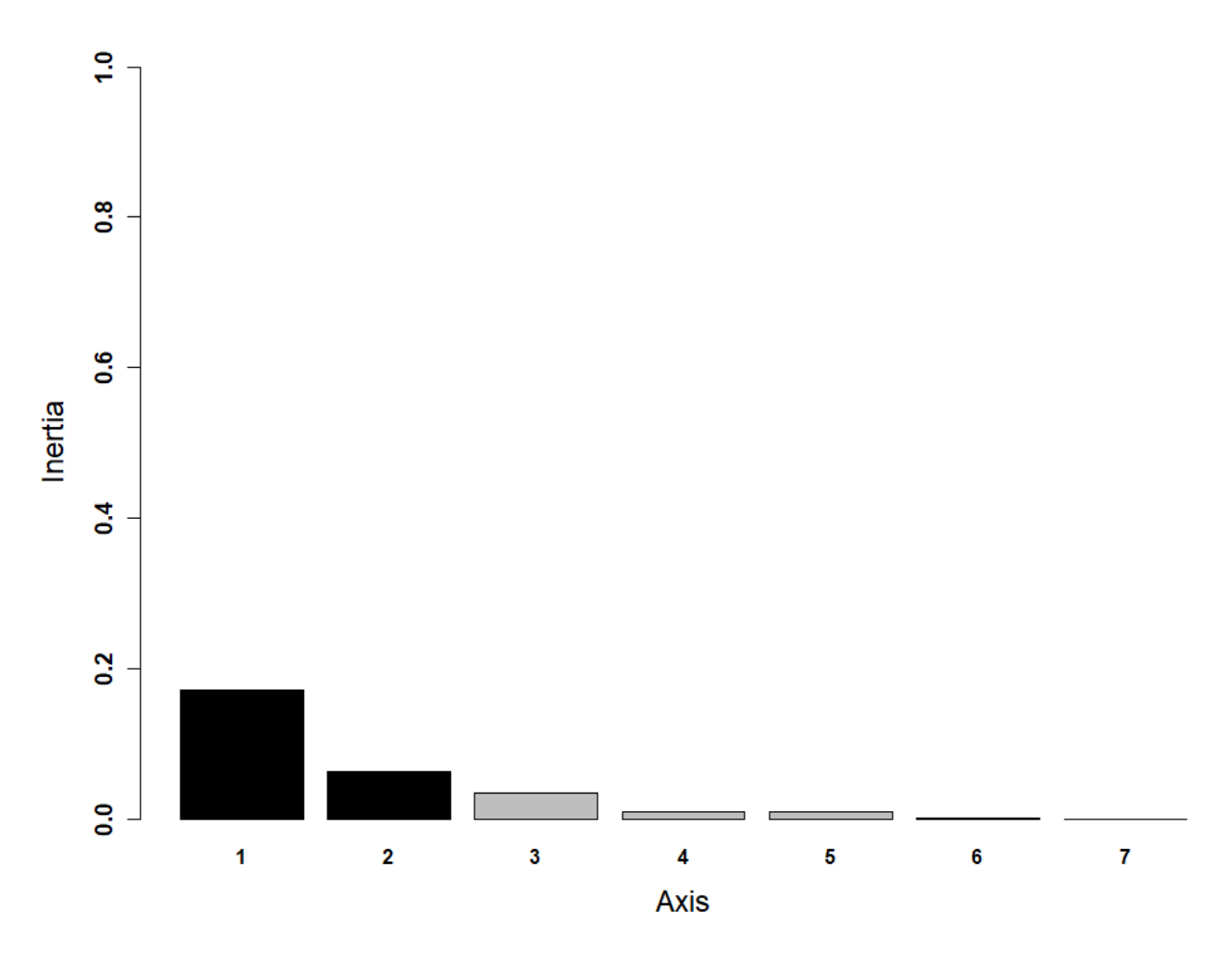

Figure 115 : Valeurs propres des axes de l'analyse K-select

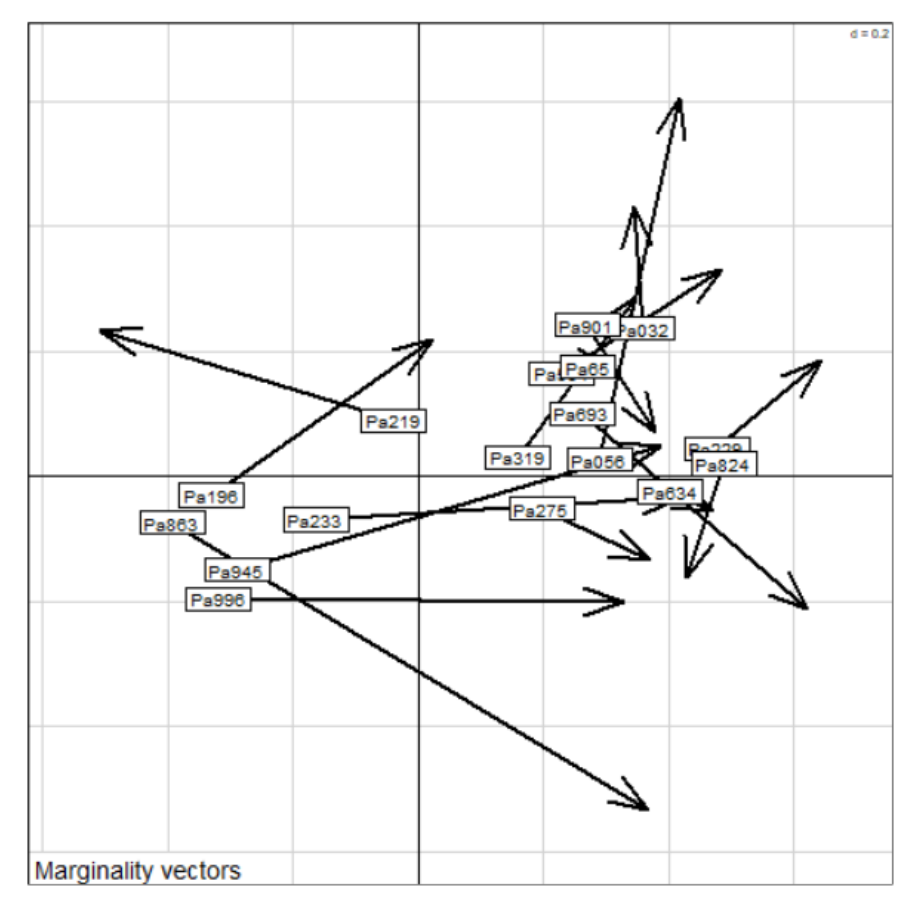

Figure 116 : Vecteurs de marginalité des individus.

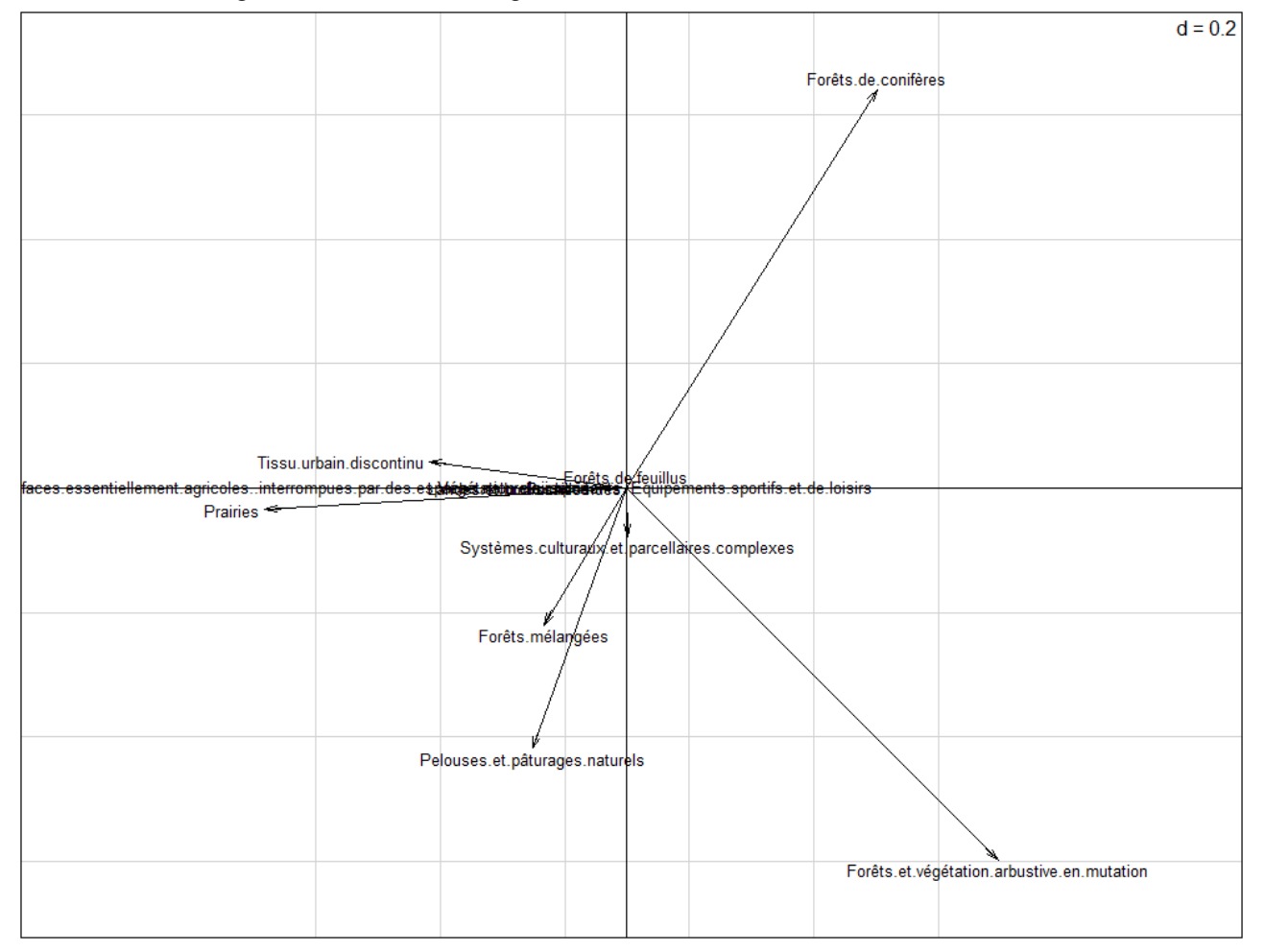

Figure 117 : Direction et poids des variables par rapport aux axes de l'analyse K-select.

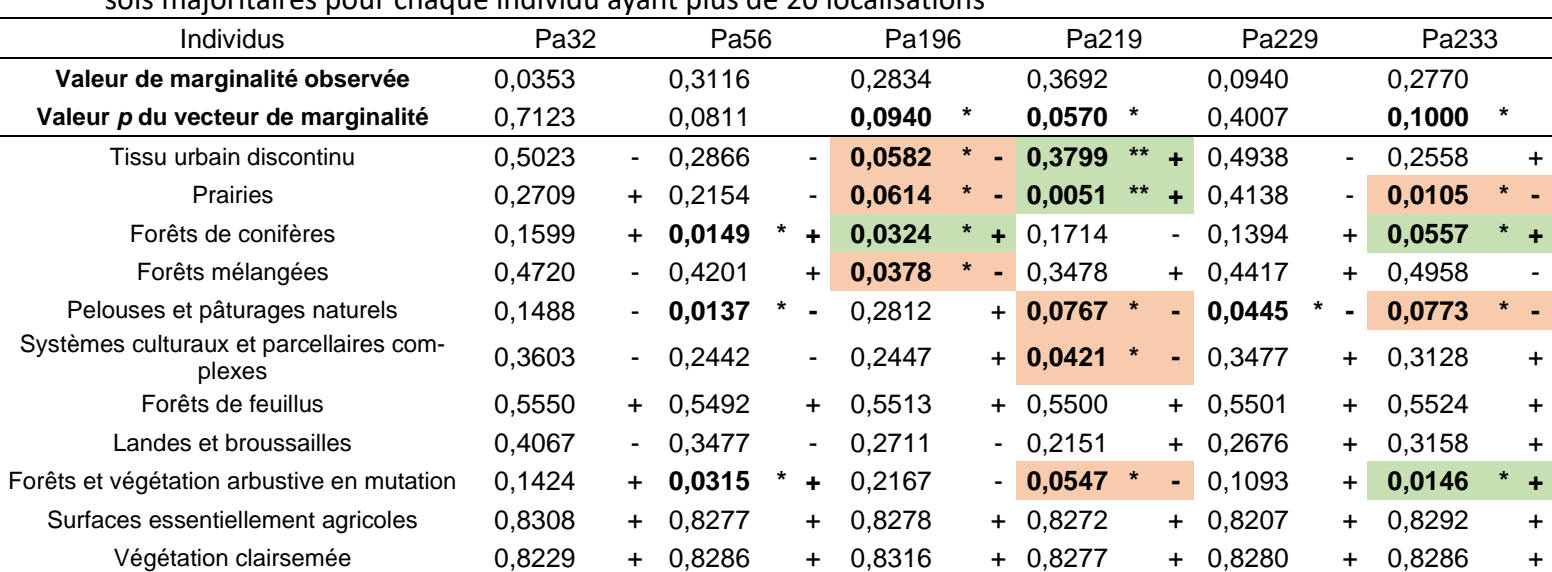

Tableau 23 – partie 1 : Valeur et significativité des marginalités, et significativité des occupations des sols majoritaires pour chaque individu ayant plus de 20 localisations

Mise à part la ligne des Valeurs de marginalité, les valeurs du tableau correspondent au Valeur P du test de randomisation avec 10000 tirages aléatoires et la correction α de Bonferroni à 5%. Chaque valeur P est accompagnée d'une signe « + » ou « - » correspondant au sens de la relation entre l'individu et l'habitat (« + » signifie une sélection, « - » signifie un évitement). Les valeurs significatives sont en gras. Chez les individus significatifs (dont la valeur *p* du vecteur de marginalité est inférieure à 0,05), les valeurs significatives des variables environnementales sont en gras sur fond vert si la variable est sélectionnée, et sur fond orange si la variable est évitée.

Symbole et bornes de significativité : \*\*\* < 0.001 < \*\* < 0.01 < \* < 0.1

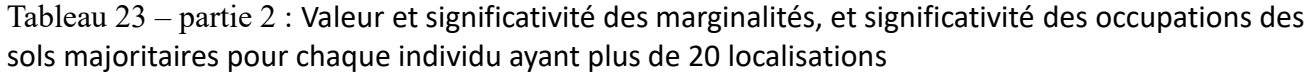

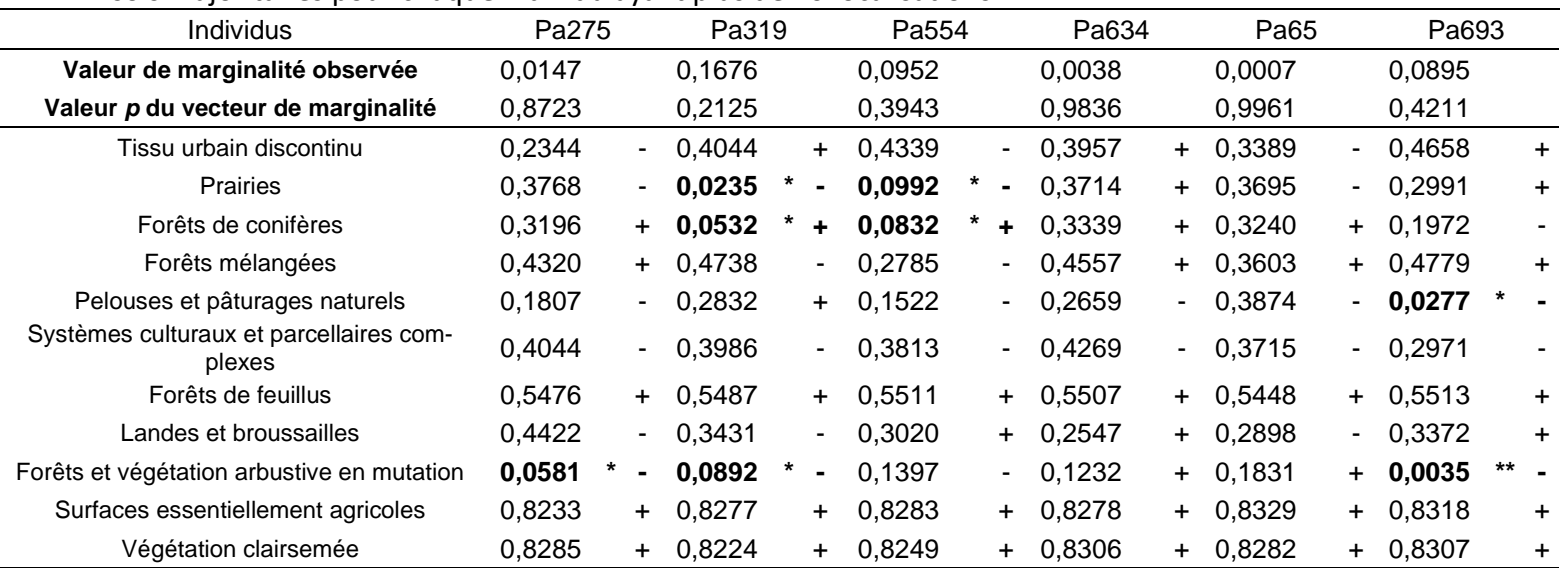

Mise à part la ligne des Valeurs de marginalité, les valeurs du tableau correspondent au Valeur P du test de randomisation avec 10000 tirages aléatoires et la correction α de Bonferroni à 5%. Chaque valeur P est accompagnée d'une signe « + » ou « - » correspondant au sens de la relation entre l'individu et l'habitat (« + » signifie une sélection, « - » signifie un évitement). Les valeurs significatives sont en gras. Chez les individus significatifs (dont la valeur *p* du vecteur de marginalité est inférieure à 0,05), les valeurs significatives des variables environnementales sont en gras sur fond vert si la variable est sélectionnée, et sur fond orange si la variable est évitée.

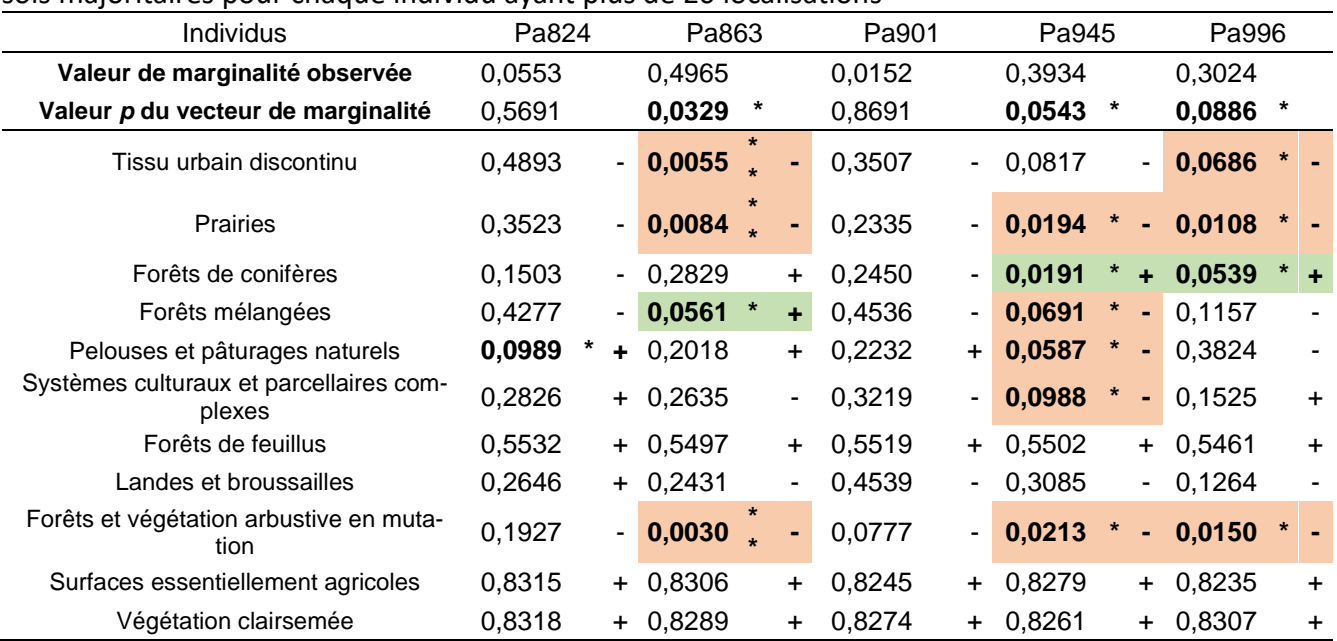

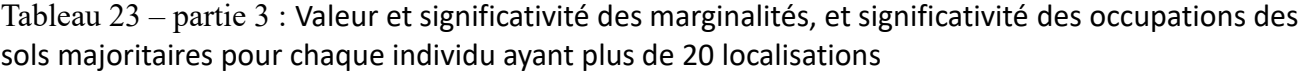

Mise à part la ligne des Valeurs de marginalité, les valeurs du tableau correspondent au Valeur P du test de randomisation avec 10000 tirages aléatoires et la correction α de Bonferroni à 5%. Chaque valeur P est accompagnée d'une signe « + » ou « - » correspondant au sens de la relation entre l'individu et l'habitat (« + » signifie une sélection, « - » signifie un évitement). Les valeurs significatives sont en gras. Chez les individus significatifs (dont la valeur *p* du vecteur de marginalité est inférieure à 0,05), les valeurs significatives des variables environnementales sont en gras sur fond vert si la variable est sélectionnée, et sur fond orange si la variable est évitée.

## Annexe 14 : Résultats de l'analyse K-select sur les données Corine Land Cover avec les individus avec un nombre de localisations supérieur à 20

Afin d'augmenter les chances de faire ressortir des tendances de sélection et d'évitement d'habitat, puisque le nombre de localisations de la majorité des individus utilisé dans cette analyse est inférieur au seuil nécessaire calculé, le seuil de significativité alpha est augmenté de 0,05 à 0,1. Il est important de garder à l'esprit que **ces résultats ne sont pas statistiquement recevables**. Ils servent uniquement à apporter des tendances et à alimenter l'interprétation des résultats statistiquement recevables mais pauvres en jeu de données.

La valeur globale *p* du test est de 0,0009 \*\*\*, largement inférieure au seuil de significativité alpha, indiquant qu'il est pertinent de lire cette analyse malgré le biais dans le nombre de localisation d'une partie des individus analysés. La lecture et l'interprétation des figures et des tableaux présentés dans cette annexe sont expliqués dans la partie résultats dédiée aux analyses k-select.

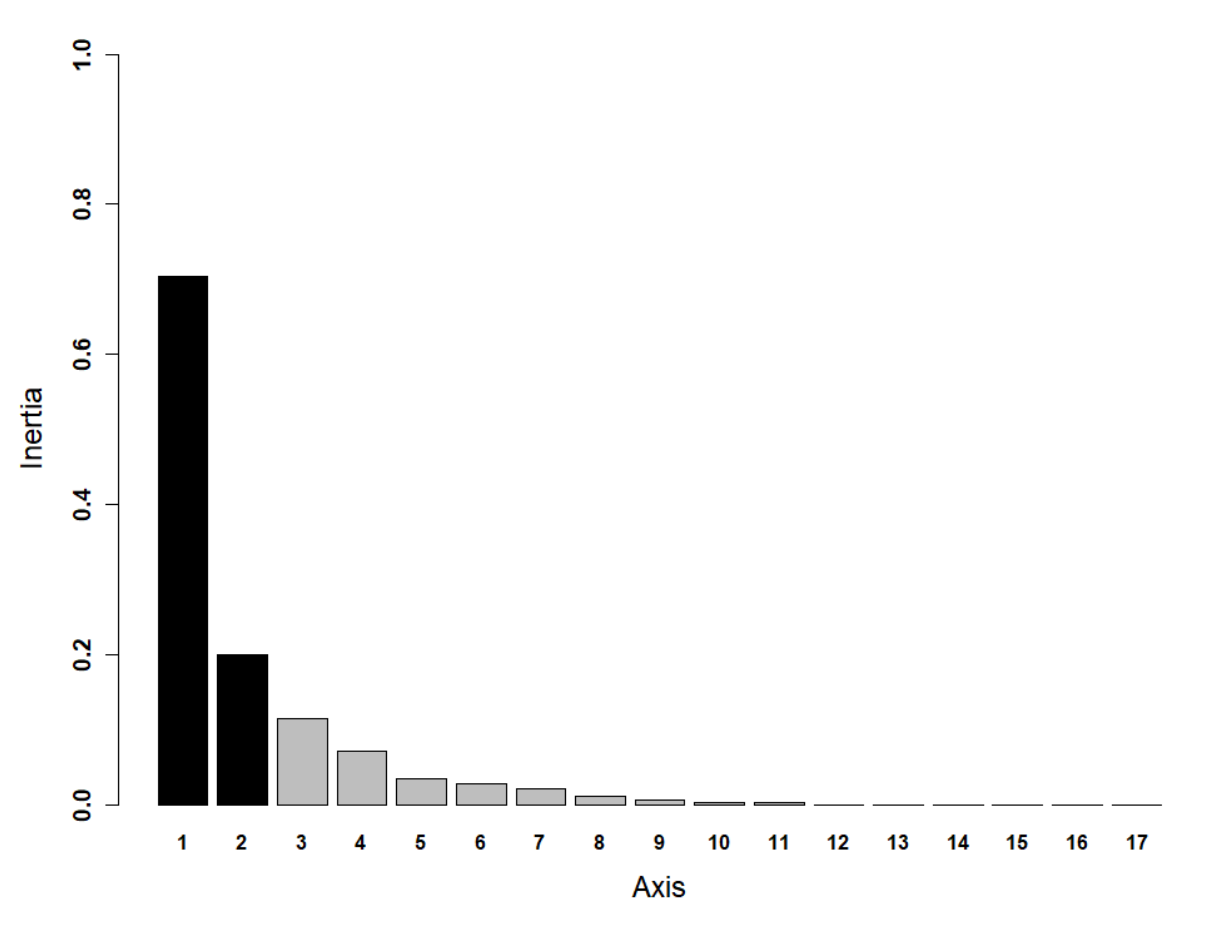

Figure 118 : Valeurs propres des axes de l'analyse K-select

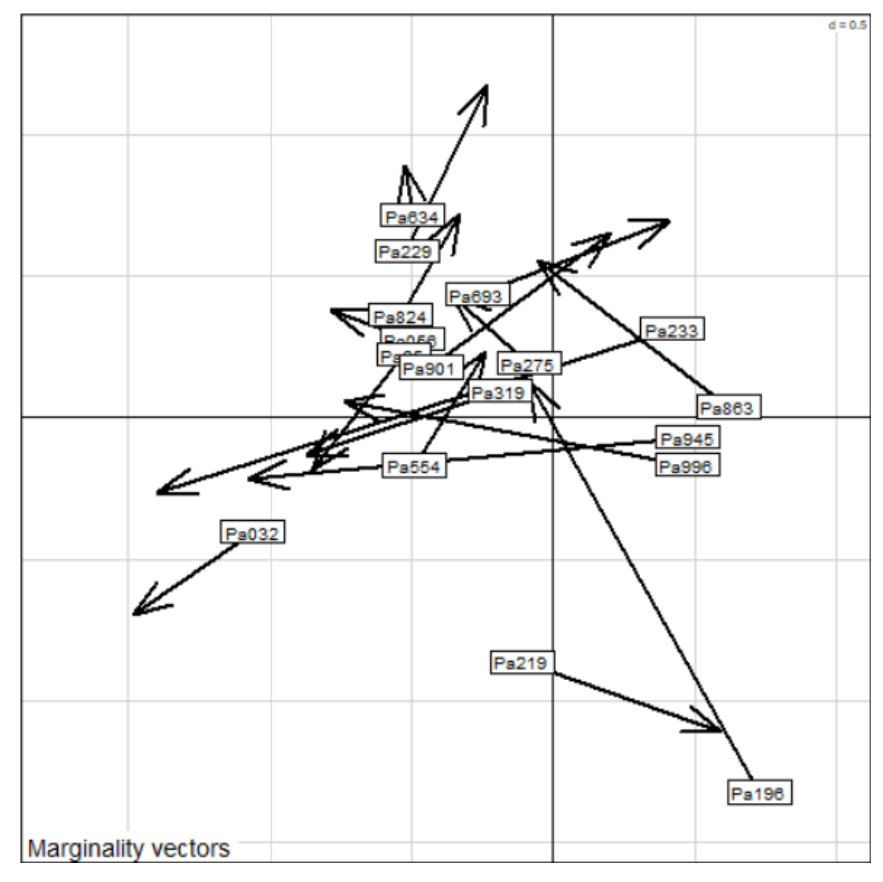

Figure 119 : Vecteurs de marginalité des individus.

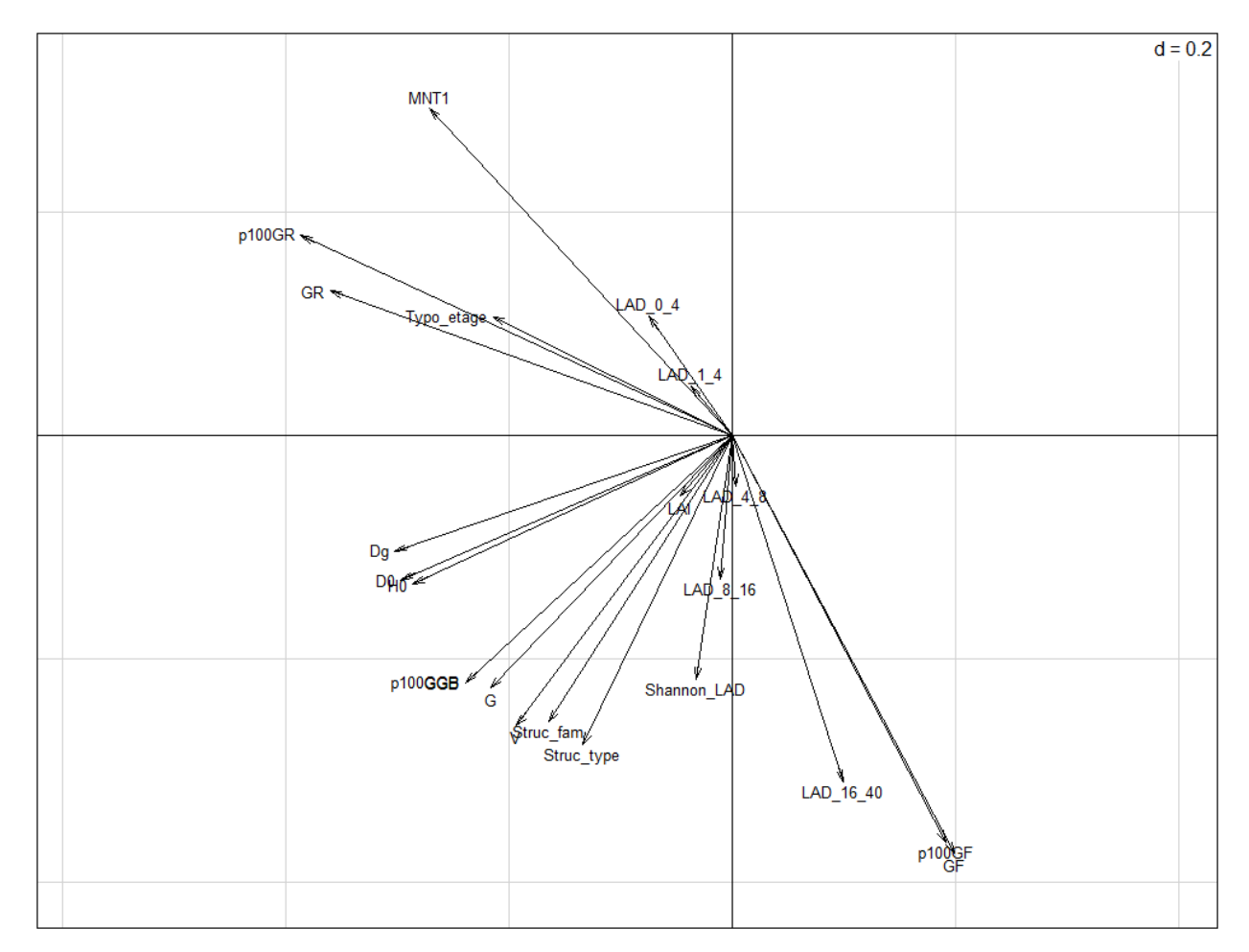

Figure 120 : Direction et poids des variables par rapport aux axes de l'analyse K-select.

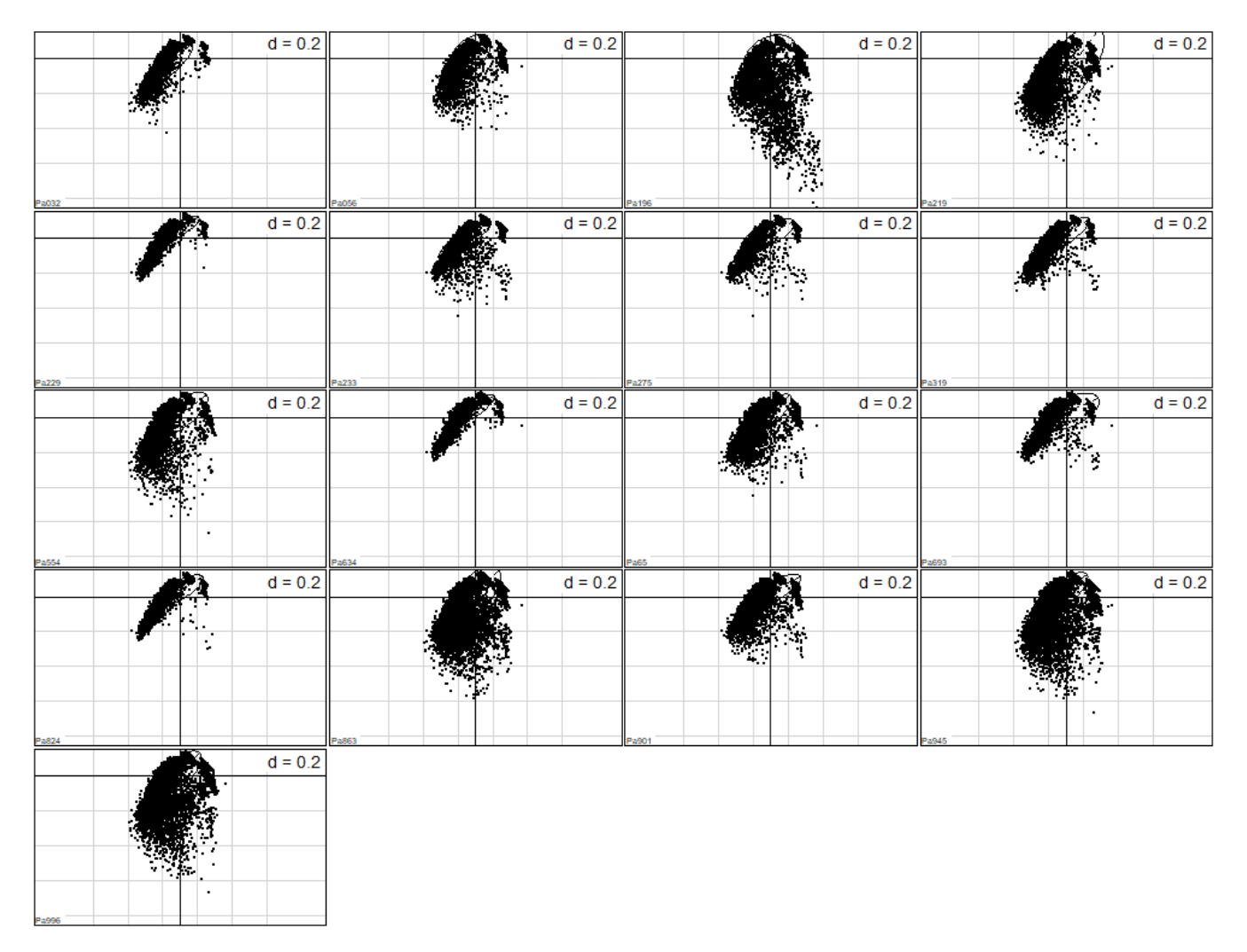

Figure 121 : Projections des unités de variables utilisées par un individu dans le plan factoriel des unités de variables disponibles.

Tableau 24 – partie 1 : Valeur et significativité des marginalités, et significativité des variables environnementales pour chaque individu ayant plus de 20 localisations

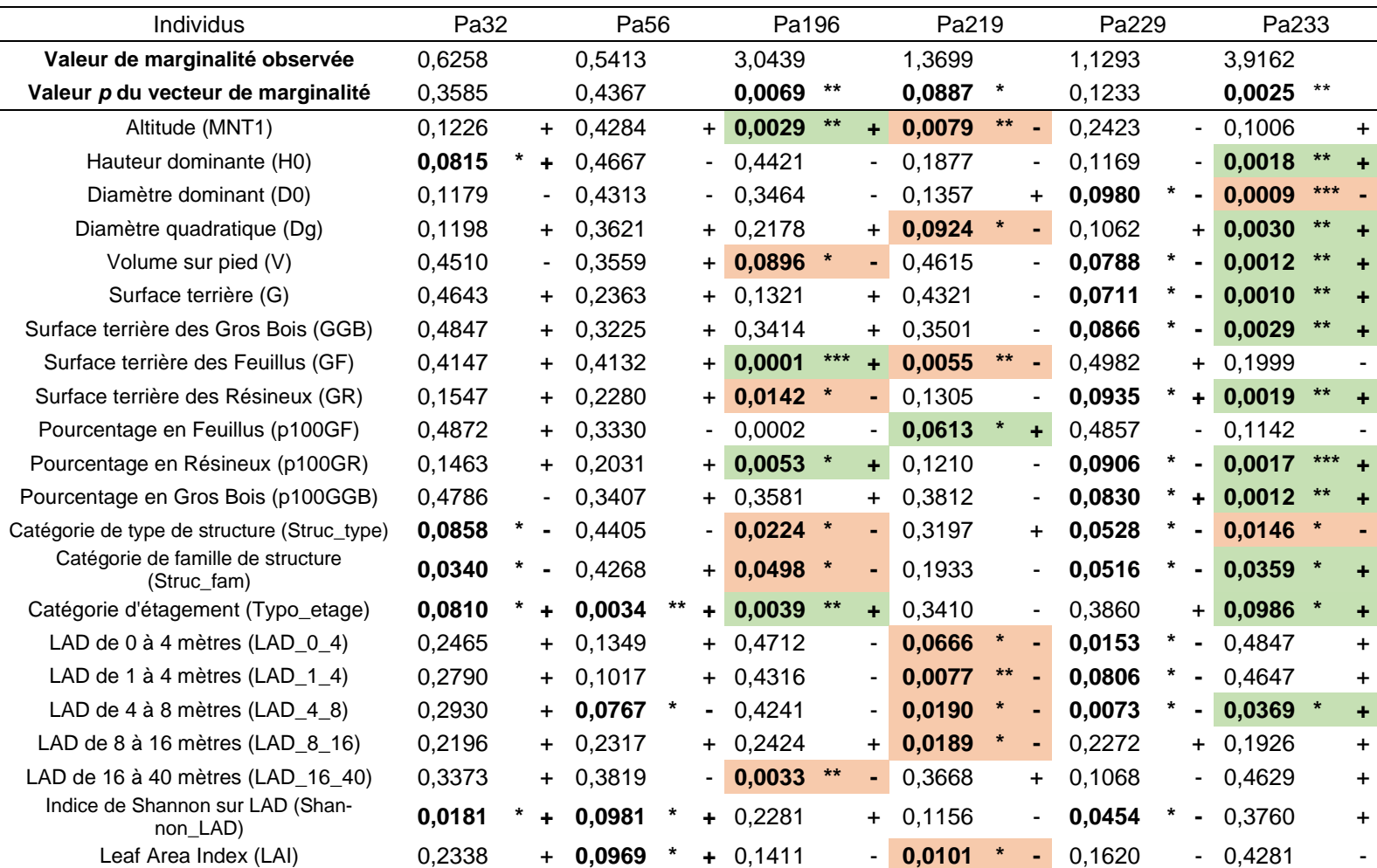

Mise à part la ligne des Valeurs de marginalité, les valeurs du tableau correspondent au Valeur P du test de randomisation avec 10000 tirages aléatoires et la correction α de Bonferroni à 5%. Chaque valeur P est accompagnée d'une signe « + » ou « - » correspondant au sens de la relation entre l'individu et l'habitat (« + » signifie une sélection, « - » signifie un évitement). Les valeurs significatives sont en gras. Chez les individus significatifs (dont la valeur *p* du vecteur de marginalité est inférieure à 0,05), les valeurs significatives des variables environnementales sont en gras sur fond vert si la variable est sélectionnée, et sur fond orange si la variable est évitée.

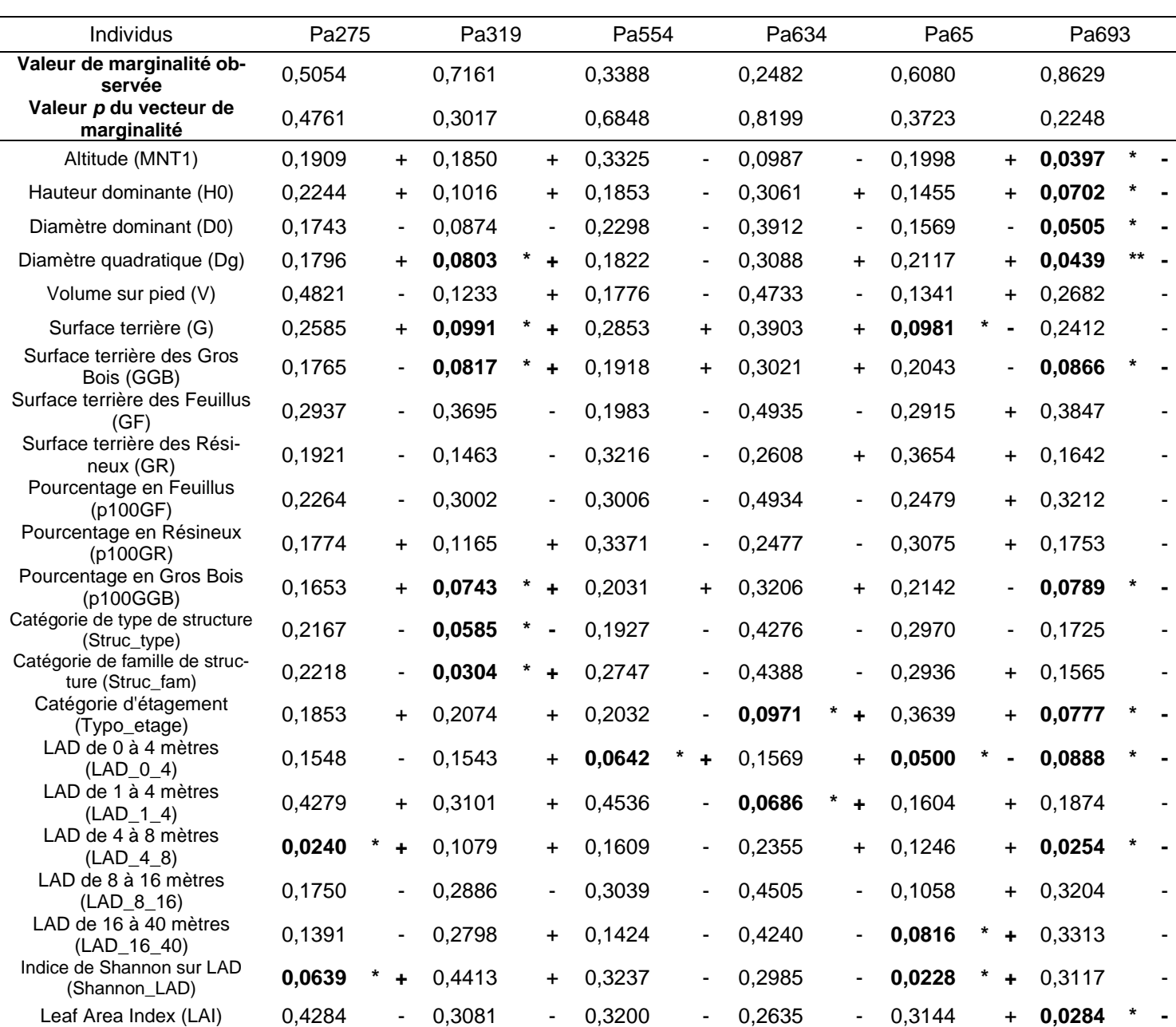

Tableau 24 – partie 2 : Valeur et significativité des marginalités, et significativité des variables environnementales pour chaque individu ayant plus de 20 localisations

Mise à part la ligne des Valeurs de marginalité, les valeurs du tableau correspondent au Valeur P du test de randomisation avec 10000 tirages aléatoires et la correction α de Bonferroni à 5%. Chaque valeur P est accompagnée d'une signe « + » ou « - » correspondant au sens de la relation entre l'individu et l'habitat (« + » signifie une sélection, « - » signifie un évitement). Les valeurs significatives sont en gras. Chez les individus significatifs (dont la valeur *p* du vecteur de marginalité est inférieure à 0,05), les valeurs significatives des variables environnementales sont en gras sur fond vert si la variable est sélectionnée, et sur fond orange si la variable est évitée.

Tableau 24 – partie 3 : Valeur et significativité des marginalités, et significativité des variables environnementales pour chaque individu ayant plus de 20 localisations

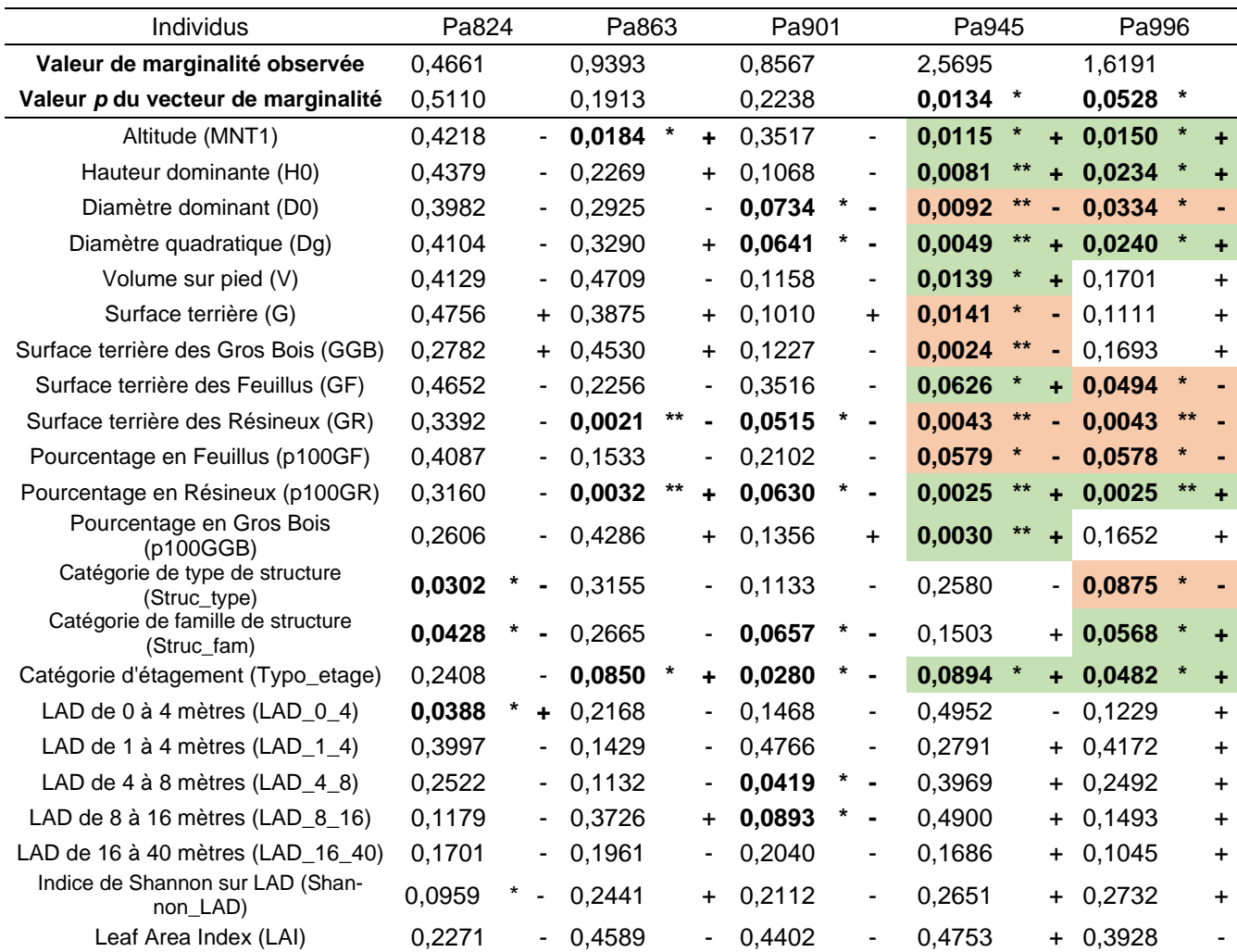

Mise à part la ligne des Valeurs de marginalité, les valeurs du tableau correspondent au Valeur P du test de randomisation avec 10000 tirages aléatoires et la correction α de Bonferroni à 5%. Chaque valeur P est accompagnée d'une signe « + » ou « - » correspondant au sens de la relation entre l'individu et l'habitat (« + » signifie une sélection, « - » signifie un

évitement). Les valeurs significatives sont en gras. Chez les individus significatifs (dont la valeur *p* du vecteur de marginalité est inférieure à 0,05), les valeurs significatives des variables environnementales sont en gras sur fond vert si la variable est sélectionnée, et sur fond orange si la variable est évitée.

# Résumé

Cette étude traite de l'utilisation des habitats forestiers d'altitude de l'Oreillard roux (*Plecotus auritus*, L. 1758) sur le plateau des Saisies en Savoie par la méthode du radiopistage. Elle a été dirigée par l'Office National des Forêts (ONF). Notre travail propose une nouvelle approche par l'utilisation des données Corine Land Cover et LiDAR, ainsi que de nouveaux indices de peuplements forestiers afin d'améliorer les connaissances sur l'Oreillard roux en termes de sélection d'habitats et d'utilisation des gîtes. Les analyses K-select et Kernel ont permis de décrire le domaine vital, les centres d'activités pour chaque individu sur leur terrain de chasse nocturne. Au sein des gîtes, nous avons mesuré les phénomènes de fission-fusion de ce chiroptère grâce à un suivi diurne, reflétant la sociabilité et l'utilisation des gîtes, notamment les rassemblements et les séparations des colonies en plusieurs groupes familiaux. Les résultats ont en premier lieu mis en avant une disparité dans le nombre de centres d'activités au sein des différents domaines vitaux, mais influencée par les conditions météorologiques et la localisation géographique des gîtes utilisés et donc du domaine vital. L'analyse de sélection d'habitat n'a cependant pas abouti à des résultats solides principalement par manque d'individus analysables. Cette analyse est cependant novatrice est permet d'obtenir de bons résultats si l'étude est reconduite dans de bonnes conditions météorologiques. De plus, nous avons mis en évidence des phénomènes de fission-fusion, notamment des partages et des réutilisations de gîtes par différents groupes familiaux, ainsi qu'une utilisation atypique de gîtes satellites situés en fissures de falaise induit principalement par les mauvaises conditions météorologiques. Finalement, cette approche par les données LiDAR est novatrice et les indices utilisés pourrait servir pour d'autres suivis, notamment pour le traitement de localisations obtenus par GPS sur de plus grandes espèces de chiroptères ou de l'avifaune.

**Mots clefs :** Radiopistage, Oreillard roux, fission-fusion, sélection d'habitat, LiDAR, Corine Land Cover.

# Abstract

This study discusses the use of highland forest habitats by brown long-eared bat (*Plecotus auritus*, L. 1758) by the method of radiotracking. It was realised by the french National Forest Office (ONF). Our work proposes a new approach through the use of Corine Land Cover and LiDAR datas, as well as new forest stand index, on the one hand to improve knowledge about the brown long-eared bat in terms of habitat selection and use of roosts. K-select and Kernel analyzes allow to describe the home range and cores and avoided by each bat on their night hunting ground. Within roosts, we estimated fission-fusion phenomena of this bat through a diurnal monitoring, which reflects the sociability and use of roosts especially gatherings and colonies separations into several family groups. The results first highlighted a disparity in the number of cores within the different home ranges, but influenced by meteorological conditions and the geographical location of roosts used and therefore of the home range. This analysis is however innovative and allows good results to be obtained if the study is carried out in good weather conditions. Then, we highlighted fission-fusion phenomena, in particular sharing and reuse of roosts by different family groups, as well as an atypical use of satellite roosts located in cliff cracks mainly induced by bad weather conditions. Finally, this approach using LiDAR data is innovative and indexes used could be applied to other monitoring, in particular for the processing of locations obtained by GPS on larger species of bats or on avifauna.

**Key words :** Radiotracking, brown long-eared bat, fission-fusion, habitat selection, LiDAR, Corine Land Cover.

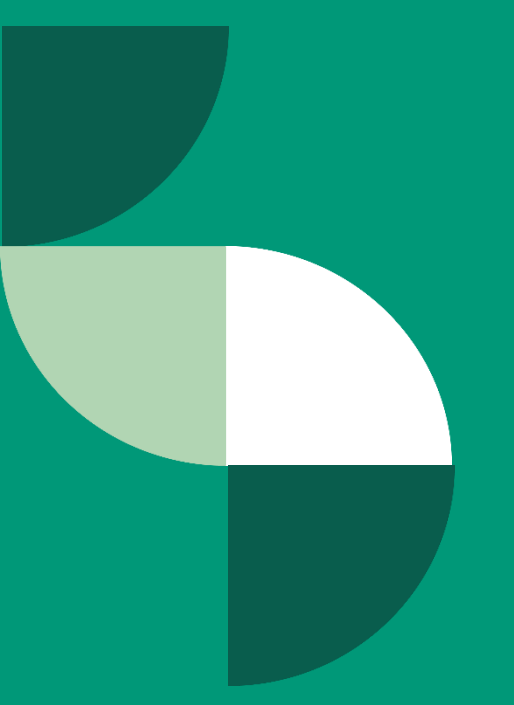

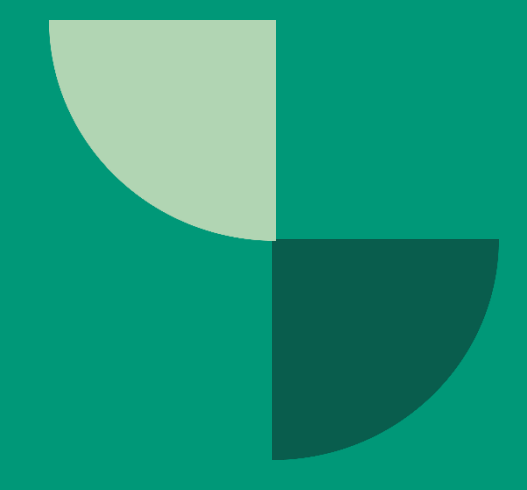

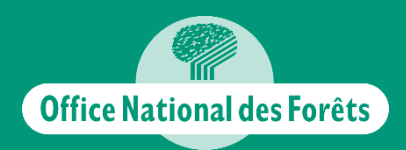

Agence des Hautes-Alpes 5 rue des silos 05007 GAP